**fduthesis: 复旦大学论文** mú **模板**

曾祥东

2019/03/17 v0.7c<sup>∗</sup>

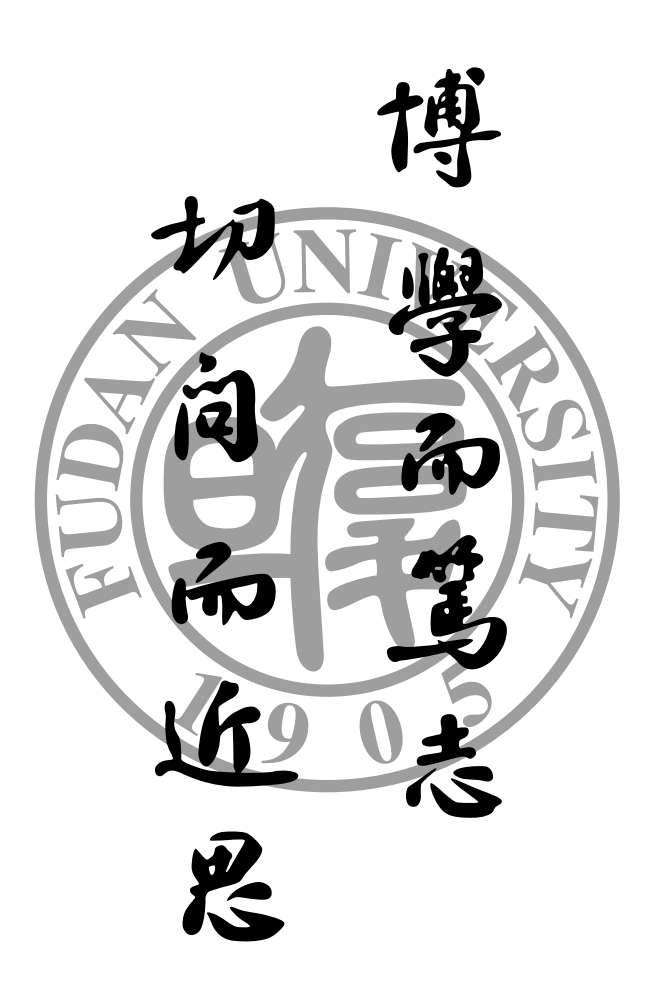

<sup>∗</sup> https://github.com/stone-zeng/fduthesis.

# **目录**

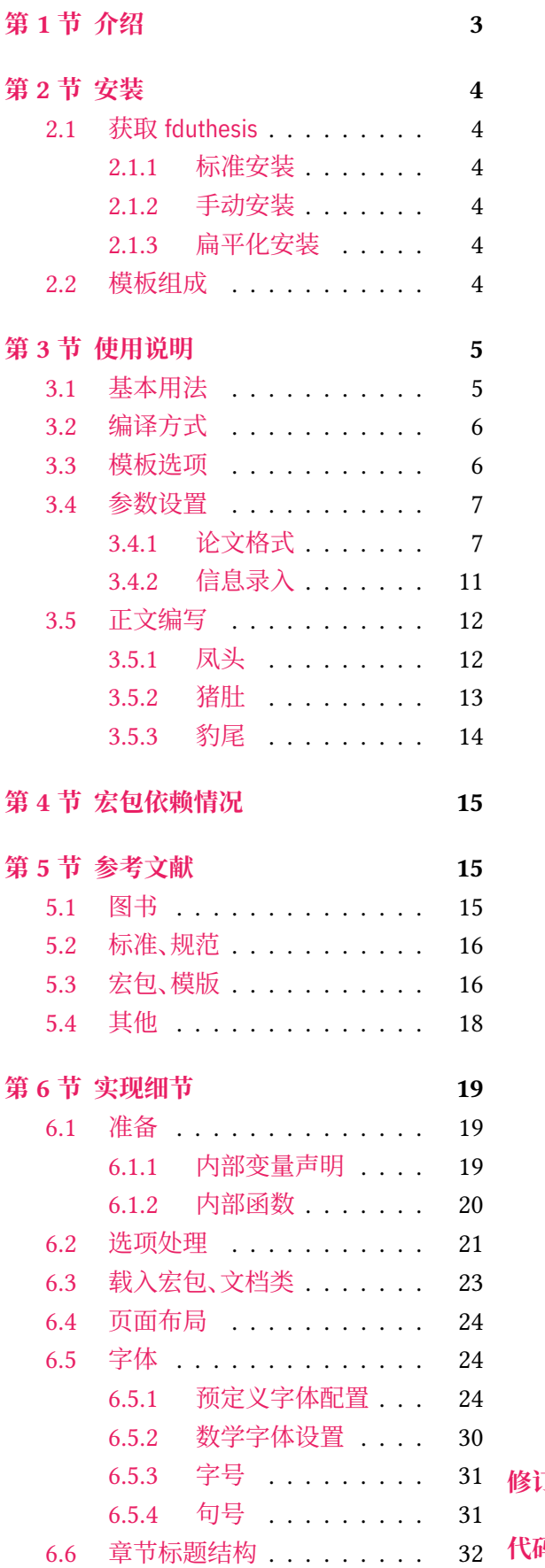

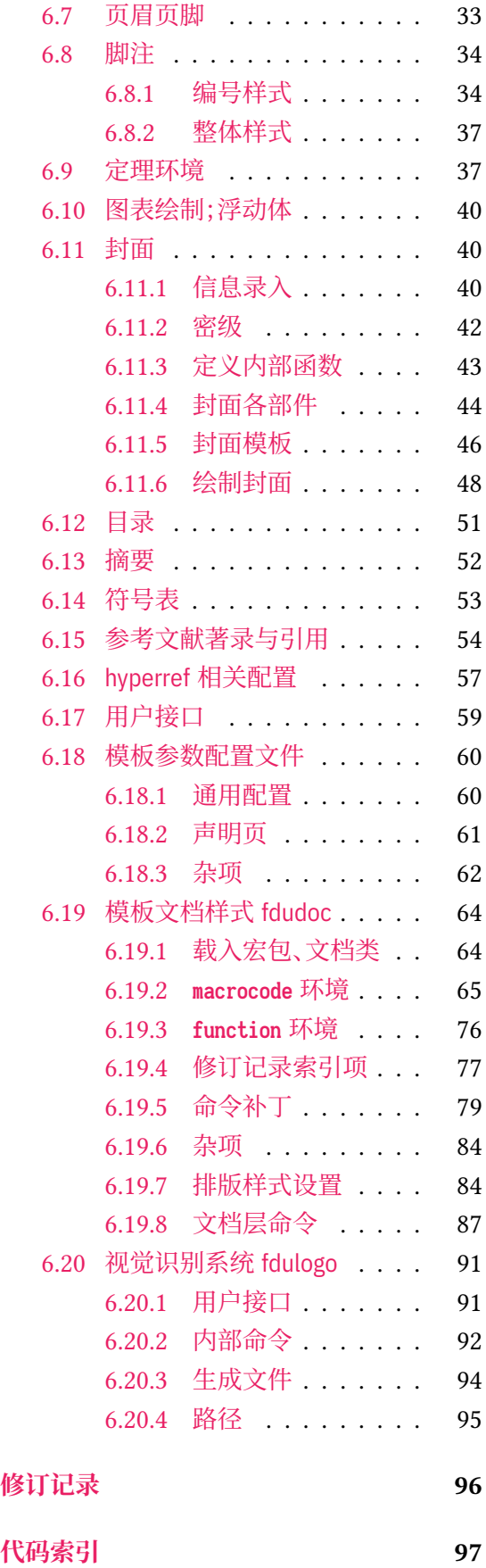

## **第 1 节 介绍**

目前,在网上可以找到的复旦大学 LATEX 论文模板主要有以下这些:

- <span id="page-2-0"></span>• 数学科学学院 2001 级的何力同学和李湛同学在 2005 年根据学校要求所设计的 毕业 论文格式 tex04 版,以及 2008 年张越同学修改之后的 毕业论文格式 tex08 版,这是专 为数院本科生撰写毕业论文而设计的 [27, 28];
- Pandoxie 编写的 FDU-Thesis-Latex<sup>[25]</sup>, 基本满足了博士(硕士)毕业论文格式要求, 使 用人数较多;
- richarddzh 编写的硕士论文模板 fuda[n-t](#page-17-1)[hes](#page-17-2)is [26]。

以上这些模板大都没有经过系统的设计,[也鲜](#page-16-0)有后续维护。相比之下,清华大学 [21]、重庆大学  $^{[20]}$ 、中国科学技术大学 $^{[23]}$  中国科学院大学 $^{[24]}$  以及友校上海交通大学 $^{[22]}$  等,都有成熟、稳 定的解决方案,值得参考。

本模板将借鉴前辈经验, 重新设计, 并使用 LATEX3 [14] 编写, 以适应 TEX [技术](#page-16-1)发展潮流; [同时](#page-16-2)还将构建一套简洁[的接](#page-16-3)口,方便用户使用[。](#page-16-4)

## **LATEX 入门**

本文档并非是一份 LATEX 零基础教程。如果您是完完全全的新手,建议先阅读相关入门文 档,如刘海洋编著的《 $\text{LipX} \lambda$ 门》<sup>[4]</sup> 第一章, 或大名鼎鼎的"lshort"<sup>[16]</sup> 及其中文翻译版 <sup>[17]</sup>。 当然,网络上的入门教程多如牛毛,您可以自行选取。

### **关于本文档**

本文采用不同字体表示不同内容。无衬线字体表示宏包名称,如 xeCJK 宏包、fduthesis 文 档类等;等宽字体表示代码或文件名,如 \fdusetup 命令、abstract 环境、TFX 文档 thesis.tex 等;带有尖括号的楷体(或西文斜体)表示命令参数,如 〈模板选项〉、〈*English title*〉 等。在使用 时,参数两侧的尖括号不必输入。示例代码进行了语法高亮处理,以方便阅读。

在用户手册中,带有蓝色侧边线的为 LATEX 代码,而带有粉色侧边线的则为命令行代码, 请注意区分。模板提供的选项、命令、环境等,均用横线框起,同时给出使用语法和相关说明。

本模板中的选项、命令或环境可以分为以下三类:

- 名字后面带有 ☺ 的,表示只能在中文模板中使用;
- 名字后面带有 的, 表示只能在英文模板中使用;
- <span id="page-2-1"></span>• 名字后面不带有特殊符号的,表示既可以在中文模板中使用,也可以在英文模板中使 用。

代码实现主要面[向](#page-2-1)对 LATEX 宏包开发感兴趣的用户。如果您有任何改进意见或者功能需 求,欢迎前往 GitHub 仓库 提交 issue。

文档的最后还提供了版本历史和代码索引,以供查阅。

## **第 2 节 安装**

## **2.1 获取 fduthesis**

### <span id="page-3-0"></span>**2.1.1 标准安装**

<span id="page-3-1"></span>如果没有特殊理由, 始终建议您使用宏包管理器安装 fduthesis。例如在 TFX Live 中, 执 行(可能需要管理员权限)

<span id="page-3-2"></span>**tlmgr install** fduthesis

即可完成安装。

在 TFX Live 和 MiKTFX 中,您还可以通过图形界面进行安装,此处不再赘述。

### **2.1.2 手动安装**

如果您需要从 CTAN 上自行下载并手动安装,较好的方法是使用 TDS 安装包:

- <span id="page-3-3"></span>• 从 CTAN 上下载 fduthesis 的 TDS 安装包;
- 按目录结构将 fduthesis.tds.zip 中的文件复制到 TrX 发行版的本地 TDS 根目录;
- 执行 mktexlsr 刷新文件名数据库以完成安装。

您也可以从源代码直接生成模板(不[推荐\):](http://mirror.ctan.org/install/macros/latex/contrib/fduthesis.tds.zip)

• 打开 项目主页,点击"Clone or download",并选择"Download ZIP",下载 fduthesismaster.zip;如果您的电脑中安装有 git 程序,也可通过以下命令直接克隆代码仓库:

**git clone** https://github.com/stone-zeng/fduthesis.git

• 解压[并进入到](https://github.com/stone-zeng/fduthesis) source 文件夹,执行以下命令以生成模板的各组件:

**xetex** fduthesis.dtx

- 将生成的文档类(.cls)、宏包(.sty)以及参数配置文件(.def)复制到 TpX 发行版本地 TDS 树的 texmf-local/tex/latex/fduthesis/ 目录下,并执行 mktexlsr 刷新文件名数据 库,方可完成安装。
- 使用 fduthesis 撰写论文时, 您还需要从代码仓库下的 testfiles/support 目录中复制 fudan-name.pdf 文件至工作目录,以确保封面中的校名图片可以正确显示。

### **2.1.3 扁平化安装**

<span id="page-3-4"></span>如果您不希望安装本模板,但需要立刻使用,也可以使用模板提供的安装脚本。从 GitHub 上获取代码仓库后,执行 install-win.bat(Windows 系统)或 install-linux.sh(Linux 系统), 所有需要的文件便会在 thesis 文件夹中生成。

## **2.2 模板组成**

<span id="page-3-5"></span>本模板主要包含核心文档类、配置文件、附属宏包以及用户文档等几个部分,其具体组成 见表 1。

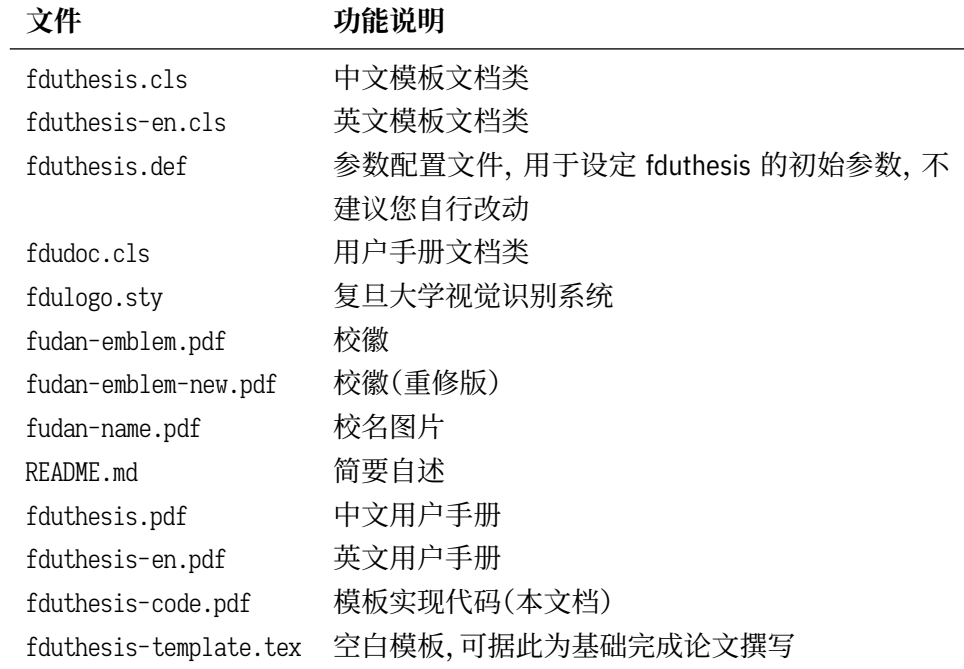

# **第 3 节 使用说明**

## <span id="page-4-0"></span>**3.1 基本用法**

以下是一份简单的 TEX 文档, 它演示了 fduthesis 的最基本用法:

```
% thesis.tex
\documentclass{fduthesis}
\begin{document}
 \chapter{欢迎}
 \section{Welcome to fduthesis!}
 你好,\LaTeX{}!
\end{document}
```
按照 3.2 小节中的方式编译该文档,您应当得到一篇 5 页的文章。当然,这篇文章的绝大 部分都是空白的。

英文模板可以用类似的方式使用:

```
% thesis-en.tex
\documentclass{fduthesis-en}
\begin{document}
 \chapter{Welcome}
 \section{Welcome to fduthesis!}
 Hello, \LaTeX{}!
\end{document}
```
英文模板只对正文部分进行了改动,封面、指导小组成员以及声明页仍将显示为中文。

### <span id="page-5-0"></span>**3.2 编译方式**

本模板不支持 pdfTEX 引擎, 请使用 XaLATEX 或 LuaLATEX 编译。推荐使用 XaLATEX。为了 生成正确的目录、脚注以及交叉引用,您至少需要连续编译两次。

以下代码中,假设您的 TFX 源文件名为 thesis.tex。使用 XqLATFX 编译论文,请在命令行 中执行

```
xelatex thesis
xelatex thesis
```
或使用 latexmk:

```
latexmk -xelatex thesis
```
使用 LuaLATEX 编译论文,请在命令行中执行

**lualatex** thesis **lualatex** thesis

或者

```
latexmk -lualatex thesis
```
## <span id="page-5-1"></span>**3.3 模板选项**

所谓"模板选项",指需要在引入文档类的时候指定的选项:

```
\documentclass[〈模板选项〉]{fduthesis}
\documentclass[〈模板选项〉]{fduthesis-en}
```
有些模板选项为布尔型,它们只能在 true 和 false 中取值。对于这些选项,〈选项〉 = true 中的"= true"可以省略。

type = *doctor*|*master*|**bachelor**

<span id="page-5-2"></span>type New: 2018-02-01

选择论文类型。三种选项分别代表博士学位论文、硕士学位论文和本科毕业论文。

**Tenside** 指明论文的单双面模式,默认为 twoside。该选项会影响每章的开始位置,还会影响页眉样式。 twoside

在双面模式(twoside)下,按照通常的排版惯例,每章应只从奇数页(在右)开始;而在单页 模式(oneside)下,则可以从任意页面开始。本模板中,目录、摘要、符号表等均视作章,也按相 同方式排版。

双面模式下,正文部分偶数页(在左)的左页眉显示章标题,奇数页(在右)的右页眉显示节 标题;前置部分的页眉按同样格式显示,但文字均为对应标题(如"目录"、"摘要"等)。而在单 面模式下,正文部分则页面不分奇偶,均同时显示左、右页眉,文字分别为章标题和节标题;前 置部分只有中间页眉,显示对应标题。

draft = *true*|**false** draft

选择是否开启草稿模式,默认关闭。

草稿模式为全局选项,会影响到很多宏包的工作方式。开启之后,主要的变化有:

- 把行溢出的盒子显示为黑色方块;
- 不实际插入图片,只输出一个占位方框;
- 关闭超链接渲染,也不再生成 PDF 书签;
- 显示页面边框。

config =  $\{\langle \overline{\chi} \overline{\phi} \rangle\}$ config

用户配置文件的文件名。默认为空,即不载入用户配置文件。 New: 2018-01-31

## <span id="page-6-0"></span>**3.4 参数设置**

#### **\fdusetup**{〈键值列表〉} \fdusetup

本模板提供了一系列选项,可由您自行配置。载入文档类之后,以下所有选项均可通过统一的 命令 \fdusetup 来设置。

\fdusetup 的参数是一组由(英文)逗号隔开的选项列表,列表中的选项通常是 〈*key*〉 = 〈*value*〉 的形式。部分选项的 〈*value*〉 可以省略。对于同一项,后面的设置将会覆盖前面的设 置。在下文的说明中,将用**粗体**表示默认值。

\fdusetup 采用 LATFX3 风格的键值设置,支持不同类型以及多种层次的选项设定。键值列 表中,"="左右的空格不影响设置;但需注意,参数列表中不可以出现空行。

与模板选项相同,布尔型的参数可以省略 〈选项〉 = true 中的"= true"。

另有一些选项包含子选项,如 style 和 info 等。它们可以按如下两种等价方式来设定:

```
\fdusetup{
```

```
style = {cjk-font = adobe, font-size = -4},
  info = \{title = {\hat{\mathcal{R}}}这动体的电动力学\},\title* = \{0n \text{ the Electrodynamics of Moving Bodies}\},\author = {阿尔伯特·爱因斯坦},
   author^* = {Albert Einstein},
    department = {物理学系}
  }
}
```
### 或者

```
\fdusetup{
 style/cjk-font = adobe,
 style/font-size = -4,
 info/title = {论动体的电动力学},
 info/title^* = {On the Electrodynamics of Moving Bodies},
 info/author = {阿尔伯特·爱因斯坦},
 info/author^* = {Albert Einstein},info/department = {物理学系}
}
```
注意"/"的前后均不可以出现空白字符。

### <span id="page-6-1"></span>**3.4.1 论文格式**

style = {〈键值列表〉} style/〈*key*〉 = 〈*value*〉 style

该选项包含许多子项目,用于设置论文格式。具体内容见下。

style/font

font = *garamond*|*libertinus*|*lm*|*palatino*|**times**|*times\**|*none*

#### 设置西文字体(包括数学字体)。具体配置见表 2。 Updated: 2019-03-05

<span id="page-7-0"></span>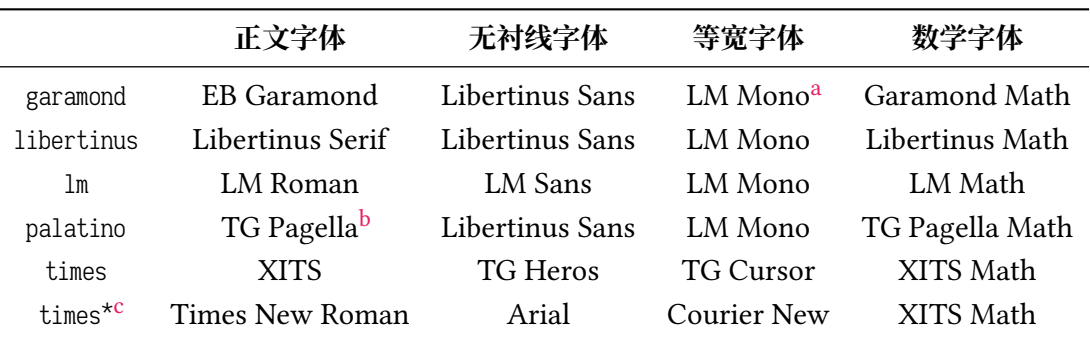

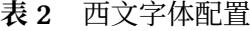

a"LM"是 Latin Modern 的缩写。

b"TG"是 TeX Gyre 的缩写。

c 本行中,T[im](#page-7-2)es New Roman、Arial 和 Courier New 是商业字体,在 Windows 和 macOS 系统上均默认安装。

<span id="page-7-1"></span>cjk-font = *adobe*|**fandol**|*founder*|*mac*|*sinotype*|*sourcehan*|*windows*|*none*

style/cjk-font ⊗ Updated: 2019-03-05

<span id="page-7-2"></span>设置中文字体。具体配置见表 3。

### **表 3** 中文字体配置

<span id="page-7-3"></span>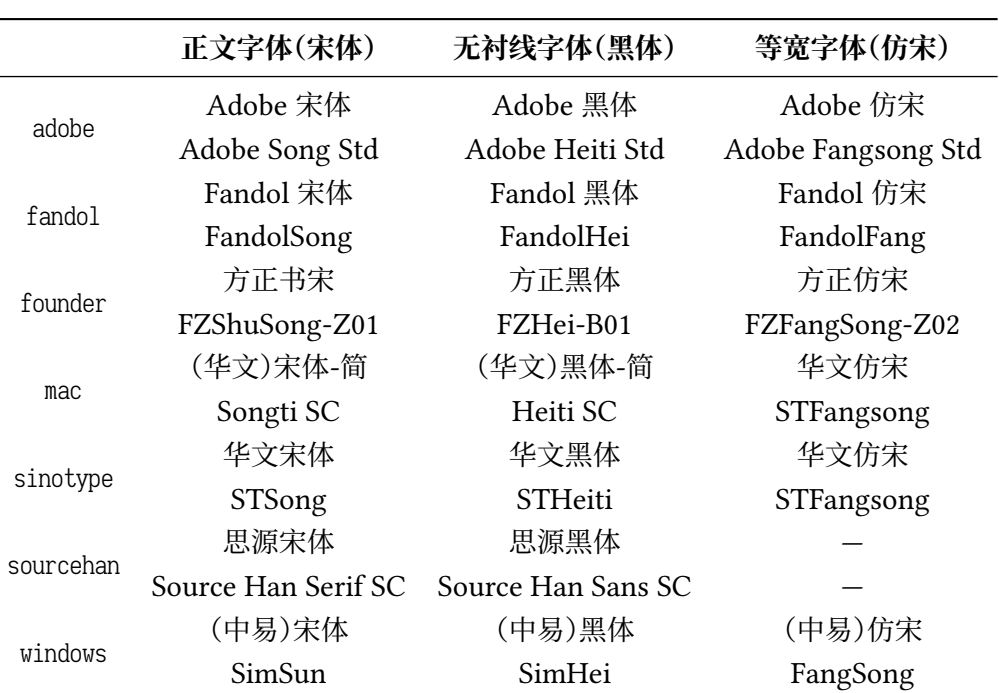

启用 font = none 或 cjk-font = none 之后,模板将关闭默认西文 / 中文字体设置。此时,您需 要自行使用 \setmainfont、\setCJKmainfont、\setmathfont 等命令来配置字体。

font-size = **-4**|*5* style/font-size

设置论文的基础字号。

style/fullwidth-stop  $\delta$ 

Updated: 2017-10-14

fullwidth-stop = *catcode*|*mapping*|**false**

选择是否把全角实心句点"."作为默认的句号形状。这种句号一般用于科技类文章,以避免与 下标"。"或"。"混淆。

选择 fullwidth-stop = catcode 或 mapping 后,都会实现上述效果。有所不同的是,在选择 catcode 后,只有显式的"。"会被替换为".";但在选择 mapping 后,所有的"。"都会被替换。例如, 如果您用宏保存了一些含有"。"的文字,那么在选择 catcode 时,其中的"。"不会被替换为"."。

选项 fullwidth-stop=mapping 只在 XqTpX 下有效。使用 LuaTpX 编译时, 该选项相当于 fullwidth-stop = catcode。

如果您在选择 fullwidth-stop = mapping 后仍需要临时显示"。",可以按如下方法操作:

```
% 请使用 XeTeX 编译
```

```
% 外侧的花括号表示分组
```
这是一个句号{\CJKfontspec{ $\langle$ 字体名〉}[Mapping=full-stop]。}

footnote-style = *plain*| style/footnote-style

> *libertinus*|*libertinus\**|*libertinus-sans*| *pifont*|*pifont\**|*pifont-sans*|*pifont-sans\**| *xits*|*xits-sans*|*xits-sans\**

设置脚注编号样式。西文字体设置会影响其默认取值(见表 4)。因此,要使得该选项生效,需 将其放置在 font 选项之后。带有 sans 的为相应的无衬线字体版本;带有 \* 的为阴文样式(即 黑底白字)。

**表 4** 西文字体与脚注编号样式默认值[的](#page-8-0)对应关系

<span id="page-8-0"></span>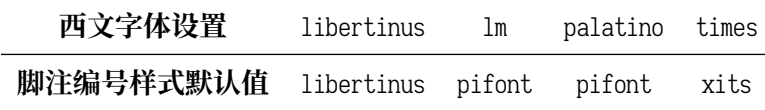

hyperlink = *border*|**color**|*none* style/hyperlink

New: 2017-08-13

设置超链接样式。border 表示在超链接四周绘制方框;color 表示用彩色显示超链接;none 表 示没有特殊装饰,可用于生成最终的打印版文稿。

style/hyperlink-color New: 2017-08-13

Updated: 2017-12-08

hyperlink-color = **default**|*classic*|*elegant*|*fantasy*|*material*| *business*|*science*|*summer*|*autumn*|*graylevel*|*prl*

设置超链接颜色。该选项在 hyperlink = none 时无效。各选项所代表的颜色见表 5。

bib-backend = *bibtex*|*biblatex* style/bib-backend

New: 2018-01-25

选择参考文献的支持方式。选择 bibtex 后, 将使用 BIBTFX 处理文献, 样式由 na[tb](#page-9-0)ib 宏包负责; 选择 biblatex 后,将使用 biber 处理文献,样式则由 biblatex 宏包负责。

style/bib-style New: 2017-10-28 Updated: 2018-01-25 bib-style = *author-year*|**numerical**|*〈*其他样式*〉*

设置参考文献样式。author-year 和 numerical 分别对应国家标准 GB/T 7714-2015 <sup>[6]</sup> 中的著 者—出版年制和顺序编码制。选择〈其他样式〉 时,如果 bib-backend=bibtex,需保证相应的 .bst 格式文件能被调用;而如果 bib-backend = biblatex,则需保证相应的 .bbx 格式文件能被调 用。

<span id="page-9-0"></span>

| 选项                     | 链接             | URL         | 引用                   |
|------------------------|----------------|-------------|----------------------|
| default                | 图 1-2, (3.4) 式 | http://g.cn | 文献 [1], (Knuth 1986) |
| classic                | 图 1-2, (3.4) 式 | http://g.cn | 文献 [1], (Knuth 1986) |
| elegant <sup>a</sup>   | 图 1-2, (3.4) 式 | http://g.cn | 文献 [1], (Knuth 1986) |
| fantasyb               | 图 1-2, (3.4) 式 | http://g.cn | 文献 [1], (Knuth 1986) |
| material <sup>c</sup>  | 图 1-2, (3.4) 式 | http://g.cn | 文献 [1], (Knuth 1986) |
| business <sup>d</sup>  | 图 1-2, (3.4) 式 | http://g.cn | 文献 [1], (Knuth 1986) |
| science <sup>e</sup>   | 图 1-2, (3.4) 式 | http://g.cn | 文献 [1], (Knuth 1986) |
| summerf                | 图 1-2, (3.4) 式 | http://g.cn | 文献 [1], (Knuth 1986) |
| autumn <sup>f</sup>    | 图 1-2, (3.4) 式 | http://g.cn | 文献 [1], (Knuth 1986) |
| graylevel <sup>c</sup> | 图 1-2, (3.4) 式 | http://g.cn | 文献 [1], (Knuth 1986) |
| pr1g                   | 图 1-2, (3.4) 式 | http://g.cn | 文献 [1], (Knuth 1986) |

**表 5** 预定义的超链接颜色方案

a 来自 TEX - ETEX Stack Exchange 网站。

b Adobe CC 产品配色。

c 取自 [Mat](#page-9-5)erial 色彩方案(见 https://material.io/guidelines/style/color.html)。

d Microsoft Office 2016 产品配色。

<span id="page-9-1"></span>e 来自 [Wolfram Research](https://tex.stackexchange.com/) 网站。

<span id="page-9-2"></span>f 均取自 Solarized 色彩方案(见 http://ethanschoonover.com/solarized)。

<span id="page-9-5"></span><span id="page-9-4"></span><span id="page-9-3"></span>g *Physical Review Letter* 杂志[配色。](https://material.io/guidelines/style/color.html)

style/cite-style

New: 2018-01-25

cite-style = {〈引用样式〉}

选择引用格式。默认为空,即与参考文献样式(著者―出版年制或顺序编码制)保持一致。如果 手动填写,需保证相应的 .cbx 格式文件能被调用。该选项在 bib-backend = bibtex 时无效。

bib-resource = {〈文件〉} style/bib-resource

 $logo = {\langle \langle \overline{X#} \rangle \}$ 

参考文献数据源。可以是单个文件,也可以是用英文逗号隔开的一组文件。如果 bib-backend = biblatex,则必须明确给出 .bib 后缀名。 New: 2018-01-25

style/logo New: 2017-08-10

style/logo-size New: 2017-08-10

封面中校名图片的文件名。默认值为 fudan-name.pdf。

logo-size =  $\{\langle \text{寬}\rangle\}$ logo-size = {〈宽度〉, 〈高度〉}

auto-make-cover = **true**|*false*

校名图片的大小。默认仅指定了宽度,为 0.5\textwidth。如果仅需指定高度,可在 〈宽度〉 处填 入一个空的分组 {}。

style/auto-make-cover

New: 2017-07-06

是否自动生成论文封面(封一)、指导小组成员名单(封二)和声明页(封三)。封面中的各项信 息,可通过 \fdusetup 录入,具体请参阅 3.4.2 节。

\makecoveri \makecoverii \makecoveriii 用于手动生成论文封面、指导小组成员名单和声明页。这几个命令不能确保页码的正确编排, 因此除非必要,您应当始终使用自动生[成的封](#page-10-0)面。

### <span id="page-10-0"></span>**3.4.2 信息录入**

info =  $\{\langle \frac{\partial f}{\partial x} \rangle \}$ info/〈*key*〉 = 〈*value*〉 info

> 该选项包含许多子项目,用于录入论文信息。具体内容见下。以下带"\*"的项目表示对应的英 文字段。

degree = **academic**|*professional* info/degree

学位类型,仅适用于博士和硕士学位论文。academic 和 professional 分别表示学术学位和专业 学位。 New: 2018-02-01 Updated: 2019-03-12

title =  $\{\langle \text{P} \times \text{R} \times \text{R} \rangle\}$ title\* =  $\{\langle \# \hat{\chi} \kappa \bar{x} \rangle\}$ info/title info/title\*

> 论文标题。默认会在约 20 个汉字字宽处强制断行,但为了语义的连贯以及排版的美观,如果 您的标题长于一行,建议使用"\\"手动断行。

author =  $\{\langle \n{\# \mathcal{Z}} \rangle\}$ author\* = {〈英文姓名(或拼音)〉} info/author info/author\*

作者姓名。

supervisor = {〈姓名〉} info/supervisor

导师姓名。

department = { $\langle$ 名称}} info/department

院系名称。

major =  $\{\langle \hat{\mathcal{B}} \hat{\mathit{m}} \rangle\}$ info/major

专业名称。

student-id = {〈数字〉} info/student-id

作者学号。

复旦大学学号共 11 位,前两位为入学年份,之后一位为学生类型代码(博士生为 1,硕士 生为 2,本科生为 3),接下来的五位为专业代码,最后三位为顺序号。

school-id =  $\{\langle$ 数字 $\rangle\}$ info/school-id

学校代码。默认值为 10246(这是复旦大学的学校代码)。

date =  $\{\langle \Box \sharp \sharp \rangle\}$ info/date

论文完成日期。默认值为文档编译日期(\today)。

info/secret-level New: 2017-07-04

密级。i、ii、iii 分别表示秘密、机密、绝密;none 表示论文不涉密,即不显示密级与保密年限。

secret-year = {〈年限〉} info/secret-year

secret-level = **none**|*i*|*ii*|*iii*

保密年限。建议您使用中文,如"五年"。该选项在设置 secret-level = none 时无效。 New: 2017-07-04

instructors = {〈成员 *1,* 成员 *2, ...*〉} info/instructors

> 指导小组成员。各成员之间需使用英文逗号隔开。为防止歧义,可以用分组括号"{...}"把各 成员字段括起来。

keywords = {〈中文关键字〉} keywords\* = {〈英文关键字〉} info/keywords info/keywords\*

> 关键字列表。各关键字之间需使用英文逗号隔开。为防止歧义,可以用分组括号"{...}"把各 字段括起来。

clc = {〈分类号〉} info/clc

中图分类号(CLC)。

### **3.5 正文编写**

<span id="page-11-0"></span>喬孟符(吉)博學多能,以樂府稱。嘗云:「作樂府亦有法,曰鳳頭、豬肚、豹尾六 字是也。」大概起要美麗,中要浩蕩,結要響亮。尤貴在首尾貫穿,意思清新。苟能若 是,斯可以言樂府矣。

――陶宗儀《南村輟耕錄·作今樂府法》

### **3.5.1 凤头**

\frontmatter 声明前置部分开始。

<span id="page-11-1"></span>在本模板中,前置部分包含目录、中英文摘要以及符号表等。前置部分的页码采用小写罗 马字母,并且与正文分开计数。

\tableofcontents 生成目录。为了生成完整、正确的目录,您至少需要编译两次。

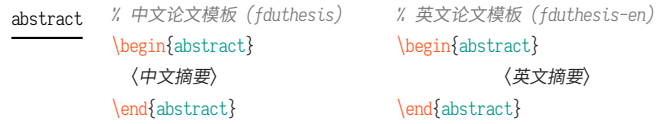

*%* 中文论文模板 *(fduthesis)* abstract\* ☺

\begin{abstract\*} 〈英文摘要〉 \end{abstract\*}

摘要。中文模板中,不带星号和带星号的版本分别用来输入中文摘要和英文摘要;英文模板中 没有带星号的版本,您只需输入英文摘要。

摘要的最后,会显示关键字列表以及中图分类号(CLC)。这两项可通过 \fdusetup 录入,具 体请参阅 3.4.2 节。

```
\begin{notation}[〈列格式说明〉]
            〈符号 1〉 & 〈说明〉 \\
            〈符号 2〉 & 〈说明〉 \\
                      ⋮
            \langle符号 n & \langle 说明\rangle\end{notation}
notation
```
符号表。可选参数〈列格式说明〉与 LATEX 中标准表格的列格式说明语法一致,默认值为 "lp{7.5cm}",即第一列宽度自动调整,第二列限宽 7.5 cm,两列均为左对齐。

### **3.5.2 猪肚**

\mainmatter 声明主体部分开始。

<span id="page-12-0"></span>主体部分是论文的核心,您可以分章节撰写。如有需求,也可以采用多文件编译的方式。 主体部分的页码采用阿拉伯数字。

**\footnote**{〈脚注文字〉}

Updated: 2018-01-15

axiom

example lemma proof theorem

\footnote

插入脚注。脚注编号样式可利用 style/footnote-style 选项控制,具体见 3.4.1 小节。

\begin{proof}[〈小标题〉] 〈证明过程〉 \end{proof} corollary definition

一系列预定义的数学环境。具体含义见表 6。

### **表 6** [预定](#page-12-1)义的数学环境

<span id="page-12-1"></span>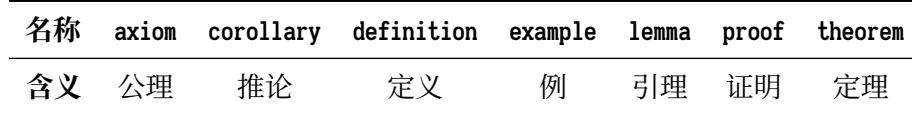

证明环境(**proof**)的最后会添加证毕符号"■"。要确保该符号在正确的位置显示,您需要 按照 3.2 节中的有关说明编译两次。

```
\newtheorem
Updated: 2017-12-12
```
**\newtheorem**[〈选项〉]{〈环境名〉}{〈标题〉} **\newtheorem\***[〈选项〉]{〈环境名〉}{〈标题〉} \begin{〈[环境](#page-5-0)名〉}[〈小标题〉] 〈内容〉 \end{〈环境名〉}

声明新的定理类环境(数学环境)。带星号的版本表示不进行编号,并且会默认添加证毕符号 "■"。声明后,即可同预定义的数学环境一样使用。

事实上,表 6 中预定义的环境正是通过以下方式定义的:

```
\newtheorem*{proof}{证明}
\newtheorem{axiom}{公理}
\newtheorem{corollary}{定理}
...
```
与 \fdusetup 相同,\newtheorem 的可选参数 〈选项〉 也为一组键值列表。可用的选项见下。 注意您无需输入"theorem/"。

style = **plain**|*margin*|*change*| *break*|*marginbreak*|*changebreak* theorem/style

定理类环境的总体样式。

header-font = {〈字体〉} theorem/header-font

> 定理头(即标题)的字体。中文模板默认为 \sffamily,即无衬线体(黑体);英文模板默认为 \bfseries\upshape,即加粗直立体。

body-font = {〈字体〉} theorem/body-font

定理内容的字体。中文模板默认为 \fdu@kai,即楷体;英文模板默认为 \itshape,即斜体。

qed = {〈符号〉} theorem/qed

> 定理结束标记(即证毕符号)。如果用 \newtheorem 声明定理,则默认为空;用 \newtheorem\* 声 明,则默认为 \ensuremath{\QED},即"■"。

counter = {〈计数器〉} theorem/counter

> 定理计数器,表示定理编号在 〈计数器〉 的下一级,并会随 〈计数器〉 的变化而清零。[4] 默认为 chapter,表示按章编号。使用 \newtheorem\* 时,该选项无效。

**\caption**{〈图表标题〉} \caption

**\caption**[〈短标题〉]{〈长标题〉}

插入图表标题。可选参数〈短标题〉 用于图表目录。在〈长标题〉 中,您可以进行长达多段的叙 达;但〈短标题〉和单独的〈图表标题〉中则不允许分段。[4]

按照排版惯例,建议您将表格的标题放置在绘制表格的命令之前,而将图片的标题放置在 绘图或插图的命令之后。另需注意,\caption 命令必须放置在浮动体环境(如 **table** 和 **figure**) 中。

**3.5.3 豹尾**

\backmatter 声明后置部分开始。

<span id="page-13-0"></span>后置部分包含参考文献、声明页等。

**\printbibliography**[〈选项〉]

\printbibliography Updated: 2018-01-25

打印参考文献列表。如果 bib-backend = bibtex,则 〈选项〉 无效,相当于 \bibliography {〈文献数 据库〉},其中的 〈文献数据库〉 可利用 style/bib-resource 选项指定,具体见 3.4.1 小节;而如果 bib-backend = biblatex,则该命令由 biblatex 宏包直接提供,可用选项请参阅其文档 [15]。

# **第 4 节 宏包依赖情况**

使用不同编译方式、指定不同选项,会导致宏包依赖情况有所不同。具体如下:

- <span id="page-14-0"></span>• 在任何情况下,本模板都会显式调用以下宏包(或文档类):
	- **–** expl3、xparse、xtemplate <sup>和</sup> l3keys2e,用于构建 LATEX3 编程环境 [14]。它们分属 l3kernel 和 l3packages 宏集。
	- ctexbook, 提供中文排版的通用框架。属于 CT<sub>F</sub>X 宏集 <sup>[11]</sup>。
	- **–** amsmath,对 <sup>L</sup>ATEX 的数学排版功能进行了全面扩展。属于 *AMS*-LATE[X](#page-15-2) 套件。
	- **–** unicode-math,负责处理 Unicode 编码的 OpenType 数学字体。
	- **–** geometry,用于调整页面尺寸。
	- **–** fancyhdr,处理页眉页脚。
	- **–** footmisc,处理脚注。
	- **–** ntheorem,提供增强版的定理类环境。
	- **–** graphicx,提供图形插入的接口。
	- **–** longtable,长表格(允许跨页)支持。
	- **–** caption,用于设置题注。
	- **–** xcolor,提供彩色支持。
	- **–** hyperref,提供交叉引用、超链接、电子书签等功能。
- 开启 style/footnote-style = pifont 后,会调用 pifont 宏包。它属于 psnfss 套件。
- 开启 style/bib-backend=bibtex 后,会调用 natbib 宏包,并依赖 BIBTFX 程序。参考文献 样式由 gbt7714 宏包提供 [13, 19]。
- 开启 style/bib-backend = biblatex 后,会调用 biblatex 宏包,并依赖 biber 程序。参考文 献样式由 biblatex-gb7714-2015 宏包提供 [15, 18]。

这里只列出了本模板直接调[用](#page-15-3)[的宏](#page-16-5)包。这些宏包自身的调用情况,此处不再具体展开。如 有需要,请参阅相关文档。

## **第 5 节 参考文献**

### **5.1 图书**

<span id="page-14-2"></span><span id="page-14-1"></span>[1] Knuth D E. *The TEXbook: Computers & Typesetting, volume A* [M]. Boston: Addison– Wesley Publishing Company, 1986

源代码1:CTAN://systems/knuth/dist/tex/texbook.tex

- [2] MITTELBACH F and GOOSSENS M. *The LATEX Companion* [M]. 2nd ed. Boston: Addison-Wesley Publishing Company, 2004
- [3] 胡伟. *LATEX 2* 文类和宏包学习手册 [M]. 北京: 清华大学出版社, 2017
- [4] 刘海洋. *LATEX* 入门 [M]. 北京: 电子工业出版社, 2013

<sup>1</sup> 此代码只可作为学习之用。未经 Knuth 本人同意,您不应当编译此文档。

## **5.2 标准、规范**

- [5] 国务院学位委员会办公室, 全国信息与文献标准化技术委员会. 学位论文编写规则*: GB/T 7713.1–2006* [S]. 北京: 中国标准出版社, 2007
- <span id="page-15-0"></span>[6] 全国信息与文献标准化技术委员会. 信息与文献 参考文献著录规则*: GB/T 7714–2015* [S]. 北京: 中国标准出版社, 2015
- [7] 教育部语言文字信息管理司. 标点符号用法*: GB/T 15834–2011* [S/OL]. 北京: 中国标准 出版社, 2012

http://www.moe.gov.cn/ewebeditor/uploadfile/2015/01/13/20150113091548267.pdf

- [8] W3C. 中文排版需求(*Requirements for Chinese Text Layout*)[EB/OL]. (2019-03-13) https://w3c.github.io/clreq/
- [9] 复旦大学图书馆, 复旦大学研究生院. 复旦大学博士、硕士学位论文规范 [EB/OL]. 2017 年 3 月修订版. (2017-03-27)

http://www.gs.fudan.edu.cn/\_upload/article/4c/a8/a82545ef443b9c057c14[ba13782c/c883c6f3-6d7f-410c-](https://w3c.github.io/clreq/)8f30-d8bde6fcb990.doc

## **5.3 [宏包、模版](http://www.gs.fudan.edu.cn/_upload/article/4c/a8/a82545ef443b9c057c14ba13782c/c883c6f3-6d7f-410c-8f30-d8bde6fcb990.doc)**

<span id="page-15-1"></span>[10] Braams J, Carlisle D, Jeffrey A, et al. *The LATEX 2 Sources* [CP/OL]. (2018-12-01) https://ctan.org/pkg/latex

源代码:CTAN://macros/latex/base/source2e.pdf

[11] CTEX.ORG. *CTEX* 宏集手册 [EB/OL]. version 2.4.14, (2018-05-02)

[https://ctan.org/pkg/ctex](https://ctan.org/pkg/latex) 文档及源代码:[CTAN://language/chinese/ctex/ctex.pdf](http://mirror.ctan.org/macros/latex/base/source2e.pdf)

[12] CTEX.ORG. *xeCJK* 宏包 [EB/OL]. version 3.7.1, (2018-04-30)

h[ttps://ctan.org/pkg/xecjk](https://ctan.org/pkg/ctex) 文档及源代码:CTA[N://macros/xetex/latex/xecjk/xeCJK.pdf](http://mirror.ctan.org/language/chinese/ctex/ctex.pdf)

[13] Daly P W. *Natural Sciences Citations and References* [EB/OL][. version 8.31b, \(2010-](https://ctan.org/pkg/xecjk) 09-13)

[https://ctan.org/pkg/natbib](http://mirror.ctan.org/macros/xetex/latex/xecjk/xeCJK.pdf)

文档及源代码:CTAN://macros/latex/contrib/natbib/natbib.pdf

<span id="page-15-3"></span>[14] The LATEX3 Project. *The LATEX3 Sources* [CP/OL]. (2019-03-05)

h[ttps://ctan.org/pkg/l3kernel](https://ctan.org/pkg/natbib) 源代码:CT[AN://macros/latex/contrib/l3kernel/source3.pdf](http://mirror.ctan.org/macros/latex/contrib/natbib/natbib.pdf)

<span id="page-15-2"></span>[15] Lehman P, Kime P, Boruvka A, et al. *The biblatex Package* [\[EB/OL\]. version 3.12,](https://ctan.org/pkg/l3kernel) (2018-10-18)

> [https://ctan.org/pkg/biblatex](http://mirror.ctan.org/macros/latex/contrib/l3kernel/source3.pdf) 文档:CTAN://macros/latex/contrib/biblatex/doc/biblatex.pdf

[16] OETIKER T, PARTL H, HYNA I, et al. *The Not So Short Introduction to BT<sub>E</sub>X 2<sub>ε</sub>: Or BT<sub>E</sub>X 2<sub>ε</sub> in 139 minutes* [EB/OL]. version 6.2, (2018-02-28)

> https://ctan.org/pkg/lshort-english 文档:CTAN://info/lshort/english/lshort.pdf

[17] OETIKER T, PARTL H, HYNA I, et al. 一份不太简短的 *BIEX 2* f 空 : 或 106 分钟了解  $\textit{LipX2}_{\varepsilon}$  [EB/OL]. CT<sub>E</sub>X 开发小组, 译. 原版版本 version 6.2, 中文版本 [version 6.0,](https://ctan.org/pkg/lshort-english) (2018-09-01)

> https://ctan.org/pkg/lshort-zh-cn 文档:CTAN://info/lshort/chinese/lshort-zh-cn.pdf

[18] 胡振震. 符合 *GB/T 7714-2015* 标准的 *biblatex* 参考文献样式 [\[EB/OL\]. version 1.0q,](https://ctan.org/pkg/lshort-zh-cn) (2019-02-11)

> [https://ctan.org/pkg/biblatex-gb7714-2015](http://mirror.ctan.org/info/lshort/chinese/lshort-zh-cn.pdf) 文档:CTAN://biblatex-contrib/biblatex-gb7714-2015/biblatex-gb7714-2015.pdf

[19] 李泽平(Zeping L). *GB/T 7714-2015 BIBTEX Style* [[EB/OL\]. version 1.0.9, \(2018-08-05\)](https://ctan.org/pkg/biblatex-gb7714-2015) https://ctan.org/pkg/gbt7714 文档:[CTAN://biblio/bibtex/contrib/gbt7714/gbt7714.pdf](http://mirror.ctan.org/biblatex-contrib/biblatex-gb7714-2015/biblatex-gb7714-2015.pdf)

<span id="page-16-5"></span>[20] 李振楠. *CquThesis*:重庆大学毕业论文 *LATEX* 模板 [EB/OL]. v[ersion 1.30, \(2018-02-23\)](https://ctan.org/pkg/gbt7714) https://ctan.org/pkg/cquthesis 文档及源代码:CT[AN://macros/latex/contrib/cquthesis/cquthesis.pdf](http://mirror.ctan.org/biblio/bibtex/contrib/gbt7714/gbt7714.pdf)

<span id="page-16-2"></span>[21] 薛瑞尼. *ThuThesis*:清华大学学位论文模板 [EB/OL]. version 5.4.5, (2018-05-17) [https://ctan.org/pkg/thuthesis](https://ctan.org/pkg/cquthesis) 文档及源代码:[CTAN://macros/latex/contrib/thuthesis/thuthesis.pdf](http://mirror.ctan.org/macros/latex/contrib/cquthesis/cquthesis.pdf)

<span id="page-16-1"></span>以下模版未收录至 *CTAN*,但仍然保持活跃更新。

[22] SJTUG. 上海交通大学 *XƎLATEX* 学位论文及课程论文模板 [\[EB/OL\]. version 0.10.2,](http://mirror.ctan.org/macros/latex/contrib/thuthesis/thuthesis.pdf) (2018-11-05)

https://github.com/sjtug/SJTUThesis

[23] USTC TEX User Group. 中国科学技术大学学位论文 *LATEX* 模板 [EB/OL]. version 3.1.03, (2019-01-01)

h[ttps://github.com/ustctug/ustcthesis](https://github.com/sjtug/SJTUThesis)

<span id="page-16-3"></span>[24] mohuangrui. *ucasthesis* 国科大学位论文 *LATEX* 模板 [EB/OL]. (2019-03-14) https://github.com/mohuangrui/ucasthesis

以下模版现已停止更新。

<span id="page-16-4"></span>[25] Pandoxie. *Fudan University-Latex Template* [EB/[OL\]. \(2014-06-07\)](https://github.com/mohuangrui/ucasthesis)

https://github.com/Pandoxie/FDU-Thesis-Latex

<span id="page-16-0"></span>[26] richard. 复旦大学硕士学位论文模板 [EB/OL]. (2016-01-31) [https://github.com/richarddzh/fudan-thesis](https://github.com/Pandoxie/FDU-Thesis-Latex) [27] 复旦大学数学科学学院. 毕业论文格式 *tex* 版和 *word* 版 [EB/OL].

http://math.fudan.edu.cn/show.aspx?info\_lb=664&flag=101&info\_id=1816

### <span id="page-17-1"></span>[28] 复旦大学数学科学学院. 毕业论文格式*: Word*、*TEX* 模板更新 [EB/OL].

http://math.fudan.edu.cn/Show.aspx?info\_lb=664&info\_id=1855&flag=101

## <span id="page-17-2"></span>**5.4 其他**

<span id="page-17-0"></span>[29] Wright J. *A model dtx file* [EB/OL]. (2009-10-06)

https://www.texdev.net/2009/10/06/a-model-dtx-file/

[30] 刘庆(Eric Q L). 孔雀计划:中文字体排印的思路 [EB/OL]. (2009-10-06)

[https://thetype.com/kongque/](https://www.texdev.net/2009/10/06/a-model-dtx-file/)

## **第 6 节 实现细节**

本模板使用 LATEX3 语法编写,依赖 expl3 环境,并需调用 l3packages 中的相 关宏包。

<span id="page-18-0"></span>按照 LATEX3 语法,代码中的空格、换行、回车与制表符完全忽略,而下划线 "\_"和冒号":"则可作为一般字母使用。正常的空格可以使用"~"代替;至于 ~ 原 来所表示的"带子",则要用 LATpX 2  $_{\epsilon}$  的原始命令 \nobreakspace 代替。

以下代码中有一些形如 <\*class> 的标记,这是 DocStrip 中的"guard",用来 选择性地提取文件。"\*"和"/"分别表示该部分的开始和结束。不含"\*"和"/"的 guard 出现在行号右侧,它们用来确定单独一行代码的归属。这些 guard 的颜色 深浅不一,用以明确嵌套关系。

另有若干形如 <@@=fdu> 的 guard,它们由 l3docstrip 定义,用来指示名字空 间(模块)。

### **6.1 准备**

```
1 < ①@=fdu>
2 <*class|class-en>
   检查 LATEX3 编程环境。
3 \RequirePackage { xparse, xtemplate, l3keys2e }
4 \clist_map_inline:nn { expl3, xparse, xtemplate, l3keys2e }
5 {
6 \@ifpackagelater {#1} { 2018/05/12 }
7 { } { \msg_error:nnn { fduthesis } { l3-too-old } {#1} }
8 }
9 \msg_new:nnn { fduthesis } { l3-too-old }
10 \frac{1}{2}11 Package~ "#1"~ is~ too~ old. \\\\
12 Please~ update~ an~ up-to-date~ version~ of~ the~ bundles \\
13 "l3kernel"~ and~ "l3packages"~ using~ your~ TeX~ package \\
14 manager~ or~ from~ CTAN.
15 }
    目前 fduthesis 仅支持 XqTFX 和 LuaTFX。
16 \sys_if_engine_xetex:F
17 \frac{1}{2}18 \sys_if_engine_luatex:F
19 \{20 \msg_fatal:nnx { fduthesis } { unsupported-engine }
21 \{ \c_sys_engine_str }
22 }
23 }
24 \msg_new:nnn { fduthesis } { unsupported-engine }
25 \frac{2}{3}26 The~ fduthesis~ class~ requires~ either~ XeTeX~ or~ LuaTeX. \|\|\|27 "#1"~ is~ not~ supported~ at~ present.~ You~ must~ change \\
28 your~ typesetting~ engine~ to~ "xelatex"~ or~ "lualatex".
29 }
```
### **6.1.1 内部变量声明**

<span id="page-18-2"></span><sup>30</sup> \box\_new:N \l\_\_fdu\_tmpa\_box

临时变量。

\l\_\_fdu\_tmpa\_box \l\_\_fdu\_tmpa\_clist \l\_\_fdu\_tmpb\_clist \l\_\_fdu\_tmpa\_dim \l\_\_fdu\_tmpb\_dim \l\_\_fdu\_tmpa\_skip \l\_\_fdu\_tmpa\_tl \l\_\_fdu\_tmpb\_tl

19

<span id="page-19-0"></span>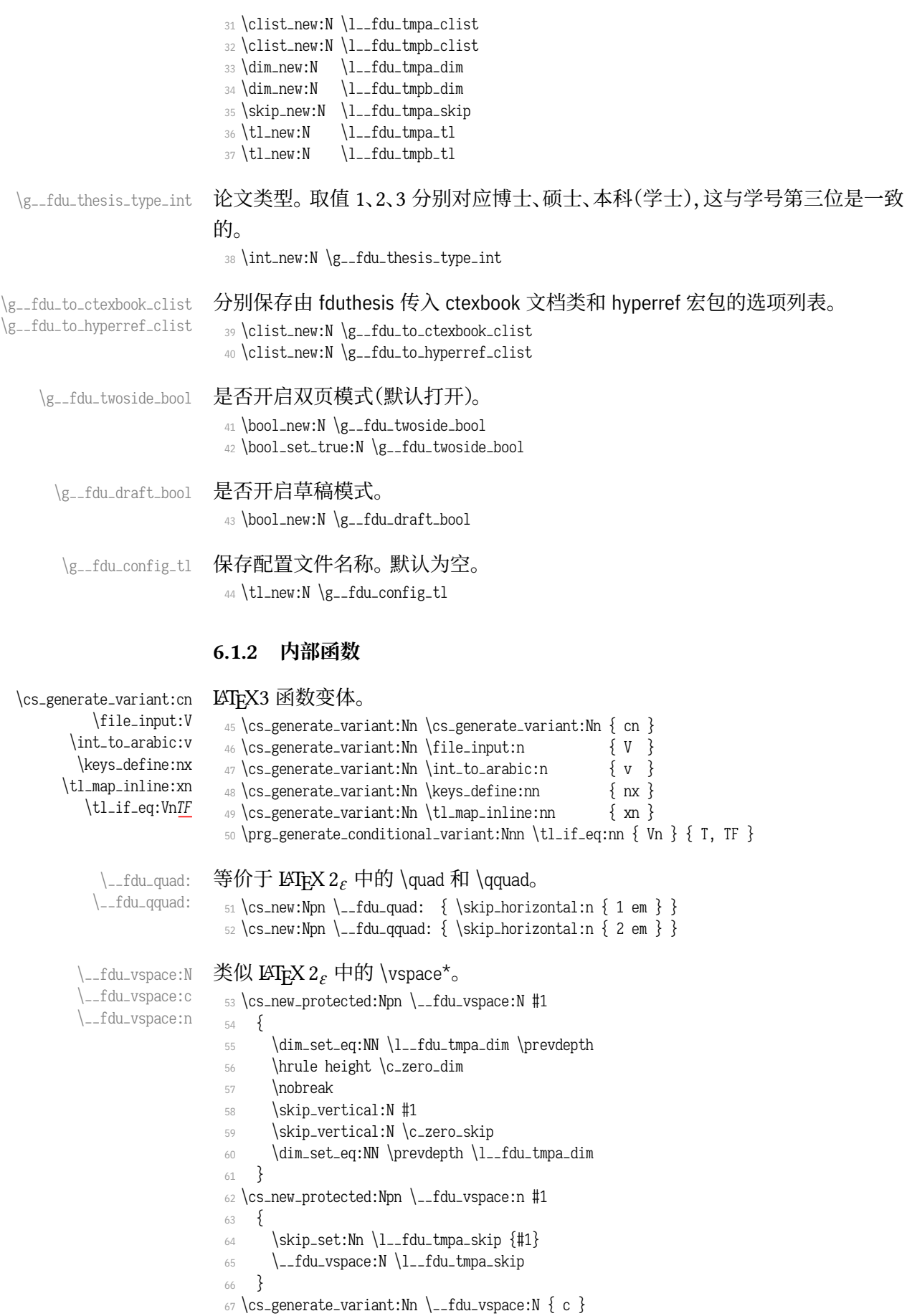

```
\__fdu_symbol:n 等价于 LATFX 2, 中的 \symbol。
                            68 \cs_new:Npn \__fdu_symbol:n #1 { \tex_char:D #1 \scan_stop: }
         \angle_fdu_arabic:n 等价于 LATFX 2, 中的 \anglearabic。
                            69 \cs_new:Npn \__fdu_arabic:n #1
                            70 \{ \int_to_arabic:v \} c@ #1 \}\__fdu_patch_cmd:Nnn 补丁工具,来自 ctexpatch 宏包。
     \__fdu_appto_cmd:Nn
                            71 \cs_new_protected:Npn \__fdu_patch_cmd:Nnn #1#2#3
                            72 {
                            73 \ctex_patch_cmd_once:NnnnTF #1 { } { {} {#2} {#3}
                            74 \{ \} { \ctex_patch_failure:N #1 }
                            75 }
                            76 \cs_new_protected:Npn \__fdu_appto_cmd:Nn #1#2
                            77 \frac{5}{7}78 \ctex_appto_cmd:NnnTF #1 { } { } { } { }\begin{array}{cc} \text{79} & \text{?} \end{array} { \ctex_patch_failure:N #1 }
                            \overline{80} }
\__fdu_define_fn_style:nn
  \__fdu_define_punct:nn
    \__fdu_define_sep:nn
  \__fdu_define_format:nn
   \__fdu_define_name:nn
  \__fdu_define_name:nnn
                           用来定义脚注样式、标点、默认名称的辅助函数。
                            81 \cs_new_protected:Npn \__fdu_define_fn_style:nn #1#2
                            82 { \tl_const:cn { c__fdu_fn_style_ #1 _tl } {#2} }
                            83 \cs_new_protected:Npn \__fdu_define_punct:nn #1#2
                            84 { \tl_const:cn { c__fdu_ #1 _tl } { \__fdu_symbol:n {#2} } }
                            85 % \cs_new_protected:Npn \__fdu_define_sep:nn #1#2
                            86 % { \tl_const:cn { c__fdu_ #1 _sep_tl } {#2} }
                            87 % \cs_new_protected:Npn \__fdu_define_format:nn #1#2
                            88 % { \tl_const:cn { c__fdu_ #1 _format_tl } {#2} }
                            89 \cs_new_protected:Npn \__fdu_define_name:nn #1#2
                            90 { \tl_const:cn { c__fdu_name_ #1 _tl } {#2} }
                            91 \cs_new_protected:Npn \__fdu_define_name:nnn #1#2#3
                            92 {
                            93 \tl_const:cn { c__fdu_name_ #1 _t1 } {#2}
                            94 \tl_const:cn { c__fdu_name_ #1 _en_tl } {#3}
                            95 }
       \__fdu_msg_new:nn
          \__fdu_error:n
         \__fdu_error:nn
         \__fdu_error:nx
        \__fdu_error:nnn
        \__fdu_warning:n
       \__fdu_warning:nn
      \__fdu_warning:nxx
          \__fdu_info:nx
                           各种信息函数的缩略形式。
                            96 \text{ cos_new: Npn } \_fdu_msg_new:nn \ \{ \mskip 1mu\}97 \cs_new:Npn \__fdu_error:n \{ \n\} \msg_error:nn \{ \n\} fduthesis \} }
                            98 \cs_new:Npn \__fdu_error:nn { \msg_error:nnn { fduthesis } }
                            99 \cs_new:Npn \__fdu_error:nx { \msg_error:nnx { fduthesis } }
                            100 \cs_new:Npn \__fdu_error:nnn { \msg_error:nnnn { fduthesis } }
                            101 \cs_new:Npn \__fdu_warning:n { \msg_warning:nn { fduthesis } }
                            102 \cs_new:Npn \__fdu_warning:nn { \msg_warning:nnn { fduthesis } }
                           103 \cs_new:Npn \__fdu_warning:nxx { \msg_warning:nnxx { fduthesis } }
```
## <span id="page-20-0"></span>**6.2 选项处理**

定义 fdu/option 键值类。

```
105 \keys_define:nn { fdu / option }
106 {
```
 $_{104} \csimeq \lceil \cos \cdot N\rfloor \$  = fdu\_info:nx { \msg\_info:nnx { fduthesis } }

## type 设置论文类型。设为模板选项主要是为了以后的兼容性。论文类型可能会影响很 多设置,只是暂时还不考虑。默认为本科毕业论文。

- 107 type .choice:,
- 108 type .value\_required:n = true,
- <sup>109</sup> type .choices:nn =
- 110 { doctor, master, bachelor }
- 111  $\{ \int\setminus \g__f \}$   $\{ \int\setminus \g__f \}$  and  $\{ \int\setminus \g__f \}$
- 112 type .initial:n = bachelor,

#### oneside 设置页面类型为单面或双面。

```
twoside
        113 oneside .value_forbidden:n = true,
        114 twoside .value_forbidden:n = true,
        115 oneside .code:n =
         116 \{117 \clist_gput_right:Nn \g__fdu_to_ctexbook_clist { oneside }
        118 \bool_set_false:N \g__fdu_twoside_bool
         119 },
         120 twoside .code:n =
        121 {
         122 \clist_gput_right:Nn \g__fdu_to_ctexbook_clist { twoside }
         123 \bool_set_true:N \g__fdu_twoside_bool
         124 },
```
### draft 是否开启草稿模式(默认关闭)。

```
125 draft .choice:,
126 draft / true .code:n =
127 \{128 \bool_set_true:N \g__fdu_draft_bool
129 \clist_gput_right:Nn \g__fdu_to_ctexbook_clist { draft }
130 \quad \frac{1}{30}131 draft / false .code:n =
132 { \bool_set_false:N \g__fdu_draft_bool },
133 draft .default:n = true,
134 draft .initial:n = false,
```
### config 配置文件名。

135 config  $.tl_set:N = \g_-fdu\_config_tl$ ,

#### 处理未知选项。

```
136 unknown .code: n = \{ \ \_fdu_error:n \} unknown-option \}137 }
138 \__fdu_msg_new:nn { unknown-option }
```
139 { Class~ option~ "\l\_keys\_key\_tl"~ is~ unknown. }

### 将文档类选项传给 fdu/option。

140 \ProcessKeysOptions { fdu / option }

### 载入参数配置文件。

```
141 \file_input:n { fduthesis.def }
142 \tl_if_empty:NF \g__fdu_config_tl
143 \frac{1}{2}144 \file_input:V \g__fdu_config_tl
145 \__fdu_info:nx { load-config-file } { \g__fdu_config_tl }
146 }
147 \__fdu_msg_new:nn { load-config-file }
148 { You~ are~ loading~ config~ file~ '#1'. }
```
## <span id="page-22-0"></span>**6.3 载入宏包、文档类**

### 将选项传入 ctexbook 文档类。

```
149 % TODO: (2017-07-22) Chinese fonts in fduthesis-en
         150 \PassOptionsToClass
         151 \frac{5}{151}152 UTF8,
<class-en> 153 scheme = plain,
         154 heading = true,
  \langle \text{class} \rangle 155 fontset = none.
<class-en> 156 fontset = fandol,
         157 zihao = -4,
  \langle class \rangle 158 linespread = \c_{1}du_{1}ine_s spread_fp,
         159 \g__fdu_to_ctexbook_clist
         160 }
         161 { ctexbook }
             传入各宏包选项。
         162 \clist_map_inline:nn
         163 {
         164 { no-math } { fontspec },
         165 \{ perpage \} \{ footmisc \},166 { amsmath, thmmarks } { ntheorem }
         167 }
         168 { \PassOptionsToPackage #1 }
```
本模板会在 ctexhook 提供的钩子 \ctex\_at\_end\_preamble:n 中调用 biblatex, 而 biblatex 自身又会使用 etoolbox 的钩子 \AtEndPreamble,因此需要在载入 ctexbook 之前调用 etoolbox。钩子的顺序为:

\CTEX@document@left@hook ≺ \@endpreamblehook ≺ \begin{document}.

169 \RequirePackage { etoolbox }

载入 ctexbook 文档类。在使用 XqLATpX 编译时, ctexbook 的底层将调用 xeCJK 宏包;而在使用 LuaLATpX 编译时, 则将调用 LuaTeX-ja 宏包。两种情况下 ctexbook 均会调用 fontspec 宏包。

```
170 \LoadClass { ctexbook }
```
载入各宏包。其中,amsmath 必须在 unicode-math 之前引入。

```
171 \RequirePackage
172 \frac{172}{ }173 amsmath,
174 unicode-math,
175 geometry,
176 fancyhdr,
177 footmisc,
178 ntheorem,
179 graphicx,
180 longtable,
181 caption,
182 xcolor
183 }
```
\\_\_fdu\_check\_package:nnn 检查过时宏包。

<sup>184</sup> \cs\_new\_protected:Npn \\_\_fdu\_check\_package:nnn #1#2#3 <sup>185</sup> {

```
186 \@ifpackagelater {#1} {#2}
187 \{ \} \{ \ \ldots \{ \} \} { \ldots fdu_error:nnn { package-too-old } {#1} {#3} }
188 }
189 \__fdu_msg_new:nn { package-too-old }
190 {
191 Package~ "#1"~ is~ too~ old. \\
192 The~ fduthesis~ class~ only~ supports~ "#1"~ with~ a~ version \\
193 higher~ than~ v#2.
194 Please~ update~ an~ up-to-date~ version~ of~ it~ using~ your \\
195 TeX~ package~ manager~ or~ from~ CTAN.
196 }
197 \_fdu_check_package:nnn { ctex } { 2017/08/07 } { 2.4.10 }
198 \__fdu_check_package:nnn { fontspec } { 2017/09/22 } { 2.6e }
199 \__fdu_check_package:nnn { unicode-math } { 2017/11/18 } { 0.8i }
200 \sys_if_engine_xetex:T
201 \{ \.fdu_check_package:nnn { xeCJK } { 2017/08/07 } { 3.5.0 } }
202 \sys_if_engine_luatex:T
203 { \__fdu_check_package:nnn { xunicode-addon } { 2018/04/30 } { 3.7.1 } }
```
## **6.4 页面布局**

<span id="page-23-0"></span>利用 geometry 宏包设置纸张大小、页面边距以及页眉高度。这里,2.54 cm =  $1 in, 3.18 cm = 1.25 in<sub>o</sub>$ <sup>204</sup> \geometry  $205 \frac{1}{205}$ 

```
206 paper = a4paper,
207 vmargin = 2.54 cm,
208 hmargin = 3.18 cm,
209 headheight = 15 pt
210 }
```
草稿模式下显示页面边框及页眉、页脚线。

211 \bool\_if:NT \g\_\_fdu\_draft\_bool { \geometry { showframe } }

## **6.5 字体**

### <span id="page-23-1"></span>**6.5.1 预定义字体配置**

\g\_\_fdu\_font\_set\_tl \g\_\_fdu\_cjk\_font\_set\_tl 存放字体选项值。

```
212 \tl_new:N \g__fdu_font_set_tl
<class> 213 \tl_new:N \g__fdu_cjk_font_set_tl
```
style/font 预定义西文字体。

```
214 \keys_define:nn { fdu / style }
215 \{216 font .choices:nn =
217 { garamond, libertinus, lm, palatino, times, times*, none }
218 { \tl_set_eq:NN \g__fdu_font_set_tl \l_keys_choice_tl }
219 }
```
style/cjk-font 预定义中文字体。

```
220 <*class>
221 \keys_define:nn \{ fdu / style \}222 \frac{2}{3}223 cjk-font .choices:nn =
```

```
_{224} { adobe, fandol, founder, mac, sinotype, sourcehan, windows, none }
225 { \tl_set_eq:NN \g__fdu_cjk_font_set_tl \l_keys_choice_tl }
226 }
```
### </class>

```
\__fdu_setmainfont:nn
     \__fdu_setsansfont:nn
     \__fdu_setmonofont:nn
     \__fdu_setmathfont:nn
                          用于设置西文字体的辅助函数,来源于 fontspec 和 unicode-math。
                              #1: 字体名
                              #2: 选项
                          227 \cs_new_protected:Npn \__fdu_setmainfont:nn #1#2
                          228 \{ \229 \cs_new_protected:Npn \__fdu_setsansfont:nn #1#2
                          230 { \__fontspec_main_setsansfont:nn {#2} {#1} }
                          231 \cs_new_protected:Npn \__fdu_setmonofont:nn #1#2
                          232 \{ \233 \cs_new_protected:Npn \__fdu_setmathfont:nn #1#2
                          234 { \__um_setmathfont:nn {#2} {#1} }
  \__fdu_setCJKmainfont:nn
  \__fdu_setCJKsansfont:nn
  \__fdu_setCJKmonofont:nn
                          用于设置中文字体的辅助函数,来源于 xeCJK 和 ctex 宏包。
                          235 <*class>
                          236 \cs_new_protected:Npn \__fdu_setCJKmainfont:nn #1#2
                          237 { \__fdu_set_family:nnn { \CJKrmdefault } {#2} {#1} }
                          238 \cs_new_protected:Npn \__fdu_setCJKsansfont:nn #1#2
                          239 { \__fdu_set_family:nnn { \CJKsfdefault } {#2} {#1} }
                          240 \cs_new_protected:Npn \__fdu_setCJKmonofont:nn #1#2
                          241 {\Leftrightarrow {\} \subset \text{family} : \allowbreak \ {\} \subset \text{fill} \}\__fdu_set_cjk_font_kai:nn
                \fdu@kai
                          楷体需要单独设置。
                          242 \cs_new_protected:Npn \__fdu_set_cjk_font_kai:nn #1#2
                          243 { \__fdu_set_family:nnn { fdu@kai } {#2} {#1} }
                          244 \cs_new_protected:Npn \fdu@kai
                          245 \{ \\c__fdu_cjk_font_options_tl
   \__fdu_setCJKmainfont:n
   \__fdu_setCJKsansfont:n
   \__fdu_setCJKmonofont:n
 \__fdu_set_cjk_font_kai:n
                          将 bold、italic 和 bold italic 统一按照 roman 设置。
                          246 \tl_const:Nn \c__fdu_cjk_font_options_tl
                          247 { UprightFont = *, BoldFont = *, ItalicFont = *, BoldItalicFont = *}
                          248 \cs_new_protected:Npx \__fdu_setCJKmainfont:n #1
                          249 { \__fdu_setCJKmainfont:nn {#1} { \c__fdu_cjk_font_options_tl } }
                          250 \cs_new_protected:Npx \__fdu_setCJKsansfont:n #1
                          251 \quad \{ \252 \cs_new_protected:Npx \__fdu_setCJKmonofont:n #1
                          253 \{ \_\_fdu_setCJKmonofont:nn \{ #1\} \{ \c__fdu_cjk_font_options_t1 \} \}254 \cs_new_protected:Npx \__fdu_set_cjk_font_kai:n #1
                          255 \{ \\__fdu_set_family:nnn
    \__fdu_switch_family:n
                          封装 CJK 字体族的设定和切换命令。
                          256 \sys_if_engine_xetex:TF
                          257 {
                          258 \cs_new_eq:NN \__fdu_set_family:nnn \xeCJK_set_family:nnn
                          259 \cs_new_eq:NN \__fdu_switch_family:n \xeCJK_switch_family:n
                          260 }
                          261 \frac{1}{2}262 \cs_new_eq:NN \__fdu_set_family:nnn \ctex_ltj_set_family:nnn
                          263 \cs_new_eq:NN \__fdu_switch_family:n \ctex_ltj_switch_family:n
                          264 }
                          265 </class>
```

```
\setmainfont
             \setsansfont
             \setmonofont
             \setmathfont
           \setCJKmainfont
           \setCJKsansfont
           \setCJKmonofont
         \__fdu_set_font:n
                          重新定义以上宏包提供的字体选择命令。我们把它放在导言区末尾,使得用户配
                          置不被模板配置覆盖。
                          266 \cs_new_protected:Npn \__fdu_set_font_helper:n #1
                          267 {
                          268 \exp_args:Nc \RenewDocumentCommand { set #1 font } { 0 { } m 0 { } }
                          269 {
                          270 \ctex_at_end_preamble:n
                          271 { \use:c \{\ __fdu_set #1 font:nn } \{\#2\} { ##1, ##3 } }
                          272 }
                          273 }
                          274 \clist_map_inline:nn { main, sans, mono, math } { \__fdu_set_font_helper:n {#1} }
                    <class> 275 \clist_map_inline:nn { CJKmain, CJKsans, CJKmono } { \__fdu_set_font_helper:n {#1} }
 \__fdu_load_font_garamond: EB Garamond 系列。
                          276 \cs_new_protected:Npn \__fdu_load_font_garamond:
                          277 {
                          278 \__fdu_setmainfont:nn { EBGaramond }
                          279 \{5, 6, 7, 8, 9, 10\}280 Extension = .otf.
                          281 UprightFont = *-Regular,
                          282 BoldFont = *-Bold,
                          283 ItalicFont = *-Italic.
                          284 BoldItalicFont = *-BoldItalic
                          285 }
                          286 \__fdu_setsansfont:nn { libertinussans }
                          287 {
                          288 Extension = .otf,
                          289 UprightFont = *-regular,
                          290 \text{BoldFont} = \star - \text{bold},291 ItalicFont = *-italic,
                          292 BoldItalicFont = *-bolditalic
                          293 }
                          294 \__fdu_setmonofont:nn { lmmonolt10 }
                          295 {
                          296 Extension = .otf,
                          297 UprightFont = *-regular,
                          298 BoldFont = *-bold,
                          299 ItalicFont = *-oblique,
                          300 BoldItalicFont = *-boldoblique
                          301 }
                          302 \__fdu_setmathfont:nn { Garamond-Math.otf } { }
                          303 }
\__fdu_load_font_libertinus: Libertinus 系列。
                          304 \cs_new_protected:Npn \__fdu_load_font_libertinus:
                          305 {
                          306 \__fdu_setmainfont:nn { libertinusserif }
                          307 {
                          308 Extension = .otf,
                          309 UprightFont = *-regular,
                          310 BoldFont = *-bold,
                          311 ItalicFont = *-italic,
                          312 BoldItalicFont = *-bolditalic
                          313 }
                          314 \__fdu_setsansfont:nn { libertinussans }
                          315 \{316 Extension = .otf.
```
 $317$  UprightFont =  $*$ -regular,

 BoldFont =  $*$ -bold, ItalicFont =  $*$ -italic. BoldItalicFont = \*-bolditalic } 322 \\_\_fdu\_setmonofont:nn { lmmonolt10 }  $\{$ 324 Extension = .otf, UprightFont =  $*$ -regular, BoldFont =  $*$ -bold. ItalicFont = \*-oblique, BoldItalicFont = \*-boldoblique } 330 \\_\_fdu\_setmathfont:nn { libertinusmath-regular.otf } { } } \\_\_fdu\_load\_font\_lm: Latin Modern 系列。在 X7LATFX 和 LuaLATFX 中已作为默认字体, 所以仅需额外 处理数学部分。 \cs\_new\_protected:Npn \\_\_fdu\_load\_font\_lm: 333  $\{ \$ \\_\_fdu\_load\_font\_palatino: Palatino 系列。 \cs\_new\_protected:Npn \\_\_fdu\_load\_font\_palatino: { 336 \\_\_fdu\_setmainfont:nn { texgyrepagella } { 338 Extension = .otf, UprightFont =  $*$ -regular, BoldFont = \*-bold, ItalicFont = \*-italic, BoldItalicFont = \*-bolditalic } 344 \\_\_fdu\_setsansfont:nn { libertinussans } { 346 Extension = .otf, UprightFont =  $*$ -regular, BoldFont =  $*$ -bold, ItalicFont = \*-italic, BoldItalicFont = \*-bolditalic, 351 Scale = MatchUppercase } \\_\_fdu\_setmonofont:nn { lmmonolt10 }  $\{$  Extension = .otf, UprightFont =  $*$ -regular, BoldFont =  $*$ -bold, ItalicFont =  $*$ -oblique, BoldItalicFont = \*-boldoblique } 361 \\_\_fdu\_setmathfont:nn { texgyrepagella-math.otf } { } } \\_\_fdu\_load\_font\_times: Times 系列。 \cs\_new\_protected:Npn \\_\_fdu\_load\_font\_times: 364 { \\_\_fdu\_setmainfont:nn { XITS } { 367 Extension = .otf. UprightFont =  $*$ -Regular,

```
369 BoldFont = *-Bold.
                         370 ItalicFont = *-Italic.
                          371 BoldItalicFont = *-BoldItalic,
                          372 UprightFeatures = { SmallCapsFont = *-Regular },
                          373 BoldFeatures = { SmallCapsFont = *-Bold },
                          374 ItalicFeatures = { SmallCapsFont = *-Italic },
                          375 BoldItalicFeatures = { SmallCapsFont = *-BoldItalic }
                          376 }
                          377 \__fdu_setsansfont:nn { texgyreheros }
                          378 \{379 Extension = .otf,
                         380 UprightFont = *-regular,
                         381 BoldFont = *-bold,
                         382 ItalicFont = *-italic,
                         383 BoldItalicFont = *-bolditalic
                          384 }
                          385 \__fdu_setmonofont:nn { texgyrecursor }
                          386 {
                          387 Extension = .otf,
                          388 UprightFont = *-regular,
                          389 BoldFont = *-bold,<br>390 ItalicFont = *-italic.
                          390 ItalicFont
                          391 BoldItalicFont = *-bolditalic,
                          392 Ligatures = CommonOff
                          393 }
                          394 \__fdu_setmathfont:nn { XITSMath-Regular.otf }{ BoldFont = XITSMath-Bold.otf }
                          395 }
   \_fdu_load_font_times*: Times* 系列, 出数学部分外采用系统字体。
                          396 \cs_new_protected:cpn { __fdu_load_font_ times* : }
                         397 {
                          398 \__fdu_setmainfont:nn { Times~ New~ Roman } { }
                          399 \__fdu_setsansfont:nn { Arial } { }
                          400 \__fdu_setmonofont:nn { Courier~ New } { }
                         401 \__fdu_setmathfont:nn { XITSMath-Regular.otf }{ BoldFont = XITSMath-Bold.otf }
                          402 }
\__fdu_load_cjk_font_adobe: Adobe 字库。
                         403 \cs_new_protected:Npn \__fdu_load_cjk_font_adobe:
                         404 \{405 \__fdu_setCJKmainfont:n { AdobeSongStd-Light }
                          406 \__fdu_setCJKsansfont:n { AdobeHeitiStd-Regular }
                          407 \__fdu_setCJKmonofont:n { AdobeFangsongStd-Regular }
                         408 \__fdu_set_cjk_font_kai:n { AdobeKaitiStd-Regular }
                          409 }
\__fdu_load_cjk_font_fandol: Fandol 字库。注意它是安装在 TeX 发行版中的, 所以使用文件名调用。
                         410 \cs_new_protected:Npn \__fdu_load_cjk_font_fandol:
                         411 \quad \{412 \__fdu_setCJKmainfont:nn { FandolSong }
                          413 {
                          414 Extension = .otf,
                          415 UprightFont = *-Regular,
                         416 BoldFont = *-Bold,
                         417 ItalicFont = *-Regular,
                         418 BoldItalicFont = *-Bold
                         419 }
                         420 \__fdu_setCJKsansfont:nn { FandolHei }
```

```
421 \{422 Extension = .otf.
                         423 UprightFont = *-Regular,
                         424 BoldFont = *-Bold,
                         425 ItalicFont = *-Regular,
                         426 BoldItalicFont = *-Bold
                         427 }
                         428 \__fdu_setCJKmonofont:nn { FandolFang }
                         429 {
                         430 Extension = .otf,
                         431 UprightFont = *-Regular,
                         432 BoldFont = *-Regular,
                         433 ItalicFont = *-Regular,
                         434 BoldItalicFont = *-Regular
                         435 }
                         436 \__fdu_set_cjk_font_kai:nn { FandolKai }
                         437 {
                         438 Extension = .otf.
                         439 UprightFont = *-Regular,
                         440 BoldFont = *-Regular,
                         441 ItalicFont = *-Regular,
                         442 BoldItalicFont = *-Regular
                         443 }
                         444 }
\__fdu_load_cjk_font_founder: 方正字库。虽然有粗体(方正小标宋)等,但并非免费,故这里不做处理。
                         445 \cs_new_protected:Npn \__fdu_load_cjk_font_founder:
                         446 {
                         447 \__fdu_setCJKmainfont:n { FZShuSong-Z01 }
                         448 \__fdu_setCJKsansfont:n { FZHei-B01 }
                         449 \__fdu_setCJKmonofont:n { FZFangSong-Z02 }
                         450 \__fdu_set_cjk_font_kai:n { FZKai-Z03 \}451 }
   \__fdu_load_cjk_font_mac: macOS 自带中文字体。
                         452 \cs_new_protected:Npn \__fdu_load_cjk_font_mac:
                         453 \{454 \__fdu_setCJKmainfont:nn { STSongti-SC }
                         455 \{456 UprightFont = *-Light.
                         457 BoldFont = *-Bold.
                         458 ItalicFont = *-Light,
                         459 BoldItalicFont = *-Bold
                         460 }
                         461 \__fdu_setCJKsansfont:nn { STHeitiSC }
                         462 {
                         463 UprightFont = *-Medium,
                         464 BoldFont = *-Medium.
                         465 ItalicFont = *-Medium.
                         466 BoldItalicFont = *-Medium
                         467 }
                         468 \__fdu_setCJKmonofont:n { STFangsong }
                         469 \__fdu_set_cjk_font_kai:nn { STKaitiSC }
                         470 {
                         471 UprightFont = *-Regular,
                         472 BoldFont = *-Bold.
                         473 ItalicFont = *-Regular,
                         474 BoldItalicFont = *-Bold
                         475 }
```
}

\\_\_fdu\_load\_cjk\_font\_sinotype: 华文字库。 477 \cs\_new\_protected:Npn \\_\_fdu\_load\_cjk\_font\_sinotype: { 479 \\_\_fdu\_setCJKmainfont:n { STSong } \\_\_fdu\_setCJKsansfont:n { STHeiti } \\_\_fdu\_setCJKmonofont:n { STFangsong } \\_\_fdu\_set\_cjk\_font\_kai:n { STKaiti } } \\_\_fdu\_load\_cjk\_font\_sourcehan: 思源宋体、思源黑体。由于没有对应的楷体和仿宋,这里直接给出警告。 \cs\_new\_protected:Npn \\_\_fdu\_load\_cjk\_font\_sourcehan: { \\_\_fdu\_setCJKmainfont:nn { SourceHanSerifSC } { UprightFont =  $*$ -Regular, BoldFont =  $*$ -Bold, ItalicFont =  $*$ -Regular, BoldItalicFont = \*-Bold 492 } \\_\_fdu\_setCJKsansfont:nn { SourceHanSansSC }  $\left\{ \begin{array}{ccc} 4 & 4 & 4 \end{array} \right\}$ 495 UprightFont =  $*$ -Regular, BoldFont =  $*$ -Bold, ItalicFont =  $*$ -Regular, BoldItalicFont = \*-Bold 499 } \\_\_fdu\_warning:n { source-han } } \\_\_fdu\_msg\_new:nn { source-han } 503 { Font~ set~ `sourcehan'~ does~ not~ contain~ kaiti~ and~ fangsong. } \\_\_fdu\_load\_cjk\_font\_windows: Windows 自带中文字体。 \cs\_new\_protected:Npn \\_\_fdu\_load\_cjk\_font\_windows: { \\_\_fdu\_setCJKmainfont:n { SimSun } \\_\_fdu\_setCJKsansfont:n { SimHei } \\_\_fdu\_setCJKmonofont:n { FangSong } \\_\_fdu\_set\_cjk\_font\_kai:n { KaiTi } } \\_\_fdu\_load\_font: 字体加载命令。 \cs\_new\_protected:Npn \\_\_fdu\_load\_font:  $512 \frac{1}{2}$  \use:c { \_\_fdu\_load\_font\_ \tl\_use:N \g\_\_fdu\_font\_set\_tl : }  $\langle$ class> 514 \use:c { \_\_fdu\_load\_cjk\_font\_ \tl\_use:N \g\_\_fdu\_cjk\_font\_set\_tl : } } \ctex\_at\_end\_preamble:n { \\_\_fdu\_load\_font: }

### <span id="page-29-0"></span>**6.5.2 数学字体设置**

根据 GB 3102.11–93 以及 ISO 80000-2:2009 的规定,数学表达式中表示变 量的拉丁字母和希腊字母均应当使用斜体。这里的 \keys\_set:nn{unicode-math} 实际相当于 \unimathsetup。

*% TODO: (2018-01-19) Do we need `mathrm=sym`?*

```
518 \keys_set:nn { unicode-math }
519 {
520 math-style = ISO,
521 bold-style = ISO,
522 % mathrm = sym
523 }
```
### **6.5.3 字号**

```
524 \keys_define:nn { fdu / style }
525 {
```
style/font-size font-size 不是文档类选项,不能传给 ctexbook 文档类,因此只能手动重定义字号

### 命令。

font-size .choice:,

font-size .value\_required:n = true,

528 font-size  $/ -4$  .code:n = { },

### \tiny 默认使用小四号字,所以只有五号字需要重新设置。

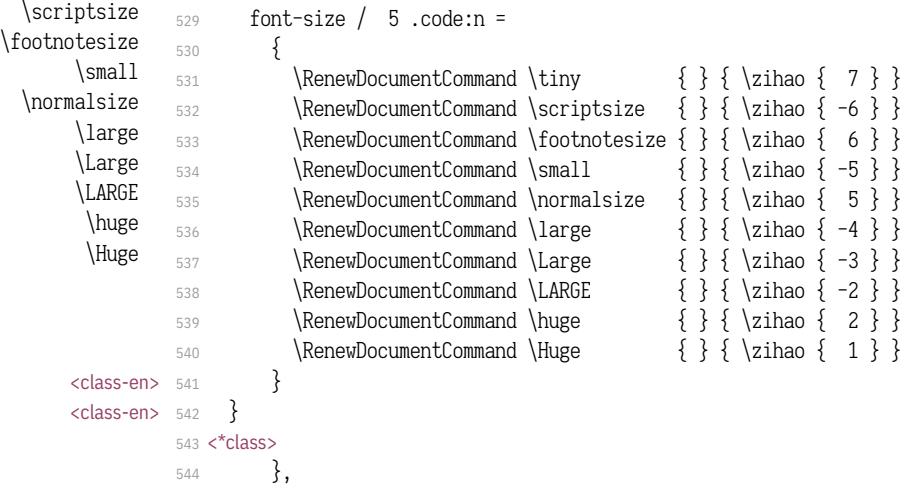

### <span id="page-30-0"></span>**6.5[.4](#page-31-0) 句号**

style/fullwidth-stop 设置句号形状(圆圈或是圆点)。

- fullwidth-stop .choice:,
- fullwidth-stop .value\_required:n = true,

利用类别码机制切换,只有显式的"。"会被替换。

- fullwidth-stop / catcode .code:n =
- 548  $\{ \$

利用 TECKit 映射机制切换,相当于设置了 \defaultCJKfontfeatures {Mapping = fullwidth-stop}。这种手段会替换所有出现的"。",并且将影响所有字体。只在 X<sub>E</sub>TEX 下可用。

```
549 fullwidth-stop / mapping .code:n =
550 {
551 \sys_if_engine_xetex:TF
552 {
553 \clist_gset:Nn \g__xeCJK_default_features_clist
554 { Mapping = fullwidth-stop }
555 }
556 {
```

```
LuaTEX 下改用类别码机制代替,并给出警告。
                              557 \sys_if_engine_luatex:T
                              558 {
                               559 \__fdu_warning:n { mapping-not-available }
                               560 \__fdu_set_fullwidth_stop_catcode:
                               561 }
                               562 }
                               563 },
                               564 fullwidth-stop / false .code:n = { }
                               565 }
                                  提示信息。
                               566 \__fdu_msg_new:nn { mapping-not-available }
                               567 {
                               568 Option~ "fullwidth-stop = mapping"~ is~ not~ available~ in~ LuaTeX. \\
                               569 "fullwidth-stop = catcode"~ will~ be~ set~ instead.
                               570 }
\__fdu_set_fullwidth_stop_catcode: 将"。"设置为活动符,并定义为句点"."。
                              571 \cs_new:Npn \__fdu_set_fullwidth_stop_catcode:
                              572 \frac{572}{2}573 \char_set_active_eq:nN { "3002 } \c__fdu_fullwidth_full_stop_tl
                               574 \char_set_catcode_active:n { "3002 }
                              575 }
```

```
576 </class>
```
## <span id="page-31-0"></span>**6.6 [章](#page-30-0)节标题结构**

\keys\_set:nn{ctex} 实际相当于 \ctexset。

```
577 \keys_set:nn { ctex }
578 {
```
设置章(chapter)、节(section)与小节(sub-section)标题样式。此处使用 fixskip = true 选项来抑制前后的多余间距。

```
579 chapter =
        580 {
  \langle \langle \rangle 581 format = \huge \normalfont \sffamily \centering,
        582 <*class-en>
        583 format = \centering,
        584 nameformat = \LARGE \bfseries,
        585 titleformat = \huge \bfseries,
        586 aftername = \par \nobreak \vskip 10 pt,
        </class-en>
        588 beforeskip = 50 pt,
        589 afterskip = 40 pt,
        590 number = \text{-}fdu\text{-}arabic:n \{ chapter \},591fixskip = true
        592 },
        593 section =
        594 {
  \langle \langle \rangle 595 format = \Large \normalfont \sffamily \raggedright,
\langle <class-en> 596 format = \Large \bfseries \raggedright,
        597 beforeskip = 3.5 ex plus 1.0 ex minus 0.2 ex,
        598 afterskip = 2.7 ex plus 0.5 ex,
        599 fixskip = true
        600 },
```

```
601 subsection =
        602 \frac{1}{2}<class> 603 format = \large \normalfont \sffamily \raggedright,
\langle <class-en> 604 format = \large \bfseries \raggedright,
        605 beforeskip = 3.25 ex plus 1.0 ex minus 0.2 ex,
        606 afterskip = 2.5 ex plus 0.3 ex,
        607 fixskip = true
        608 }
        609 }
```
## **6.7 页眉页脚**

清除默认页眉页脚格式。

<span id="page-32-0"></span><sup>610</sup> \fancyhf { }

\l\_\_fdu\_header\_center\_mark\_tl 保存中间页眉的文字。正文中设置为空,目录、摘要、符号表等设置为相应标题。 <sup>611</sup> \tl\_new:N \l\_\_fdu\_header\_center\_mark\_tl

构建页眉,要在单面或双面下分别设置。

\fancyhead 的选项中,E 和 O 分别表示偶数(even)和奇数(odd),而 L、R 和 C 则分别表示左(left)、右(right)和中间(center)。按照通常的排版规则,在双面模 式下,偶数页的中间页眉文字在左,奇数页则在右。单面模式下,左右页眉都要显

### 示。

```
612 \bool_if:NTF \g__fdu_twoside_bool
613 <*class>
614 \frac{}{}615 \fancyhead [ EL ] { \small \nouppercase { \fdu@kai \leftmark } }
616 \fancyhead [ OR ] { \small \nouppercase { \fdu@kai \rightmark } }
617 }
618 {
619 \fancyhead [ L ] { \small \nouppercase { \fdu@kai \leftmark } }
620 \fancyhead [ R ] { \small \nouppercase { \fdu@kai \rightmark } }
621 \fancyhead [ C ]622 \{623 \small \nouppercase
624 { \fdu@kai \l__fdu_header_center_mark_tl }
625 }
626 }
627 </class>
628 <*class-en>
629 {
630 \fancyhead \lceil EL \rceil { \small \nouppercase { \itshape \leftmark } }
631\fancyhead [ OR ] { \small \nouppercase { \itshape \rightmark } }
632 }
633 {
634 \fancyhead [ L ] { \small \nouppercase { \itshape \leftmark } }
635 \fancyhead [ R ] { \small \nouppercase { \itshape \rightmark } }
636 \fancyhead [ C ]
637 {
638 \small \nouppercase
639 { \itshape \l__fdu_header_center_mark_tl }
640 }
641 }
642 </class-en>
```

```
构建页脚,用来显示页码。选项 C 表示居中(center)。
                      643 \fancyfoot \lceil C \rceil { \small \thepage }
                          关闭横线显示(未启用)。
                      644 % \RenewDocumentCommand \headrulewidth { } { 0 pt }
\fdu_front_matter_header:n 在单页模式下,设置前导部分(包括目录、摘要、符号表等)的页眉中间为相应标
                      题,左右为空。
                       645 \cs_new:Npn \fdu_front_matter_header:n #1
                      646 {
                      647 \bool_if:NTF \g__fdu_twoside_bool
                       648 { \markboth {#1} {#1} }
                       649 {
                       650 \markboth \{\} { } { }
                      651 \tl_gset:Nn \l__fdu_header_center_mark_tl {#1}
                       652 }
                       653 }
       \cleardoublepage 重定义 \cleardoublepage, 使得偶数页面在没有内容时也不显示页眉页脚, 见
                      https://tex.stackexchange.com/a/1683。
                      最后清空中间页眉,确保正文部分页眉显示正确。
                      654 \RenewDocumentCommand \cleardoublepage { }
                      655 {
                      \clearpage
                      657 \bool_if:NT \g__fdu_twoside_bool
                       658 {
                       659 \int_if_odd:nF \c@page
                      660 { \hbox:n { } \thispagestyle { empty } \newpage }
                      661 }
                      662 \tl_gset:Nn \l__fdu_header_center_mark_tl { }
                      663 }
```
ctex 宏包使用 heading 选项后,会把页面格式设置为 headings。因此必须在 ctex 调用之后重新设置 \pagestyle 为 fancy。

```
664 \pagestyle { fancy }
```
## **6.8 脚注**

## <span id="page-33-0"></span>**6.8.1 编号样式**

各种脚注编号样式的名称。

```
665 \clist_map_inline:nn
666 {
667 { plain } { plain },
668 { libertinus } { libertinus },
669 { libertinus_neg } { libertinus* },
670 { libertinus_sans } { libertinus-sans },
671 \t{pifont} \t{ifont} \t{if not}672 { pifont_neg } { pifont* },
673 { pifont_sans } { pifont-sans },
674 { pifont_sans_neg } { pifont-sans* },
675 { xits } { xits },
676 { xits_sans } { xits-sans },
677 { xits_sans_neg } { xits-sans* }
678 }
679 \quad {\overline{\phantom{x}}\}
```
\l\_\_fdu\_fn\_style\_tl 保存当前使用的脚注编号样式。

<sup>680</sup> \tl\_new:N \l\_\_fdu\_fn\_style\_tl

```
681 \keys_define:nn { fdu / style }
682 \frac{1}{2}
```
style/footnote-style 脚注类型共分四大类:

- plain:使用当前字体;
- libertinus:取自 Libertinus Serif 和 Libertinus Sans 字体;
- pifont:使用 pifont 宏包;
- xits:取自 XITS 字体。

不带任何修饰的为衬线阳文符号,带"sans"的为无衬线符号,带"\*"的为阴文版

```
本。
                                683 footnote-style .choices:nn =
                                684 {
                                685 plain,
                                686 libertinus, libertinus*, libertinus-sans,
                                687 pifont, pifont*, pifont-sans, pifont-sans*,
                                688 xits, xits-sans, xits-sans*
                                689 }
                                若使用 pifont 类型,则需引入 pifont 宏包。
                                690 {
                                691 \tl_gset_eq:NN \l__fdu_fn_style_tl \l_keys_choice_tl
                                692 \int_{0.92} \int_{\text{conpare:}nT} 5 \langle 1 keys_choice_int \leq 8 }
                                693 { \RequirePackage { pifont } }
                                694 },
                                695 footnote-style .value_required:n = true
                                696 }
    \__fdu_fn_symbol_libertinus:n libertinus 普通版。1〜20 为数字,21〜46 为小写英文字母,47〜72 为大写英文字
                                母。
                                697 \cs_new:Npn \__fdu_fn_symbol_libertinus:n #1
                                698 {
                                699 \int_compare:nTF \{ #1 \ge 21 \}700 {
                                701 \int_compare:nTF { #1 \geq 47 }
                                702 { \__fdu_symbol:n { \int_eval:n { "24B6 - 47 + #1 } } }
                                _{703} { \__fdu_symbol:n { \int_eval:n { "24D0 - 21 + #1 } } }
                                704 }
                                705 { \__fdu_symbol:n { \int_eval:n { "2460 - 1 + #1 } } }
                                706 }
\__fdu_fn_symbol_libertinus_neg:n libertinus 阴文衬线版。只含 1〜20。
                                707 \cs_new:Npn \__fdu_fn_symbol_libertinus_neg:n #1
                                708 {
                                709 \int_{\text{compare: nTF} \{ #1 \geq 11 }_{710} { \__fdu_symbol:n { \int_eval:n { "24EB - 11 + #1 } } }
                                {\ \ } \label{thm:4.1} 711 { \__fdu_symbol:n { \int_eval:n { "2776 - 1 + #1 } } }
                                712 }
\__fdu_fn_symbol_libertinus_sans:n libertinus 阳文无衬线版。符号排列与普通版相同。
                                713 \cs_new_eq:NN \__fdu_fn_symbol_libertinus_sans:n
                                714 \__fdu_fn_symbol_libertinus:n
```
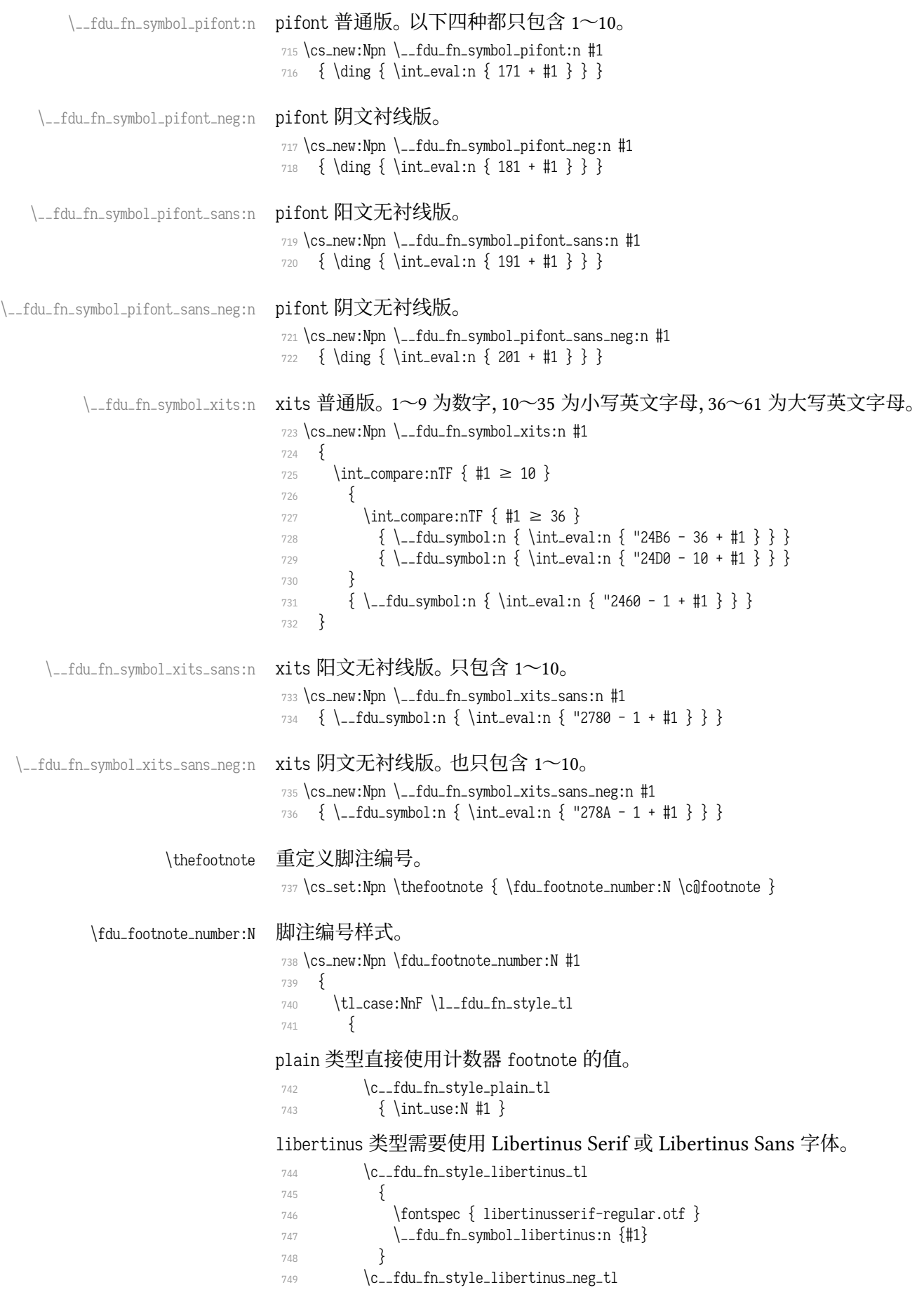
```
750 {
751 \fontspec { libertinusserif-regular.otf }
752 \__fdu_fn_symbol_libertinus_neg:n {#1}
753 }
754 \c__fdu_fn_style_libertinus_sans_tl
755 {
756 \fontspec { libertinussans-regular.otf }
757 \__fdu_fn_symbol_libertinus_sans:n {#1}
758 }
```
#### pifont 类型无需进行额外的操作。

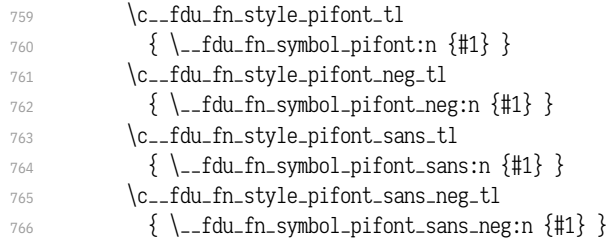

#### xits 类型需要临时切换数学字体。

```
767 \c__fdu_fn_style_xits_tl
768 {
769 \fontspec { XITS-Regular.otf }
770 \__fdu_fn_symbol_xits:n {#1}
771 }
772 \c__fdu_fn_style_xits_sans_tl
773 {
774 \fontspec { XITS-Regular.otf }
775 \__fdu_fn_symbol_xits_sans:n {#1}776 }
777 \c__fdu_fn_style_xits_sans_neg_tl
778 {
779 \fontspec { XITS-Regular.otf }
780 \__fdu_fn_symbol_xits_sans_neg:n {#1}
781 }
782 }
变量\l__fdu_fn_style_tl 保存的类型未知时,默认使用 plain 类型。
783 { \int_use:N #1 }
```
}

#### **6.8.2 整体样式**

```
\@makefntext 重定义内部脚注文字命令,使脚注编号不使用上标,宽度为 1.5 em。见 http:
           //tex.stackexchange.com/q/19844 和 https://www.zhihu.com/question/53030087。
           785 \cs_set:Npn \@makefntext #1
            786 {
            787 \mode_leave_vertical:
            788\hbox_to_wd:nn { 1.5 em } { \efnmark \hfil }
            789 #1
            790 }
```
## **6.9 定理环境**

\c\_\_fdu\_thm\_style\_plain\_clist \c\_\_fdu\_thm\_style\_break\_clist 保存 plain、break 两种类型的定理样式名称。 \clist\_const:Nn \c\_\_fdu\_thm\_style\_plain\_clist

<sup>792</sup> { plain, margin, change } <sup>793</sup> \clist\_const:Nn \c\_\_fdu\_thm\_style\_break\_clist <sup>794</sup> { break, marginbreak, changebreak }

\l\_\_fdu\_thm\_style\_tl \l\_\_fdu\_thm\_header\_font\_tl \l\_\_fdu\_thm\_body\_font\_tl \l\_\_fdu\_thm\_qed\_tl \l\_\_fdu\_thm\_counter\_tl

定理所需的一些字段。

```
795 \tl_new:N \l__fdu_thm_style_tl
796 \tl_new:N \l__fdu_thm_header_font_tl
797 \tl_new:N \l__fdu_thm_body_font_tl
798 \tl_new:N \l__fdu_thm_qed_tl
799 \tl_new:N \l__fdu_thm_counter_tl
```
#### 定义 fdu/theorem 键值类。

```
theorem/header-font
 theorem/body-font
       theorem/qed
   theorem/counter
```
theorem/style

```
800 \keys_define:nn { fdu / theorem }
801 \frac{1}{2}802 style .tl_set:N = \l__fdu_thm_style_tl,
803 header-font .tl_set:N = \l__fdu_thm_header_font_tl,
804 body-font tl_set:N = \lceil \tfrac{du_thm-bodyfont_t}{\rceil} \rceil805 qed .tl_set:N = \l__fdu_thm_qed_tl,
806 counter .tl_set:N = \l__fdu_thm_counter_tl
807 }
```
\\_\_fdu\_thm\_ntheorem\_style:n \\_\_fdu\_thm\_ntheorem\_new:w

## 拷贝 ntheorem 命令。

808 \cs\_new\_eq:NN \\_\_fdu\_thm\_ntheorem\_style:n \theoremstyle 809 \cs\_new\_eq:NN \\_\_fdu\_thm\_ntheorem\_new:w \newtheorem

#### \newtheorem 定义新的定理环境。

```
810 \RenewDocumentCommand \newtheorem { s o m m }
811 \quad {\}
```
默认情况下,由 \newtheorem\* 创建的定理其证毕符号为 \QED,而由 \newtheorem 创 建的则不带证毕符号。符号 \QED 由 unicode-math 宏包提供。

```
812 \IfBooleanTF {#1}
813 \{ \tlambda \ldots \} \ldots \}814 \{ \t{tl_set: Nn \ll_fdu_thm_qed_t1 \} \}
```
#### 设置默认样式为 plain。

```
815 % TODO: (2017-12-07) Move to interface
816 \tl_set:Nn \l__fdu_thm_style_tl { plain }
```
处理可选参数。利用 fdu/theorem 键值对设置,并按此修改证毕符号、定理头字体

#### 和定理正文字体。

```
817 \IfValueT {#2} { \keys_set:nn { fdu / theorem } {#2} }
818 \fdu_thm_set_header_font:V \l__fdu_thm_header_font_tl
819 \fdu_thm_set_body_font:V \l__fdu_thm_body_font_tl
820 \fdu_thm_set_qed:V \l__fdu_thm_qed_tl
```
\newtheorem 负责创建编号定理,而 \newtheorem\* 则负责创建无编号定理。以下分 这两种情况处理。

```
821 \IfBooleanTF {#1}
822 \{5, 6, 7, 8, 9, 10\}
```
带 \* 的版本原则上只接受 plain 和 break 两种样式,其余样式将被转换成这两者 其中之一。

```
823 \clist_if_in:nVF { plain, break } \l__fdu_thm_style_tl
824
825 \clist_if_in:NVTF
```
<sup>826</sup> \c\_\_fdu\_thm\_style\_plain\_clist \l\_\_fdu\_thm\_style\_tl 827  $\{ \_\_fdu_{thm_redefine\_style:} \{ \ \plane \} \}$ <sup>828</sup> { 829 \clist\_if\_in:NVTF 830 \c\_\_fdu\_thm\_style\_break\_clist \l\_\_fdu\_thm\_style\_tl  $831$   $\{\ \L_fdu_thm_redefine\_style:n \{ \ break \} \}$ 832 **}** 833 \\_\_fdu\_error:nx { unknown-theorem-style } 834  ${ \lceil \cdot \rceil }$ 835  $\left\{ \begin{array}{ccc} 8 & 3 & 5 \\ 5 & 6 & 6 \\ 1 & 1 & 1 \end{array} \right\}$ <sup>836</sup> } <sup>837</sup> } ntheorem 宏包提供的无编号定理带有 nonumber 前缀,这里将其加上。 838 \tl\_put\_left:Nn \l\_\_fdu\_thm\_style\_tl { nonumber } 839 \fdu\_thm\_new\_no\_number:Vxx \l\_\_fdu\_thm\_style\_tl {#3} {#4} <sup>840</sup> }  $841$   $\{$ 不带 \* 的版本支持不含"nonumber"的所有定理样式。 842 \clist\_clear:N \l\_\_fdu\_tmpa\_clist 843 \clist\_concat:NNN \l\_\_fdu\_tmpa\_clist <sup>844</sup> \c\_\_fdu\_thm\_style\_plain\_clist \c\_\_fdu\_thm\_style\_break\_clist 845 \clist\_if\_in:NVF \l\_\_fdu\_tmpa\_clist \l\_\_fdu\_thm\_style\_tl  $846$   $\{$  $\sum_{847}$   $\left\{\right.$   $\left\{\right.$   $\left\{\right.}$   $\left\{\right.}$   $\left\{\right.$   $\left\{\right.}$   $\left\{\right.$   $\left\{\right.}$   $\left\{\right.$   $\left\{\right.}$   $\left\{\right.$   $\left\{\right.}$   $\left\{\right.$   $\left\{\right.}$   $\left\{\right.$   $\left\{\right.}$   $\left\{\right.$   $\left\{\right.}$   $\left\{\right.$   $\left\{\right. \right\}$   $\left\{\right. \right\}$ 848  ${ \lceil \cdot \rceil }$  $840$ <sup>850</sup> \fdu\_thm\_new:VVxx \l\_\_fdu\_thm\_style\_tl \l\_\_fdu\_thm\_counter\_tl <sup>851</sup> {#3} {#4} <sup>852</sup> } <sup>853</sup> } \\_fdu\_thm\_redefine\_style:n 重定义定理样式,并给出警告。 854 \cs\_new:Npn \\_\_fdu\_thm\_redefine\_style:n #1 <sup>855</sup> { 856 \\_\_fdu\_warning:nxx { redefine-theorem-style }  $857$  {#1} { \l\_\_fdu\_thm\_style\_tl } 858 \tl\_set:Nn \l\_\_fdu\_thm\_style\_tl {#1} <sup>859</sup> } 提示信息。 860 \\_\_fdu\_msg\_new:nn { redefine-theorem-style } 861 { Theorem~ style~ "#2"~ will~ be~ redefined~ as~ "#1". } 862 \\_\_fdu\_msg\_new:nn { unknown-theorem-style } 863 { Theorem~ style~ "#1"~ is~ unknown. } \fdu\_thm\_new:nnnn \fdu\_thm\_new:VVxx 带编号的定理环境。 #1: 样式 #2: 计数器 #3: 定理环境名称 #4: 定理头文字 <sup>864</sup> \cs\_new:Npn \fdu\_thm\_new:nnnn #1#2#3#4 <sup>865</sup> { 866 \\_\_fdu\_thm\_ntheorem\_style:n {#1} 867 \\_\_fdu\_thm\_ntheorem\_new:w {#3} {#4} [#2] <sup>868</sup> }

869 \cs\_generate\_variant:Nn \fdu\_thm\_new:nnnn { VVxx }

\fdu\_thm\_new\_no\_number:nnn \fdu\_thm\_new\_no\_number:Vxx

```
不带编号的定理环境。
```

```
#1: 样式
    #2: 定理环境名称
    #3: 定理头文字
870 \cs_new:Npn \fdu_thm_new_no_number:nnn #1#2#3
871 \frac{5}{1}872 \__fdu_thm_ntheorem_style:n {#1}
873 \__fdu_thm_ntheorem_new:w {#2} {#3}
874 }
875 \cs_generate_variant:Nn \fdu_thm_new_no_number:nnn { Vxx }
```
\fdu\_thm\_set\_qed:n \fdu\_thm\_set\_qed:V \fdu\_thm\_set\_header\_font:n \fdu\_thm\_set\_header\_font:V \fdu\_thm\_set\_body\_font:n \fdu\_thm\_set\_body\_font:V

封装 ntheorem 宏包提供的若干命令,分别用以设置证毕符号、定理头字体和定理 正文字体。

```
876 \cs_new:Npn \fdu_thm_set_qed:n #1 { \theoremsymbol {#1} }
877 \cs_new:Npn \fdu_thm_set_header_font:n #1 { \theoremheaderfont {#1} }
878 \cs_new:Npn \fdu_thm_set_body_font:n #1 { \theorembodyfont {#1} }
879 \text{ } \text{c} square-variant:Nn \fdu_thm_set_ged:n \{ V \}880 \cs_generate_variant:Nn \fdu_thm_set_header_font:n { V }
881 \cs_generate_variant:Nn \fdu_thm_set_body_font:n { V }
```
## **6.10 图表绘制;浮动体**

分别设置浮动体 **figure** 和 **table** 的标题样式。

```
882 \captionsetup [ figure ]
883 {
884 font = small,
885 labelsep = quad
886 }
887 \captionsetup [ table ]
888 }
889 font = \{ small, sf \},
890 labelsep = quad
891 }
重定义图表编号。
```
\thefigure \thetable

```
892 \cs_set:Npn \thefigure
893 \{ \_\_fdu_arabic:n \} chapter \} - \_\_fdu_arabic:n \{ figure \}894 \cs_set:Npn \thetable
895 \{ \_\_fdu_arabic:n \} chapter \} - \_\_fdu_arabic:n \} table \}
```
## **6.11 封面**

## **6.11.1 信息录入**

```
\l__fdu_info_title_tl
         \l__fdu_info_date_tl
       \l__fdu_info_author_tl
    \l__fdu_info_supervisor_tl
    \l__fdu_info_department_tl
        \l__fdu_info_major_tl
    \l__fdu_info_student_id_tl
    \l__fdu_info_school_id_tl
          \l__fdu_info_clc_tl
\l__fdu_info_instructors_clist
  \l__fdu_info_keywords_clist
                               封面所需的一些字段。
                                896 \clist_map_inline:nn
                                897 {
                                898 title, date, author, supervisor, department, major, student_id.
                                899 school_id, clc
                                900 }
                                901 { \tl_new:c { l__fdu_info_ #1 _tl } }
                                902 \clist_new:N \l__fdu_info_instructors_clist
```
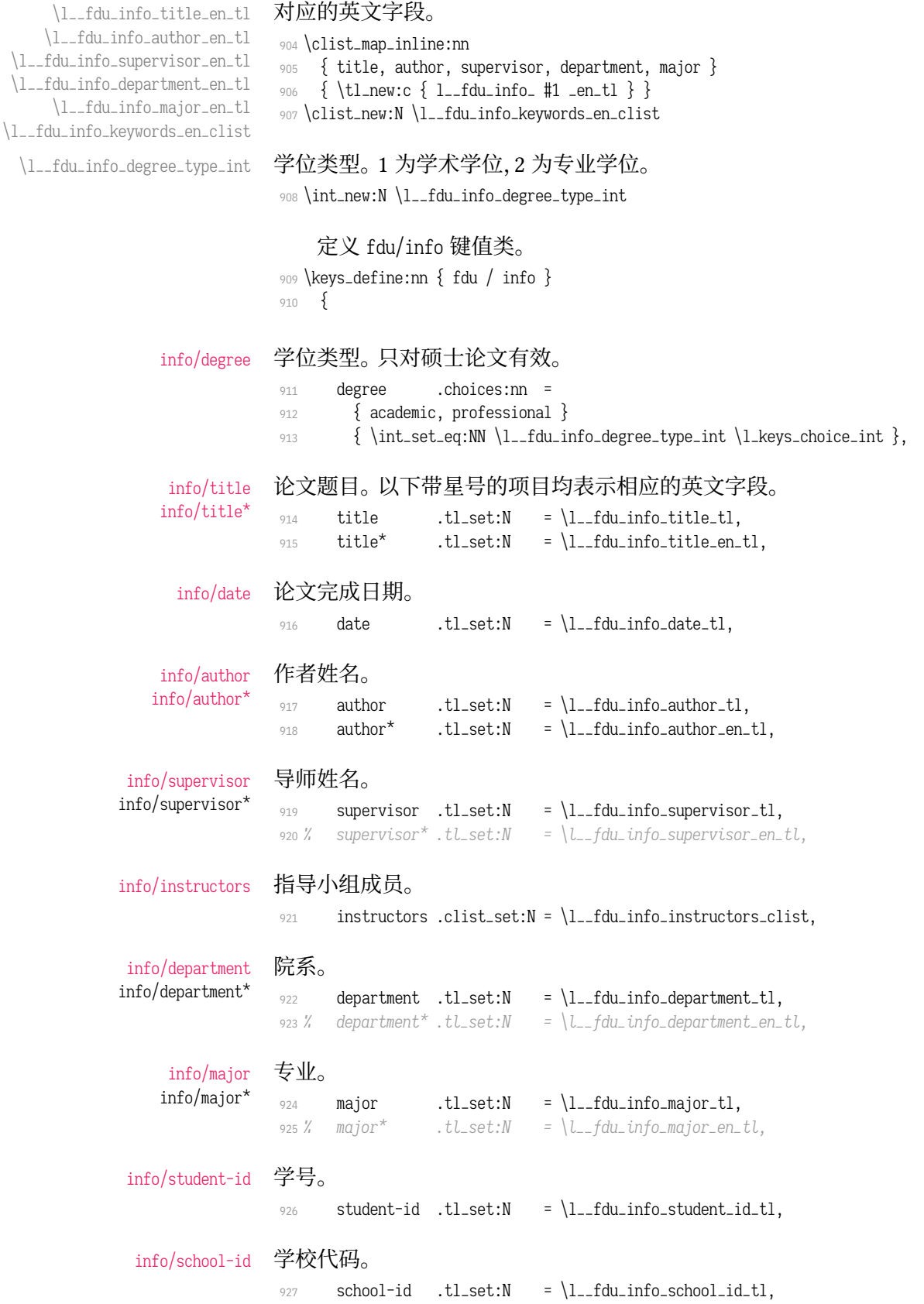

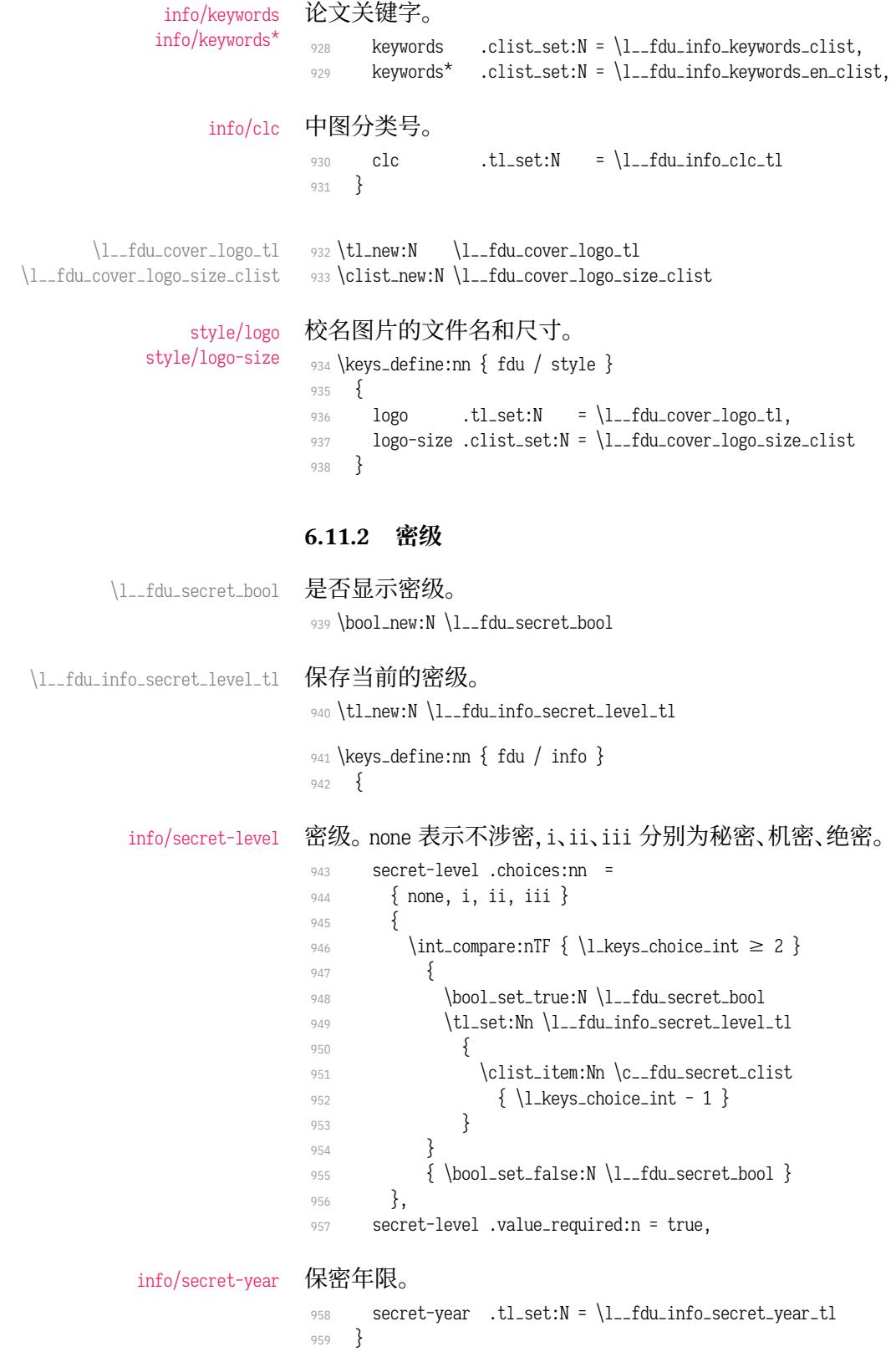

## **6.11.3 定义内部函数**

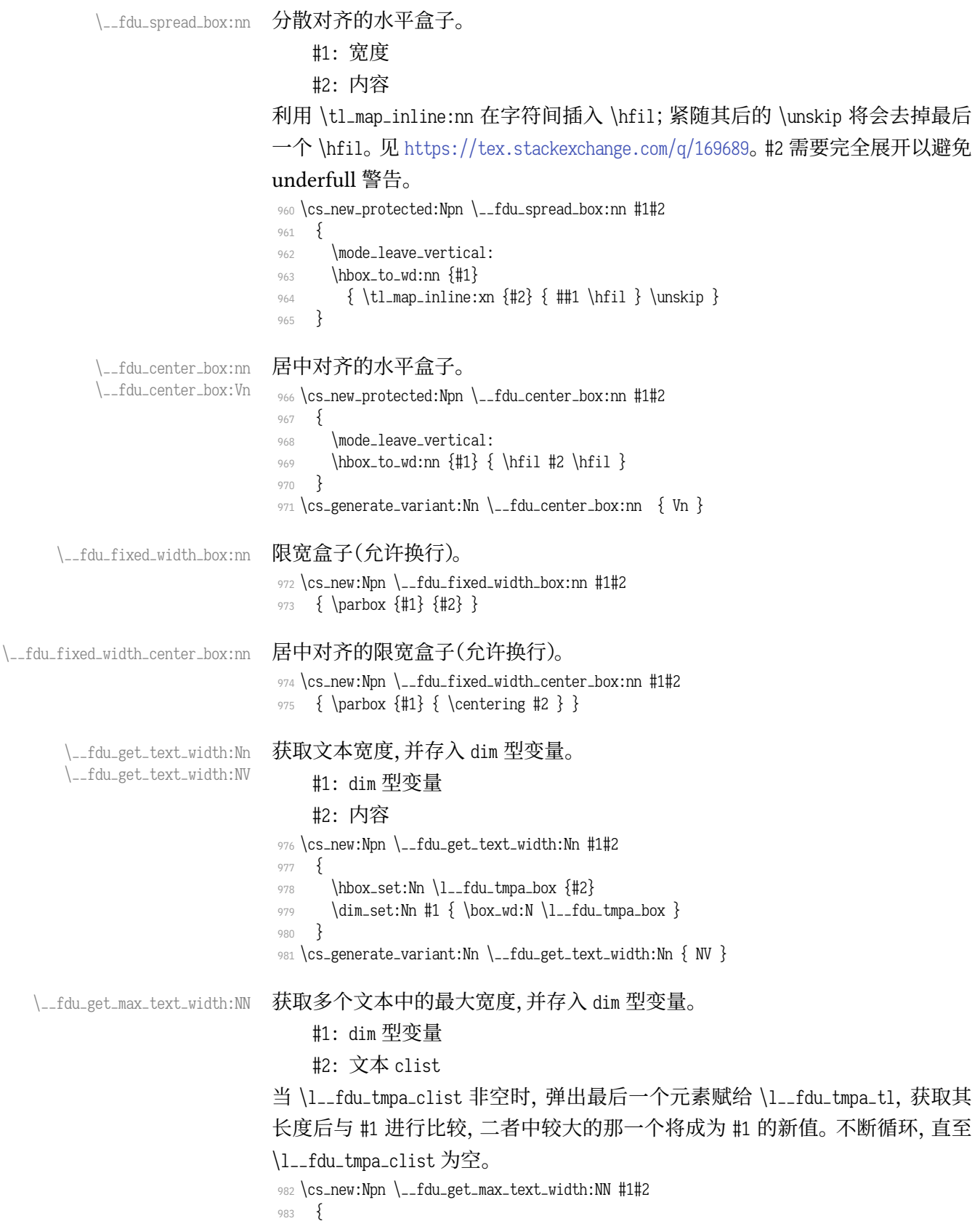

#### 这里用 group 确保局部变量不会被污染。

```
984 \group_begin:
                         985 \clist_set_eq:NN \l__fdu_tmpa_clist #2
                         986 \bool_until_do:nn { \clist_if_empty_p:N \l__fdu_tmpa_clist }
                         987 {
                         988 \clist_pop:NN \l__fdu_tmpa_clist \l__fdu_tmpa_tl
                         989 \__fdu_get_text_width:NV \l__fdu_tmpa_dim \l__fdu_tmpa_tl
                         990 \dim_gset:Nn #1 { \dim_max:nn {#1} { \l__fdu_tmpa_dim } }
                         991 }
                         992 \group_end:
                         993 }
\_fdu_blank_underline:n 下划线占位符。#1: 长度。
                         994 \cs_new:Npn \__fdu_blank_underline:n #1
                         995 { \rule [ -0.5 ex ] {#1} { 0.4 pt } }
   \__fdu_line_spread:N
   \__fdu_line_spread:n
                        设置行距。#1: 行距倍数 fp 变量。
                        996 \cs_new:Npn \__fdu_line_spread:N #1
                         997 { \linespread { \fp_use:N #1 } \selectfont }
                         998 \cs_new:Npn \__fdu_line_spread:n #1
```
999 { \linespread {#1} \selectfont }

#### **6.11.4 封面各部件**

```
\__fdu_cover_id:
\__fdu_cover_id_aux:n
                    右上角的学校代码和学号。
                     1000 \cs_new_protected:Npn \__fdu_cover_id:
                     1001 \frac{1}{2}1002 \__fdu_fixed_width_box:nn { 120 pt }
                     1003 {
                     1004 \bool_if:NT \l__fdu_secret_bool
                     1005 {
                     1006 \group_begin:
                     1007 \sffamily
                     1008 \__fdu_cover_id_aux:n { secret_level }
                     1009 \c__fdu_name_secret_star_tl
                     1010 \l__fdu_info_secret_year_tl
                     1011 \group_end:
                     1012 \par
                     1013 }
                     1014 \Big\{\end{math} \Big\} \Big\} \Big\} \Big\} \Big\} \Big\} \Big\} \Big\} \Big\}1015 \left\{\right.\right.} \left\{\right. \left\{\right.\right.} \left\{\right. student_id \left.\right\}1016 }
                     插入一个宽度为负的水平盒子以减少右侧边距。
                     1017 \hbox_to_wd:nn { -24 pt } { }
                     1018 }
                     1019 \cs_new:Npn \__fdu_cover_id_aux:n #1
                     1020 {
                     1021 \tl_use:c { c__fdu_name_ #1 _tl }
                     1022 \c__fdu_fullwidth_colon_tl
                     1023 \tl_use:c { l__fdu_info_ #1 _tl }
                     1024 }
  \__fdu_cover_logo: 插入校名图片。根据参数 width 和 height 是否为空依次判断。\l__fdu_cover_-
                     logo_size_clist 中超过两个的参数将被忽略。
                     1025 \cs_new_protected:Npn \__fdu_cover_logo:
```

```
1026 {
                     1027 \clist_pop:NN \l__fdu_cover_logo_size_clist \l__fdu_tmpa_tl
                     1028 \clist_pop:NNTF \l__fdu_cover_logo_size_clist \l__fdu_tmpb_tl
                     1029 {
                     1030 \tl_if_empty:NTF \l__fdu_tmpa_tl
                     1031 { \includegraphics [ height = \l__fdu_tmpb_tl ] }
                     1032 {
                     1033 \includegraphics
                     1034 \int width = \lceil \frac{du_{\text{imp}}}{1-fdu_{\text{imp}}} \rceil, height = \lceil \frac{1-fdu_{\text{imp}}}{1-fdu_{\text{imp}}} \rceil1035
                     1036 }
                     1037 { \includegraphics [ width = \l__fdu_tmpa_tl ] }
                     1038 { \l__fdu_cover_logo_tl }
                     1039 }
 \__fdu_cover_type: 论文类型。
                     1040 \cs_new_protected:Npn \__fdu_cover_type:
                     1041 {
                     1042 \tl_set:Nx \l__fdu_tmpa_tl
                     1043 {
                     1044 \clist_item:Nn \c__fdu_thesis_type_clist
                     1045 { \gsubset [ \g__fdu_thesis_type_int }
                     10461047 \__fdu_spread_box:nn { 0.45 \textwidth } { \l__fdu_tmpa_tl }
                     1048 }
\__fdu_cover_degree: 学位类型。
                     1049 \cs_new_protected:Npn \__fdu_cover_degree:
                     1050 {
                     1051 \int_compare:nT { \g__fdu_thesis_type_int \neq 3 }
                     1052 \{1053 \c__fdu_fullwidth_left_paren_tl
                     1054 \clist_item:Nn \c__fdu_degree_type_clist
                     1055 \{ \lceil \text{du_info\_degree\_type\_int} \rceil \}1056 \c__fdu_fullwidth_right_paren_tl
                     1057 }
                     1058 }
 \__fdu_cover_info: 信息栏。
                     1059 \cs_new_protected:Npn \__fdu_cover_info:
                     1060 {
                     1061 \begin{minipage} [ c ] { \textwidth }
                     1062 \centering \zihao \{ 4 \}读取左侧名称字段。
                     1063 \clist_set:Nx \l__fdu_tmpa_clist
                     1064 {
                     1065 \c__fdu_name_department_tl.
                     1066 \c__fdu_name_major_tl,
                     1067 \c__fdu_name_author_tl,
                     1068 \c__fdu_name_supervisor_tl,
                     1069 \c__fdu_name_date_tl,
                     1070 }
                     设置信息栏右侧宽度。读取各字段,并将最宽者的宽度赋给 \l__fdu_tmpb_dim。
                     1071 \clist_set:Nx \l__fdu_tmpb_clist
                     1072 {
```

```
1074 \{ \l_{l_f} \ldots \l_{l_f} \ldots \l_{l_f}1075 \{\lvert \text{l}_fdu\_info\_author_t\rvert\},
1076 { l_{1076}1077 \{ \lceil \text{du_info_data} \rceil \}1078
1079 \__fdu_get_max_text_width:NN \l__fdu_tmpb_dim \l__fdu_tmpb_clist
```
#### 用循环输出各字段。

```
1080 \bool_until_do:nn
1081 { \clist_if_empty_p:N \l__fdu_tmpa_clist }
1082
1083 \clist_pop:NN \l__fdu_tmpa_clist \l__fdu_tmpa_tl
1084 \clist_pop:NN \l__fdu_tmpb_clist \l__fdu_tmpb_tl
1085 \__fdu_spread_box:nn { 6 em } { \l__fdu_tmpa_tl }
1086 \c__fdu_fullwidth_colon_tl
1087 \__fdu_center_box:Vn \l__fdu_tmpb_dim { \l__fdu_tmpb_tl }
1088 \skip_vertical:n { 1 ex }
1089 }
1090 \end{minipage}
1091 }
```
\\_\_fdu\_cover\_signature:N 签名行。

```
1092 \cs_new_protected:Npn \__fdu_cover_signature:N #1
1093 {
1094 \clist_map_inline:Nn #1
1095 {
1096 ##1 \c__fdu_fullwidth_colon_tl
1097 \__fdu_blank_underline:n { 6 em }
1098 \__fdu_quad:
1099 }
1100 }
```
## **6.11.5 封面模板**

声明封面对象。不需要带参数。

```
1101 <@@=fdu cover>
```
1102 \DeclareObjectType { fdu / cover } { \c\_zero\_int }

\DeclareCoverTemplate \fdu\_cover\_declare\_template:nn

#### 声明封面模板。

```
#1: 模板名称
```
#### #2: 封面部件列表,以逗号分隔

```
1103 \NewDocumentCommand \DeclareCoverTemplate { m m }
1104 { \fdu_cover_declare_template:nn {#1} {#2} }
1105 \cs_new_protected:Npn \fdu_cover_declare_template:nn #1#2
1106 {
1107 \tl_set:Nn \l__fdu_cover_template_tl {#1}
构建模板接口。
1108 \__fdu_cover_declare_template_interface:nx {#1}
1109 \{1110 format : tokenlist,
1111 top-skip : skip,
1112 bottom-skip : skip,
1113 \clist_map_function:nN {#2} \__fdu_cover_key_type:n
```

```
1114 }
```
#### 声明所用变量。

```
1115 \tl_new:c { l__fdu_cover / #1 / format_tl }
1116 \skip_new:c \{ l_fdu_cover / #1 / top_skip \}1117 \skip_new:c { l__fdu_cover / #1 / bottom_skip }
1118 \clist_map_inline:nn {#2}
1119 \{1120 \tl_new:c { l__fdu_cover / #1 / ##1 / content_tl }
1121 \tl_new:c { l__fdu_cover / #1 / ##1 / format_tl
1122 \skip_new:c { l_1 d_l and { l'_1 l'_2 } bottom_skip }
1123 }
```
#### 声明模板代码。

```
1124 \__fdu_cover_declare_template_code:nxn {#1}
1125 {
1126 format = \exp{\iota}: \{ l_fdu\| = \{\nvert u \rangle \},
1127 top-skip = \use:c { l__fdu_cover / #1 / top_skip },
1128 bottom-skip = \use:c \{ l_fdu\text{-cover} / \text{#1 } / \text{bottom\_skip} \}1129 \clist_map_function:nN {#2} \__fdu_cover_key_binding:n
1130 }
1131 {
1132 \AssignTemplateKeys
1133 \tl_use:c { l__fdu_cover / #1 / format_tl }
1134 \__fdu_vspace:c { 1__fdu_cover / #1 / top_skip }
1135 \clist_map_inline:nn {#2}
1136 \{1137 \use:c \{\_f\}_{\_f} \use:c \{\_f\}_{\_f} +1 / \|####1 / align:n \}1138 {
1139 \tl_use:c { l__fdu_cover / #1 / ####1 / format_tl }
1140 \tl_use:c { l__fdu_cover / #1 / ####1 / content_tl }
1141 \par
1142
1143 \__fdu_vspace:c { l__fdu_cover / #1 / ####1 / bottom_skip }
1144 }
1145 \Leftrightarrow \Leftrightarrow 
1146 }
1147 }
```
\l\_\_fdu\_cover\_template\_tl 保存模板名称。

<sup>1148</sup> \tl\_new:N \l\_\_fdu\_cover\_template\_tl

#### \\_\_fdu\_cover\_declare\_template\_interface:nn 为了展开的方便,这里需要封装 xtemplate 的一些函数。

```
\__fdu_cover_declare_template_interface:nx
\__fdu_cover_declare_template_code:nnn
\__fdu_cover_declare_template_code:nxn
                                       1149 \cs_new_protected:Npn \__fdu_cover_declare_template_interface:nn #1#2
                                      1150 { \DeclareTemplateInterface { fdu / cover } {#1} { \c_zero_int } {#2} }
                                      1151 \cs_new_protected:Npn \__fdu_cover_declare_template_code:nnn #1#2#3
                                      1152 \{ \DeclarelempleCode \{ fdu / cover \} {#1} \{ \c\_zero\_int \} {#2} {#3} \}1153 \cs_generate_variant:Nn \__fdu_cover_declare_template_interface:nn { nx }
                                       1154 \cs_generate_variant:Nn \__fdu_cover_declare_template_code:nnn { nxn }
             \__fdu_cover_key_type:n 1155 \cs_new:Npn \__fdu_cover_key_type:n #1
                                      1156 {
                                       1157 #1 / content : tokenlist,
                                       1158 #1 / format : tokenlist.
                                       1159 #1 / bottom-skip : skip,
                                      1160 #1 / align : choice { left, right, center, normal } = normal,
                                      1161 }
          \__fdu_cover_key_binding:n 1162 \cs_new:Npn \__fdu_cover_key_binding:n #1
                                      1163 {
                                      1164 \#1 / content
```

```
1165 \exp_not:c
1166 \{ l_fdu_cover / \l_fdu_cover_template_tl / #1 / content_tl },
1167 #1 / format =
1168 \exp_not:c
1169 { l_fdu_cover / \l_fdu_cover_template_tl / #1 / format_tl },
1170 #1 / bottom-skip =
1171 \exp_not:c
1172 \{ l_fdu_cover / \l_fdu_cover_template_tl / #1 / bottom_skip },
1173 #1 / align
1174 {
1175 left =
1176 \exp_not:N \cs_set_protected:cpn
1177 \{ -fdu_cover / \l_fdu_cover_template_tl / #1 / align:n }
1178 \exp_not:n {##1}
1179 \{1180 \exp_not:n
1181 \{1182 \group_begin:
1183 \flushleft ##1 \endflushleft
1184 \group_end:
1185 }
1186 },
1187 right =
1188 \exp_not:N \cs_set_protected:cpn
1189 \{ -fdu_cover / \l__fdu_cover_template_tl / #1 / align:n }
1190 \exp_not:n {##1}
1191 \{1192 \exp_not:n
1193 \left\{1194 \group_begin:
1195 \flushright ##1 \endflushright
1196 \group_end:
1197 \left\{ \begin{array}{ccc} 1 & 0 & 0 \\ 0 & 0 & 0 \\ 0 & 0 & 0 \\ 0 & 0 & 0 \\ 0 & 0 & 0 \\ 0 & 0 & 0 \\ 0 & 0 & 0 \\ 0 & 0 & 0 \\ 0 & 0 & 0 \\ 0 & 0 & 0 \\ 0 & 0 & 0 \\ 0 & 0 & 0 \\ 0 & 0 & 0 \\ 0 & 0 & 0 & 0 \\ 0 & 0 & 0 & 0 \\ 0 & 0 & 0 & 0 \\ 0 & 0 & 0 & 0 & 0 \\ 0 & 0 & 0 & 0 & 0 \\ 0 & 0 & 0 & 0 & 0 \\ 0 & 1198 },
1199 center =
1200 \exp_not:N \cs_set_protected:cpn
1201 { __fdu_cover / \l__fdu_cover_template_tl / #1 / align:n }
1202 \exp_not:n {##1}
1203 \{1204 \exp_not:n
1205 \{1206 \group_begin:
1207 \center ##1 \endcenter
1208 \group_end:
1209 }
1210 },
1211 normal =
1212 \exp_not:N \cs_set_protected:cpn
1213 \{ \_fdu\_cover / \l\1_fdu\_cover\_template_tl / #1 / align:n \}1214 \exp_not:n {##1}
1215 { \exp_not:n { \group_begin: ##1 \group_end: } }
1216 },
1217 }
1218 <@@=fdu>
```
#### **6.11.6 绘制封面**

```
\makecoveri
\makecoverii
\makecoveriii
```
使用实例(instance)构建封一、封二、封三。 1219 \NewDocumentCommand \makecoveri { }

```
1220 {
1221 \thispagestyle { empty }
1222 \UseInstance { fdu / cover } { cover-i-default }
1223 }
1224 \NewDocumentCommand \makecoverii { }
12251226 \thispagestyle { empty }
1227 \UseInstance { fdu / cover } { cover-ii-default }
1228 }
1229 \NewDocumentCommand \makecoveriii { }
1230 {
1231 \cleardoublepage
1232 \thispagestyle { empty }
1233 \UseInstance { fdu / cover } { cover-iii-default }
1234 }
```
#### 声明各封面模板组成部分。

```
1235 \DeclareCoverTemplate { cover-i }
1236 { id, logo, type, degree, title, title-en, info }
1237 \DeclareCoverTemplate { cover-ii } { title, name-list }
1238 \DeclareCoverTemplate { cover-iii }
1239 {
1240 originality-decl-name,
1241 originality-decl-text,
1242 originality-decl-sig,
1243 authorization-decl-name,
1244 authorization-decl-text,
1245 authorization-decl-sig
1246 }
```
#### 定义封面的具体配置参数。

```
1247 \DeclareInstance { fdu / cover } { cover-i-default } { cover-i }
       1248 {
<class-en> 1249 format
<class-en> 1250 \__fdu_line_spread:N \c__fdu_line_spread_fp,
       1251 bottom-skip = 0 pt plus 1.5 fill,
       1252 id / content = \__fdu_cover_id:,
       1253 logo / content = \__fdu_cover_logo:,
       1254 type / content = \__fdu_cover_type:
       1255 degree / content = \__fdu_cover_degree:
       1256 title / content
       1257 \__fdu_fixed_width_center_box:nn
       1258 \{ 0.9 \text{ t} \ } \{ \l} \1259 title-en / content
       1260 \__fdu_fixed_width_center_box:nn
       1261 \{ 0.9 \text{ with } \{ \l_fdu_info\_title\_en_t1 \},\1262 info / content = \_fdu_cover_info:
       1263 id / format = \zihao \{-5\},
       1264 type / format = \zihao { 2 },
       1265 degree / format = \zihao { 4 },
       1266 title / format = \zihao { -2 } \sffamily,
       1267 title-en / format
       1268 \__fdu_line_spread:n { 1.2 } \zihao { 4 } \bfseries,
       1269 id / bottom-skip = 0 pt plus 1.6 fill,
       1270 \log / bottom-skip = 0 pt plus 0.3 fill,
       1271 type / bottom-skip = -18 pt,
       1272 degree / bottom-skip = 0 pt plus 0.8 fill,
       1273 title-en / bottom-skip = 0 pt plus 2.5 fill,
       1274 id / align = right,
```

```
1275 logo / align = center,
                           1276 type / align = center,
                           1277 degree / align = center,
                           1278 title / align = center,
                           1279 title-en / align = center,
                           1280 info / align = center,
                           1281 }
                           1282 \DeclareInstance { fdu / cover } { cover-ii-default } { cover-ii }
                           1283 {
                   <class-en> 1284 format
                   <class-en> 1285 \__fdu_line_spread:N \c__fdu_line_spread_fp,
                           1286 title / content =
                           1287 \__fdu_spread_box:nn { 7 em } { \c__fdu_name_instructors_tl },
                           1288 name-list / content =
                           1289 \clist_use:Nn \l__fdu_info_instructors_clist \{ \parbox{ \},
                           1290 title / format = \zihao { 2 } \sffamily,
                           1291 name-list / format = \large,
                           1292 title / align = center,
                           1293 name-list / align = center,
                           1294 }
                           1295 \DeclareInstance { fdu / cover } { cover-iii-default } { cover-iii }
                           1296 {
                           1297 format
                     \langle class> 1298 \setminus-fdu_line_spread:n { 1.8 },
                   \langle <class-en> 1299 \__fdu_line_spread:n { 1.8 } \dim_set:Nn \parindent { 2 \ccwd },
                           1300 top-skip = 0 pt plus 0.2 fill,
                           1301 bottom-skip = 0 pt plus 2.5 fill,
                           1302 originality-decl-name / content = \c__fdu_name_orig_decl_tl,
                           1303 originality-decl-text / content = \c__fdu_orig_decl_text_tl,
                           1304 originality-decl-sig / content =
                           1305 \__fdu_cover_signature:N \c__fdu_orig_decl_sign_clist,
                           1306 authorization-decl-name / content = \c__fdu_name_auth_decl_tl,
                           1307 authorization-decl-text / content = c_fdu_auth_decl_text_tl,
                           1308 authorization-decl-sig / content =
                           1309 \__fdu_cover_signature:N \c__fdu_auth_decl_sign_clist,
                           1310 originality-decl-name / format
                           1311 \_fdu_line_spread:n { 1.2 } \zihao { -2 } \sffamily,
                           1312 authorization-decl-name / format =
                           1313 \__fdu_line_spread:n { 1.2 } \zihao { -2 } \sffamily,
                           1314 originality-decl-name / bottom-skip = 0.4 cm,
                           1315 originality-decl-text / bottom-skip = 0.4 cm,
                           1316 originality-decl-sig / bottom-skip = 0 pt plus 2.5 fill,
                           1317 authorization-decl-name / bottom-skip = 0.4 cm,
                           1318 authorization-decl-text / bottom-skip = 0.4 cm,
                           1319 originality-decl-name / align = center,
                           1320 originality-decl-sig / align = right,
                           1321 authorization-decl-name / align = center,
                           1322 authorization-decl-sig / align = right,
                           1323 }
      style/auto-make-cover
\l__fdu_auto_make_cover_bool
                           是否自动生成封面。
                           1324 \bool_new:N \l__fdu_auto_make_cover_bool
                           1325 \keys_define:nn { fdu / style }
                           1326 {
                           1327 auto-make-cover .bool_set:N = \l__fdu_auto_make_cover_bool,
                           1328 auto-make-cover .default:n = true
                           1329 }
```
在 **document** 开始位置添加封面以及指导小组成员名单。

```
1330 \AtBeginDocument
1331 {
1332 \bool_if:NT \l__fdu_auto_make_cover_bool
1333 \{1334 \begin{titlepage}
1335 \makecoveri \newpage \makecoverii
1336 \end{titlepage}
1337 }
1338 }
```
## 在 **document** 结束位置添加声明页。

```
1339 \AtEndDocument
1340 { \bool_if:NT \l__fdu_auto_make_cover_bool { \makecoveriii } }
```
## **6.12 目录**

\\_\_fdu\_chapter\_toc\_format: \\_\_fdu\_chapter\_toc\_en\_format: 目录中章标题的样式还要用在摘要、符号表中。因为摘要分中英文,所以这里需 要分别定义其样式。

```
1341 \tl_const:Nn \__fdu_chapter_toc_format: { \normalfont \sffamily }
1342 \tl_const:Nn \__fdu_chapter_toc_en_format: { \bfseries }
```
#### 设置目录标题。

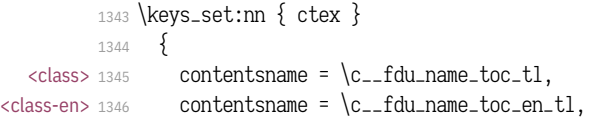

## 设置目录中章节标题的样式。

```
1347 chapter / tocline =
       1348 \{<class> 1349 \__fdu_chapter_toc_format:
<class-en> 1350 \__fdu_chapter_toc_en_format:
       1351 \CTEXnumberline {#1} #2
       1352 },
       1353 section / tocline =
       1354 {
<class-en> 1355 \bfseries
       1356 \CTEXnumberline {#1} #2
       1357 },
       1358 subsection / tocline =
       1359 \{<class> 1360 \fdu@kai
       1361 \CTEXnumberline {#1} #2
       1362 }
       1363 }
```
## \tableofcontents 修改 \tableofcontents 的定义,使得页眉正确显示。第二个参数中的代码来源于  $\text{LipX 2}_\varepsilon$  标准文档类 book.cls。

```
1364 \_fdu_patch_cmd:Nnn \tableofcontents
1365 {
1366 \chapter*{\contentsname
1367 \@mkboth {%
1368 \MakeUppercase\contentsname}{\MakeUppercase\contentsname}}%
1369 }
1370 {
```

```
1371 \chapter* { \contentsname }
     <class> 1372 \fdu_front_matter_header:n { \c__fdu_name_toc_tl }
   <class-en> 1373 \fdu_front_matter_header:n {\c__fdu_name_toc_en_tl }
           1374 }
\istarttoc 修改 \istarttoc 的定义以调整英文模板中的目录行距。
           1375 <*class-en>
           1376 \__fdu_patch_cmd:Nnn \@starttoc
           1377 { \begingroup }
           1378 {
           \begingroup
           1380 \__fdu_line_spread:N \c__fdu_line_spread_fp
           1381 }
           1382 </class-en>
```
## <span id="page-51-5"></span><span id="page-51-3"></span><span id="page-51-2"></span><span id="page-51-1"></span><span id="page-51-0"></span>**6.13 摘要**

```
abstract
摘要环境。在中文模板定义了中英文双语摘要,但在英文模板中则没有定义中文
             abstract*
                       摘要。
                       1383 \NewDocumentEnvironment { abstract } { }
                 \langle <class> 1384 \{ \<class-en> 1385 {\__fdu_abstract_en_begin: } {\__fdu_abstract_en_end: }
                       1386 <* class>
                       1387 \NewDocumentEnvironment { abstract* } { }
                       1388 { \__fdu_abstract_en_begin: } { \__fdu_abstract_en_end: }
                       1389 </class>
  \__fdu_abstract_begin:
\__fdu_abstract_en_begin:
                       摘要页需要修改页眉,并添加到目录。
                       1390 <* class>
                       \cs_new_protected:Npn \__fdu_abstract_begin:
                       1392 {
                       1393 \chapter* { \c__fdu_name_abstract_tl }
                       \fdu_front_matter_header:n {\c__fdu_name_abstract_tl }
                       1395 \addcontentsline \{ toc \} \{ chapter \}1396 \{1397 \__fdu_chapter_toc_format:
                       1398 \c__fdu_name_abstract_tl
                       1399 }
                       1400 }
                       1401 </class>
                       1402 \cs_new_protected:Npn \__fdu_abstract_en_begin:
                       1403 \frac{1}{2}1404 \chapter* { \c__fdu_name_abstract_en_tl }
                       \fdu_front_matter_header:n { \c__fdu_name_abstract_en_tl }
                       1406 \addcontentsline { toc } { chapter }
                       1407 {
                 <class> 1408 \__fdu_chapter_toc_format:
               <class-en> 1409 \__fdu_chapter_toc_en_format:
                       1410 \c__fdu_name_abstract_en_tl
                       1411 }
                       1412 }
    \__fdu_abstract_end:
 \__fdu_abstract_en_end:
                       摘要正文完成后,输出关键字列表和中图分类号(CLC)。
                       1413 <*class>
                       1414 \cs_new_protected:Npn \__fdu_abstract_end:
                       1415 {
```

```
1416 \__fdu_keywords_par:
                     1417 \textsf { \c__fdu_name_keywords_tl \c__fdu_fullwidth_colon_tl }
                     1418 \clist_use:Nn \l__fdu_info_keywords_clist
                     \verb|1419|{c_fdulLvilwidth\_semicolon_t1|}1420 \left\{\_\_fdu_{c}c\right\}1421 \textsf { \c__fdu_name_clc_tl \c__fdu_fullwidth_colon_tl }
                     1422 \l__fdu_info_clc_tl
                     1423 }
                     1424 </class>
                     1425 \cs_new_protected:Npn \__fdu_abstract_en_end:
                     1426 {
                     1427 \__fdu_keywords_par:
                     1428\textbf { \c__fdu_name_keywords_en_tl } \__fdu_quad:
                     1429 \clist_use:Nn \l__fdu_info_keywords_en_clist { \__fdu_quad: }
                     1430 \__fdu_clc_par:
                     1431 \textbf { \c__fdu_name_clc_en_tl } \__fdu_quad:
                     1432 \l__fdu_info_clc_tl
                     1433 }
\__fdu_keywords_par:
    \__fdu_clc_par:
                     关键字列表前要空一行,使用悬挂缩进;中图分类号不缩进。
                     1434 \cs_new:Npn \__fdu_keywords_par:
                     1435 {
                     1436 \par \mode_leave_vertical: \par
                     1437 \noindent \hangindent = 4 em \hangafter = 1
                     1438 }
                     1439 \cs_new:Npn \__fdu_clc_par:
                     1440 { \par \noindent }
```

```
6.14 符号表
```

```
notation 符号表环境,利用 longtable 封装。可选参数为表格列格式说明符。
                     1441 \NewDocumentEnvironment { notation } { 0 { 1 p { 7.5 cm } } }
                     1442 \frac{5}{2}1443 \__fdu_notation_begin:
                     1444 \group_begin:
                     1445 \__fdu_notation_long_table_setup:
                     1446 \longtable {#1}
                     1447 }
                     1448 {
                     1449 \endlongtable
                     1450 \group_end:
                     1451 }
\__fdu_notation_begin: 与摘要类似,符号表页需要修改页眉,并添加到目录。
                     1452 \cs_new_protected:Npn \__fdu_notation_begin:
                     1453 \frac{1}{2}1454 <* class>
                     1455 \{ \c_{full} ame_notation_tl }
                     1456 \fdu_front_matter_header:n { \c__fdu_name_notation_tl }
                     1457 \addcontentsline { toc } { chapter }
                     1458 {1459 \__fdu_chapter_toc_format:
                     1460 \c__fdu_name_notation_tl
                     1461 }
                     1462 </class>
                     1463 <*class-en>
                     1464 \chapter* { \c__fdu_name_notation_en_tl }
```

```
1465 \fdu_front_matter_header:n { \c__fdu_name_notation_en_tl }
                              1466 \addcontentsline \{ toc \} \{ chapter \}1467 \{1468 \__fdu_chapter_toc_en_format:
                              1469 \c__fdu_name_notation_en_tl
                              1470 }
                              1471 </class-en>
                              1472 }
\__fdu_notation_long_table_setup: 调整 \LTpre 和 \LTpost,以删去 longtable 前后的空白。英文模板中还需要调整表
                              格的行距。注意 \arraystretch 只是一个简单宏,不能使用 \fp_set:Nn。
                              1473 \cs_new_protected:Npn \__fdu_notation_long_table_setup:
                              1474 {
                      <class-en> 1475 \tl_set:Nn \arraystretch { 1.3 }
                              1476 \dim_set_eq:NN \LTpre \c_zero_dim
                              1477 \dim_set_eq:NN \LTpost \c_zero_dim
                              1478 }
                              6.15 参考文献著录与引用
           \1__fdu_bibtex_bool 是否使用 BIBTEX 作为参考文献处理程序。若为否, 则使用 biblatex/biber。
                              1479 \bool_new:N \l__fdu_bibtex_bool
           \l__fdu_bib_style_tl
        \l__fdu_bib_gb_style_tl
          \l__fdu_cite_style_tl
                              保存参考文献及引用样式。
                              1480 \tl_new:N \l__fdu_bib_style_tl
                              1481 \tl_new:N \l__fdu_bib_gb_style_tl
                              1482 \tl_new:N \l__fdu_cite_style_tl
        \l__fdu_bib_resource_tl 保存参考文献数据库列表。
                              1483 \tl_new:N \l__fdu_bib_resource_tl
                              1484 \keys_define:nn { fdu / style }
                              1485 {
             style/bib-backend 参考文献后端。
                              1486 bib-backend .choice:,
                              1487 bib-backend .value_required:n = true,
                              1488 bib-backend / bibtex .code:n =
                              1489 { \bool_set_true:N \l__fdu_bibtex_bool },
                              1490 bib-backend / biblatex .code:n =
                              1491 { \bool_set_false:N \l__fdu_bibtex_bool },
               style/bib-style 参考文献样式。
                              1492 bib-style .choice:
                              1493 bib-style .value_required:n = true,
                              1494 bib-style / numerical .code:n =
                              1495 \{1496 \tl_set:Nn \l__fdu_bib_gb_style_tl { numerical }
                              1497 \tl_clear:N \l__fdu_bib_style_tl
                              1498 },
                              1499 bib-style / author-year .code:n =
                              1500 {
                              1501 \tl_set:Nn \l__fdu_bib_gb_style_tl { author-year }
                              1502 \tl_clear:N \l__fdu_bib_style_tl
                              1503 },
                              1504 bib-style / unknown .code:n =
                              1505 { \tl_set_eq:NN \l__fdu_bib_style_tl \l_keys_value_tl },
```
#### style/cite-style 引用样式。

```
1506 cite-style .code:n =
1507 {
1508 \bool_if:NTF \l__fdu_bibtex_bool
1509 \{\ \text{L-fdu_warning:n} \} \text{ cite-style-not-available } \}1510 { \tl_set:Nn \l__fdu_cite_style_tl {#1} }
1511 },
```
style/bib-resource 参考文献数据源。

```
1512 bib-resource .tl_set:N = \l__fdu_bib_resource_tl
1513 }
1514 \__fdu_msg_new:nn { cite-style-not-available }
1515 { Option~ "cite-style"~ is~ not~ available~ in~ BibTeX. }
```
## 为了保证导言区中的设置能起作用,natbib 或 biblatex 宏包均需要在导言区 末尾载入(仍在 hyperref 之前)。

```
1516 \ctex_at_end_preamble:n
```
<sup>1517</sup> {

#### 调用 natbib 宏包并进行配置。

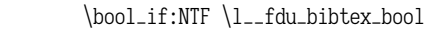

1521 \\_\_fdu\_bibtex\_setup:

```
1519 \{
```
1520 \RequirePackage [ sort & compress ] { natbib }

```
\printbibliography BIBTEX 下接口与 biblatex 统一。
```

```
1522 \NewDocumentCommand \printbibliography { o }
1523 {
1524 \exp_args:NV \bibliography \l__fdu_bib_resource_tl
1525 \{ \text{H1} \}1526 { \ \Leftrightarrow \ \ {\Leftrightarrow \ \ {\text{ind} \ \ {\text{invalid-option-in-bibtex} \ \ {\{\#1\} \ \ }}1527 }
1528 }
```
## 调用 biblatex 宏包,并载入参考文献数据库。\\_\_fdu\_biblatex\_setup: 依靠传 入宏包选项,因此要放在 \RequirePackage 之前。

```
1529 {
1530 \__fdu_biblatex_setup:
1531 \RequirePackage [ backend = biber, hyperref = manual, natbib ]
1532 { biblatex }
1533 \exp_args:NV \addbibresource \l__fdu_bib_resource_tl
1534 \__fdu_biblatex_allow_url_break:
```
#### 英文模板需要重定义参考文献标题。

```
1535 <*class-en>
1536 \exp_args:Nnx \DefineBibliographyStrings { english }
1537 \{ bibliography = \{\c_{fdu_name\_bib_en_t1} \}\}1538 </class-en>
}
1540 }
1541 \__fdu_msg_new:nn { invalid-option-in-bibtex }
1542 \{ Option(s)~ "#1"~ are~ invalid~ in~ BibTeX. }
```
#### \\_\_fdu\_bibtex\_setup: BIBTFX 设置。

```
1543 \cs_new:Npn \__fdu_bibtex_setup:
1544 {
```

```
1545 \tl_if_empty:NTF \l__fdu_bib_style_tl
                             1546 \{1547 \tl_if_eq:VnTF \l__fdu_bib_gb_style_tl { numerical }
                             1548 \{1549 \bibliographystyle { gbt7714-unsrt }
                             1550 \__fdu_set_cite_style_numerical:
                             155'1552 {
                             1553 \tilde{\text{1553}}1554 \{1555 \bibliographystyle { gbt7714-plain }
                             1556 \__fdu_set_cite_style_author_year:
                             1557 \cs_set_eq:NN \cite \citep
                             1558 }
                             1559 }
                             1560 }
                             1561 { \exp_args:NV \bibliographystyle \l__fdu_bib_style_tl }
                             1562 }
        \__fdu_biblatex_setup: biblatex 设置。
                             1563 \cs_new:Npn \__fdu_biblatex_setup:
                             1564 {
                             参考文献样式。
                             1565 \tl_if_empty:NTF \l__fdu_bib_style_tl
                             1566 {
                             1567 \tl_if_eq:VnTF \l__fdu_bib_gb_style_tl { numerical }
                             1568 { \PassOptionsToPackage { style = gb7714-2015 } }
                             1569 {
                             1570 \tl_if_eq:VnT \l__fdu_bib_gb_style_tl { author-year }
                             <sup>1571</sup> \{ \Pass\text{OptionsToPackage} \ \text{style = \frac{1572}{1572}} \}1572 }
                             1573 }
                             1574 { \PassOptionsToPackage { style = \l__fdu_bib_style_tl } }
                             1575 \{ \text{biblatex} \}引用样式。
                             1576 \tl_if_empty:NF \l__fdu_cite_style_tl
                             1577 \{1578 \PassOptionsToPackage { citestyle = \l__fdu_bib_style_tl }
                             1579 { biblatex }
                             1580 }
                             1581 }
\__fdu_biblatex_allow_url_break: biblatex 下允许 URL 在字母、数字和一些特殊符号处断行。
                             1582 \cs_new:Npn \__fdu_biblatex_allow_url_break:
                             1583 {
                             1584 \int_set_eq:NN \c@biburlucpenalty \c_one_int
                             1585 \int_set_eq:NN \c@biburlnumpenalty \c_one_int
                             1586 \int_set_eq:NN \c@biburllcpenalty \c_one_int
                             1587 }
\_fdu_set_cite_style_numerical: 顺序编码制下的引用样式。
                             1588 \cs_new:Npn \__fdu_set_cite_style_numerical:
                             1589 {
                             1590 \NAT@numberstrue \NAT@supertrue
                             1591 \cs_set:Npn \NAT@open { [ }
                             1592 \cs_set:Npn \NAT@close \{ \}
```

```
1593 \qquad \csc: Npn \text{MAT@sep} \qquad \csc: Npn1594 }
\__fdu_set_cite_style_author_year: 著者―出版年制下的引用样式。
                                  1595 \cs_new:Npn \__fdu_set_cite_style_author_year:
                                  1596 {
                                  1597 \NAT@numbersfalse
                                  1598 <*class>
                                  1599 \cs_set_eq:NN \NAT@open \c__fdu_fullwidth_left_paren_tl
                                  1600 \cs_set_eq:NN \NAT@close \c__fdu_fullwidth_right_paren_tl
                                  1601 \cs_set_eq:NN \NAT@sep \c__fdu_fullwidth_semicolon_tl
                                  \cs_set_eq:NN \NAT@aysep \c__fdu_fullwidth_comma_tl
                                  1603 \cs_set_eq:NN \NAT@yrsep \c__fdu_ideographic_comma_tl
                                  1604 </class>
                                  1605 }
                     \bibsection 修改参考文献部分的页眉,并将其添加到目录。
                                  \cs_set:Npn \bibsection
                                  1607 {
                                  1608 \chapter<sup>*</sup> { \bibname }
                                  1609 \fdu_front_matter_header:n { \bibname }
                                  1610 \addcontentsline { toc } { chapter }
                                  1611 \{\ \_\_fdu_{chapter\_toc\_format: \bibname \}1612 }
```
## <span id="page-56-1"></span><span id="page-56-0"></span>**6.16 hyperref 相关配置**

```
\hypersetup
          \fdu_hyperref_setup:n
                              hyperref 宏包是在导言区之后才引入的。若要在导言区中使用 \hypersetup 命令,
                              必须另行定义。
                              1613 \NewDocumentCommand \hypersetup { m }
                              1614 { \fdu_hyperref_setup:n {#1} }
                              1615 \cs_new_protected:Npn \fdu_hyperref_setup:n #1
                              1616 { \clist_gput_right:Nn \g__fdu_to_hyperref_clist {#1} }
\__fdu_set_hyperlink_color_key:n 设置超链接颜色选项。最后的逗号用于确保 l3keys 可以正确解析,不能省去。
                              1617 \cs_new:Npn \__fdu_set_hyperlink_color_key:n #1
                              1618 {
                              1619 hyperlink-color / \clist_item:nn {#1} {1} .code:n =
                              1620 \frac{1}{2}1621 \__fdu_define_hyperlink_color:nnn
                              1622 { \clist_item:nn {#1} {2} }
                              1623 { \clist_item:nn {#1} {3} }
                              1624 { \clist_item:nn {#1} {4} }
                              1625 \fdu_hyperref_setup:n
                              1626 \{1627 linkcolor = fdu@link, linkbordercolor = fdu@link,
                              1628 urlcolor = fdu@url, urlbordercolor = fdu@url,
                              1629 citecolor = fdu@cite, citebordercolor = fdu@cite
                              1630 }
                              1631 },
                              1632 }
\__fdu_define_hyperlink_color:nnn 定义超链接颜色。
                              1633 \cs_new_protected:Npn \__fdu_define_hyperlink_color:nnn #1#2#3
                              1634 \frac{}{}
```

```
1635 \definecolorset \{ HTML \} \{ fdu@ \} \}1636 { link, #1; url, #2; cite, #3 }
                          1637 }
                          1638 \keys_define:nx { fdu / style }
                          1639 {
          style/hyperlink 超链接样式。
                          1640 hyperlink .choice:,
                          1641 hyperlink .value_required:n = true,
                          1642 hyperlink / border .code: n = \{ \},
                          1643 hyperlink / color .code:n =
                          1644 { \fdu_hyperref_setup:n { colorlinks = true } },
                          1645 hyperlink / none .code:n =
                          1646 \{ \fdu_hyperref_setup:n \} hidelinks = true \}style/hyperlink-color 超链接颜色。
                          1647 hyperlink-color .choice:,
                          1648 hyperlink-color .value_required:n = true,
                          1649 \clist_map_function:nN
                          1650 {
                          1651 { autumn, D70000, D75F00, AF8700 },
                          1652 { business, D14542, 295497, 1F6E43 },
                          1653 { classic, FF0000, 0000FF, 00FF00 },
                          1654 { default, 990000, 0000B2, 007F00 },
                          1655 { elegant, 961212, C31818, 9B764F },
                          1656 { fantasy, FF4A19, FF3F94, 934BA1 },
                          1657 { material, E91E63, 009688, 4CAF50 },
                          1658 { science, CA0619, 389F9D, FF8920 },
                          1659 { summer, 00AFAF, 5F5FAF, 5F8700 },
                          1660 { graylevel, 616161, 616161, 616161 },
                          1661 { prl, 2D3092, 2D3092, 2D3092 }
                          1662 }
                          1663 \__fdu_set_hyperlink_color_key:n
                          1664 }
     \fdu_allow_url_break:
\__fdu_add_url_break_points:
                          允许 URL 在字母、数字和一些特殊符号处断行。见 https://bit.ly/2hhIjLW。
                          1665 \cs_new:Npn \fdu_allow_url_break:
                          1666 {
                          1667 \cs_new:Npn \__fdu_add_url_break_points:
                          1668 { \tl_map_function:NN \c__fdu_url_break_points_tl \do }
                          1669 \__fdu_appto_cmd:Nn \UrlBreaks
                          1670 { \UrlOrds \__fdu_add_url_break_points: }
                          1671 }
\c__fdu_url_break_points_tl 额外的断行位置是 26 个英文字母(大小写)以及 10 个阿拉伯数字。url 提供的宏
                          \UrlBreaks 还包含了特殊符号 *、-、~、'、"、-,也被设置为允许断行。
                          1672 \tl_const:Nn \c__fdu_url_break_points_tl
                          1673 {
                          1674 abcdefghijklmnopqrstuvwxyz
                          1675 ABCDEFGHIJKLMNOPQRSTUVWXYZ
                          1676 0123456789
                          1677 }
                              在导言区末尾引入 hyperref 宏包。
                          1678 \ctex_at_end_preamble:n
                          1679 {
                          1680 \RequirePackage { hyperref }
```

```
58
```

```
此后 \hypersetup 命令由 hyperref 宏包接管。
```

```
1681 \hypersetup
1682 {
1683 bookmarksnumbered = true,
```
#### 填写 PDF 元信息。

```
1684 <*class>
1685 pdftitle = \lceil \text{du_info\_title\_tl} \rceil,
1686 pdfauthor = l_{1}fdu_info_author_tl,
1687 pdfkeywords = \l__fdu_info_keywords_clist,
</class>
1689 <*class-en>
1690 pdftitle = \l__fdu_info_title_en_tl,
1691 pdfauthor = l_{1}fdu_info_author_en_tl,
1692 pdfkeywords = \l__fdu_info_keywords_en_clist,
</class-en>
1694 % pdfsubject = ,
1695 pdfcreator = \c__fdu_name_pdf_creator_tl
1696 }
```
<span id="page-58-3"></span><span id="page-58-2"></span><span id="page-58-0"></span>将[导言区中](#page-58-3)通过 \fdu\_hyperref\_setup:n 进行的设置传入 \hypersetup。

```
1697 \exp_args:NV \hypersetup \g__fdu_to_hyperref_clist
```
#### URL 断行处理。

1698 \fdu\_allow\_url\_break:

#### 手动开启 biblatex 的 hyperref 支持。

```
1699 \bool_if:NF \l__fdu_bibtex_bool { \BiblatexManualHyperrefOn }
1700 }
```

```
在 PDF 字符串中设置 \fdu@kai 命令为空,以抑制 hyperref 的警告信息。
```

```
1701 \ctex_at_end_package:nn { hyperref }
1702 {
1703 \pdfstringdefDisableCommands
1704 {
1705 \cs_set_eq:NN \fdu@kai \prg_do_nothing:
1706 \cs_set_eq:NN \quad \c_space_tl
1707 \cs_set_eq:NN \qquad \c_space_tl
1708 }
1709 }
```
## **6.17 用户接口**

```
info
定义元(meta)键值对。
style
      1710 \keys_define:nn { fdu }
      1711 {
      1712 info .meta:nn = { fdu / info } \{\{1},
      1713 style .meta:nn = { fdu / style } {#1}
      1714 }
```
#### 文档类初始设置。

```
1715 \keys_set:nn { fdu }
     1716 {
     1717 style / font = times,
\langleclass> 1718 style / cjk-font = fandol,
     1719 style / font-size = -4,
<class> 1720 style / fullwidth-stop = false,
     1721 style / auto-make-cover = true,
```

```
1722 style / logo = { fudan-name.pdf },
           1723 style / logo-size = \{ 0.5 \text{ with } \},
           1724 style / hyperlink = color,
           1725 style / hyperlink-color = default,
           1726 style / bib-style = numerical,
           1727 info / degree = academic,
           1728 info / secret-level = none,
           1729 info / school-id = {10246},
           1730 info / date = \{ \zeta \},
     \langle <class> 1731 theorem / header-font = { \sffamily },
  \langle <class-en> 1732 theorem / header-font = { \bfseries \upshape },
     \langle <class> 1733 theorem / body-font = { \fdu@kai },
  \langle <class-en> 1734 theorem / body-font = { \itshape },
          1735 theorem / counter = { chapter }
           1736 }
\fdusetup 用户设置接口。
           1737 \NewDocumentCommand \fdusetup { m }
           1738 { \keys_set:nn { fdu } {#1} }
    proof
模板预定义的常用数学环境。其中的"证明"比较特殊,它不编号,但会添加证毕
    axiom
 corollary
definition
  example
    lemma
  theorem
          符号。
          1739 <* class>
           1740 \newtheorem<sup>*</sup> { proof } { \c_fdu_name_proof_tl
           1741 \newtheorem { axiom } { \c__fdu_name_axiom_tl
          1742 \newtheorem { corollary } { \c__fdu_name_corollary_tl }
           \newtheorem { definition } { \c__fdu_name_definition_tl }
           1744 \newtheorem { example } { \c__fdu_name_example_tl }
          1745 \newtheorem { lemma } { \c__fdu_name_lemma_tl }
           1746 \newtheorem { theorem } { \c__fdu_name_theorem_tl }
           1747 </class>
           1748 <*class-en>
           1749 \newtheorem<sup>*</sup> { proof } { \c__fdu_name_proof_en_tl
           1750 \newtheorem { axiom } { \c__fdu_name_axiom_en_tl
           1751\newtheorem { corollary } { \c_fdu_name_corollary_en_tl
           1752\newtheorem { definition } { \c__fdu_name_definition_en_tl
           1753 \newtheorem { example } { \c__fdu_name_example_en_tl
           1754 \newtheorem { lemma } { \c_fdu_name_lemma_en_tl }
           1755 \newtheorem { theorem } { \c__fdu_name_theorem_en_tl }
           1756 </class-en>
           1757 </class|class-en>
```
# <span id="page-59-3"></span><span id="page-59-2"></span><span id="page-59-1"></span><span id="page-59-0"></span>**6.18 [模板](#page-59-3)参数配置文件**

1758 [<\\*definition>](#page-23-0)

#### **6.18.1 通用配置**

```
\c__fdu_name_simp_tl
\c__fdu_name_trad_tl
  \c__fdu_name_en_tl
```

```
学校名称。
```

```
1759 \tl_const:Nn \c__fdu_name_simp_tl { 复旦大学
1760 \tl_const:Nn \c__fdu_name_trad_tl { 復旦大學
1761 \tl_const:Nn \c__fdu_name_en_tl { Fudan~ University }
```
#### 常用标点符号,见表 7。

```
1762 \clist_map_inline:nn
1763 {
1764 { ideographic_comma } { "3001 },
```

| 1765 | $\{$ ideographic_full_stop $\}$ $\{$ "3002 $\},$ |
|------|--------------------------------------------------|
| 1766 | ${$ "FF0C $}$ ,<br>{ fullwidth_comma             |
| 1767 | ${$ "FF0E $}$ ,<br>{ fullwidth_full_stop         |
| 1768 | $\} \{$ "FF1A $\},$<br>{ fullwidth_colon         |
| 1769 | $\} \{$ "FF1B $\},$<br>{ fullwidth_semicolon     |
| 1770 | $\} \{$ "FF08 $\},$<br>{ fullwidth_left_paren    |
| 1771 | $\{$ fullwidth_right_paren $\}$ $\{$ "FF09 $\}$  |
| 1772 |                                                  |
|      | \__fdu_define_punct:nn #1 }                      |

**表 7** 常用标点符号

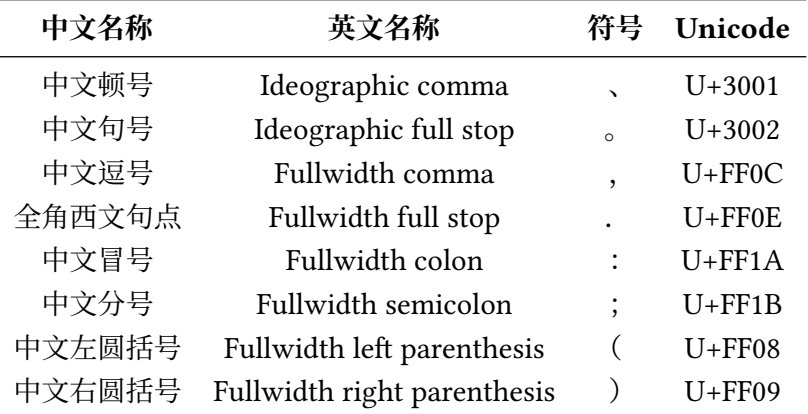

\c\_\_fdu\_line\_spread\_fp 行距倍数。行距倍数 k 由下式确定:

 $1.2 \times k \times 12 \text{ bp} = 20 \text{ pt}.$ 

式中,1.2 是基本行距与文字大小之比,12 bp 是小四号字的大小,20 pt 是行距固 定值。

1774 \fp\_const:Nn \c\_\_fdu\_line\_spread\_fp 1775 { \dim\_ratio:nn { 20 pt } { 12 bp } / 1.2 }

#### **6.18.2 声明页**

\c\_\_fdu\_orig\_decl\_text\_tl 论文独创性声明。 <sup>1776</sup> \tl\_const:Nn \c\_\_fdu\_orig\_decl\_text\_tl <sup>1777</sup> { 1778 本人郑重声明: 所呈交的学位论文, 是本人在导师的指导下, 独立进行研究 <sup>1779</sup> 工作所取得的成果。论文中除特别标注的内容外,不包含任何其他个人或机 1780 构已经发表或撰写过的研究成果。对本研究做出重要贡献的个人和集体,均 1781 已在论文中作了明确的声明并表示了谢意。本声明的法律结果由本人承担。 <sup>1782</sup> } \c\_\_fdu\_auth\_decl\_text\_tl 论文使用授权声明。 <sup>1783</sup> \tl\_const:Nn \c\_\_fdu\_auth\_decl\_text\_tl <sup>1784</sup> { <sup>1785</sup> 本人完全了解复旦大学有关收藏和利用博士、硕士学位论文的规定,即:学 1786 校有权收藏、使用并向国家有关部门或机构送交论文的印刷本和电子版本; <sup>1787</sup> 允许论文被查阅和借阅;学校可以公布论文的全部或部分内容,可以采用影 1788 印、缩印或其它复制手段保存论文。涉密学位论文在解密后遵守此规定。

<sup>1789</sup> }

\c\_\_fdu\_orig\_decl\_sign\_clist \c\_\_fdu\_auth\_decl\_sign\_clist 声明页签名项目。 <sup>1790</sup> \clist\_const:Nn \c\_\_fdu\_orig\_decl\_sign\_clist 1791 { 作者签名, 日期 }

<sup>1792</sup> \clist\_const:Nn \c\_\_fdu\_auth\_decl\_sign\_clist <sup>1793</sup> { 作者签名, 导师签名, 日期 }

#### **6.18.3 杂项**

论文类型与学位类型。

\c\_\_fdu\_thesis\_type\_clist \c\_\_fdu\_degree\_type\_clist

<sup>1794</sup> \clist\_const:Nn \c\_\_fdu\_thesis\_type\_clist 1795 { 博士学位论文, 硕士学位论文, 本科毕业论文 } <sup>1796</sup> \clist\_const:Nn \c\_\_fdu\_degree\_type\_clist 1797 { 学术学位, 专业学位 }

\c\_\_fdu\_secret\_clist 三种密级。

1798 \clist\_const:Nn \c\_\_fdu\_secret\_clist { 秘密, 机密, 绝密 }

#### 默认名称。注意空格是忽略掉的。

<sup>1799</sup> \clist\_map\_inline:nn <sup>1800</sup> { 1801 { secret\_level } { 密 \qquad 级 1802  $\{ secret\_star \ } \{ \text{ \} \}$ , 1803 { school\_id } { 学校代码 }, 1804 { student\_id } { 学 \qquad 号 }, 1805 { department } { 院系 }, 1806 { major } {  $\overline{z}$  \ } } } }, 1807 { author } { 姓名 }, 1808 { supervisor } { 指导教师 }, 1809 { date } { 完成日期 }, 1810 { instructors } { 指导小组成员 }, 1811 { author\_sign } { 作者签名 }, 1812 { supervisor\_sign } { 导师签名 }, 1813  $\{$  sign\_date  $\{$   $\}$   $\{$   $\}$   $\{$   $\}$   $\{$   $\}$   $\{$   $\}$   $\{$   $\}$   $\{$   $\}$   $\{$   $\}$   $\{$   $\}$   $\{$   $\}$   $\{$   $\}$   $\{$   $\}$   $\{$   $\}$   $\{$   $\}$   $\{$   $\}$   $\{$   $\}$   $\{$   $\}$   $\{$   $\}$   $\{$   $\}$   $\{$   $\}$   $1814 \quad \{ \text{bib\_en} \quad \}$  { Bibliography }, 1815 { pdf\_creator } { LaTeX~ with~ fduthesis~ class }. 1816 { orig\_decl } { \c\_\_fdu\_name\_simp\_tl \\ 学位论文独创性声明 }, 1817 { auth\_decl } { \c\_\_fdu\_name\_simp\_tl \\ 学位论文使用授权声明 } <sup>1818</sup> }  $1819 \quad \{ \setminus \_ \text{fdu\_define\_name:nn} \ \text{#1} \}$ <sup>1820</sup> \clist\_map\_inline:nn <sup>1821</sup> { 1822 { abstract } { 摘 \quad 要 } { Abstract },<br>  $\begin{array}{c} 1822 \quad \{ \text{ keywords } \} \{ \neq \} \} \end{array}$ 1823 { keywords } { 关键字 } { Keywords: }, 1824 { clc } { 中图分类号 } { CLC~ number: }, 1825 { toc  $\{ \in \}$  {  $\{ \in \}$  { 1826 { notation } { 符号表 } { List~ of~ Symbols } 1827 } 1828 { \\_\_fdu\_define\_name:nnn #1 } 默认定理头名称。 <sup>1829</sup> \clist\_map\_inline:nn <sup>1830</sup> { 1831 { proof } { 证明 } { Proof }, 1832 { axiom } { 公理 } { Axiom }, 1833 { corollary } { 推论 } { Corollary }, 1834 { definition } { 定义 } { Definition }, 1835 { example } { 例 } { Example },

```
1836 { lemma } { 引理 } { Lemma },
1837 { theorem } { 定理 } { Theorem }
1838 }
1839 { \__fdu_define_name:nnn #1 }
1840 </definition>
1841 <@@=>
```
## **6.19 模板文档样式 fdudoc**

编写 LATEX 宏包文档,传统上会采用 doc 宏包或 ltxdoc 文档类。而对于使 用 LAT<sub>E</sub>X3 开发的宏包, l3doc 文档类将是一个更好的选择。CT<sub>E</sub>X 宏集所附带的 ctxdoc 文档类,则在 l3doc 的基础上进行了一些修正,特别是重新实现了 **macrocode** 环境,使之能更好地应用于中文文档。ctxdoc 的主要功能如下:

- 注释使用灰色、倾斜字体,以便与一般代码区分;
- [•](https://github.com/CTeX-org/ctex-kit/blob/master/tool/ctxdoc.cls) 模块、名字空间等使用彩色标注,并添加超链接;
- 自动更新行号宽度;
- 边注中的长命令使用盒子进行缩放,防止溢出;
- 修订记录中将显示修改日期;
- 添加中文支持。

然而,ctxdoc 主要供内部使用,代码较为混乱和随意。本模板的文档样式 (fdudoc)为适应具体需求,对其代码进行了整理,添加了相关注释,并做了一些改 动:

- 允许模块标记 <\*<module>> 和 </<module>> 出现在行号左侧;
- 不再以直立、倾斜字体区分不同嵌套层次的模块;
- 调整索引中版本号的排序方式;
- 新增一系列实用命令;
- 修改文档字体、配色等。

本文档样式的核心代码主要来自 ctxdoc 文档类 v2.4.10。在此,本人要向原 开发者 CTEX.ORG 团队表示由衷的感谢。

以下为 fdudoc 的具体实现。

#### **6.19.1 [载入宏包、](https://github.com/CTeX-org/)文档类**

- 1842 <\*doc>
- 1843 \ExplSyntaxOff

无需载入 thumbpdf。

1844 [\@name](#page-89-0)def{ver@thumbpdf.sty}{9999/99/99}

#### 关闭 xparse 中的命令声明信息。

<sup>1845</sup> \PassOptionsToPackage{log-declarations = false}{xparse}

## 载入宏包和文档类。

- 1846 \LoadClass[a4paper, full]{13doc}
- <sup>1847</sup> \RequirePackage[UTF8, heading, sub3section, fontset = none]{ctex}

#### 与 hypdoc(由 l3doc 调用)冲突,导致脚注超链接无法正常跳转。暂时禁用。

- <sup>1848</sup> *% \RequirePackage[stable, bottom]{footmisc}*
- 1849 \RequirePackage{%
- <sup>1850</sup> caption,
- <sup>1851</sup> geometry,
- <sup>1852</sup> graphicx,
- <sup>1853</sup> listings,
- <sup>1854</sup> makecell,
- <sup>1855</sup> siunitx,
- <sup>1856</sup> tabularx,
- 1857 threeparttable,

```
1858 unicode-math,
1859 xcolor,
1860 xcolor-material,
1861 xunicode,
1862 zref-base
1863 }
```
## **6.19.2 macrocode 环境**

#### **继承的代码**

\macro@code 在 doc 宏包中, macrocode 环境的核心功能由命令 \macro@code 负责实现, 而 \xmacro@code 只用来结束 **macrocode** 环境。但在 l3doc 以及 ctxdoc 中,\xmacro- @code 则基本接管了 \macro@code 的功能。后者此时只起辅助作用。 1864 \def\macro@code{%

调整前后间距,禁止 **macrocode** 环境前的分页。

```
1865 \topsep \MacrocodeTopsep
```
1866 \@beginparpenalty \predisplaypenalty

将列表前后的附加垂直空白设为 0。根据 ctxdoc 修改。

- 1867 \partopsep \z@skip
- <sup>1868</sup> *% \if@inlabel\leavevmode\fi*

构建 **trivlist** 环境,设置段间距为 0。之后修改字体,并调节左右间距。\MacroIndent 会根据代码行数更新,具体细节见后文。\macro@font 用来在不同模块见切换字

体。本文档类不使用 \AltMacroFont,因此这里改用 \MacroFont 代替。

```
1869 \trivlist \parskip \z@ \item[]%
```

```
1870 % \macro@font
```
1871 \MacroFont

<sup>1872</sup> \leftskip\@totalleftmargin \advance\leftskip\MacroIndent

```
1873 \rightskip\z@ \parindent\z@ \parfillskip\@flushglue
```
按照 LAT<sub>E</sub>X 2<sub>c</sub> 中 \verbatim 环境中定义 \par,使得空行可以原样输出,否则空行会

## 被吃掉。

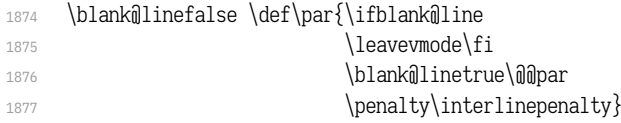

\obeylines 将把回车符 ^^M 变成 \par。接下来将所有特殊符号的类别码设为 12, 即"其他"类。

```
1878 \obeylines
```
- 1879 \let\do\do@noligs \verbatim@nolig@list
- 1880 \let\do\mmakeother \dospecials

#### 相当于退出 \begin{list} 和 \begin{minipage}。

- 1881 \global\Mnewlistfalse
- 1882 \global\@minipagefalse

#### 初始化交叉引用功能。

1883 \init@crossref}

#### 1884 <@@=fdudoc>

1885 \ExplSyntaxOn

```
\l__fdudoc_tmpa_tl
\l__fdudoc_tmpb_tl
                    临时变量。
                    1886 \tl_new:N \l__fdudoc_tmpa_tl
                    1887 \tl_new:N \l__fdudoc_tmpb_tl
```
## 补丁工具。

\\_\_fdudoc\_patch\_cmd:Nnn

```
\__fdudoc_preto_cmd:Nn
\__fdudoc_appto_cmd:Nn
                        1888 \cs_new_protected:Npn \__fdudoc_patch_cmd:Nnn #1#2#3
                        1889 {
                        1890 \ctex_patch_cmd_once:NnnnTF #1 { } {#2} {#3}
                        1891 { } { \ctex_patch_failure:N #1 }
                        1892 }
                        1893 \cs_new_protected:Npn \__fdudoc_preto_cmd:Nn #1#2
                        1894 {
                        1895 \ctex_preto_cmd:NnnTF #1 { } {#2}
                        1896 \{ \} { \ctex_patch_failure:N #1 }
                        1897 }
                        1898 \cs_new_protected:Npn \__fdudoc_appto_cmd:Nn #1#2
                        1899 {
```

```
1900 \ctex_appto_cmd:NnnTF #1 { } {#2}
```

```
1901 { } { \ctex_patch_failure:N #1 }
1902 }
```
## **代码行处理**

```
\xmacro@code
                   \sxmacro@code
                                   重新实现 macrocode 与 macrocode* 环境的核心功能,将对代码逐行处理。后者会
                                   将空格显示为" "。
                                   1903 \cs_set_protected_nopar:Npn \xmacro@code
                                   1904 { \__fdudoc_marco_code:w }
                                   1905 \cs_set_protected_nopar:Npn \sxmacro@code
                                   1906 {
                                   1907 \fontspec_print_visible_spaces:
                                   1908 \xmacro@code
                                   1909 }
          \__fdudoc_marco_code:w 1910 \cs_new_protected_nopar:Npn \__fdudoc_marco_code:w
                                   1911 \quad \{根据 \codeline@index 是否为 true 选择是否显示行号。
                                   1912 \ifcodeline@index
                                   1913 \L_fdudoc_marco\_code\_every\_par:n { \L_fdudoc\_code\_line.n }
                                   1914 \else:
                                   1915 \qquad \qquad \qquad \text{1915} \qquad \qquad \text{1916}1916 \fi:
                                   设置代码段结束标记为"% \end{macrocode}^^M"。
                                   1917 \L_1dudoc_make_finish_tag:x { \mndx \mndx \mndx \mndx \mndx \mndx \mndx \mndx \mndx \mndx \mndx \mndx \mndx \mndx \mndx \mndx \mndx \mndx \mndx \mndx \mndx \mndx \mndx \mndx \mndx \mndx \mndx \mndx \mndx \mndx \mnd
                                   开始 macrocode。
                                   1918 \__fdudoc_macro_code_start:w
                                   1919 }
\__fdudoc_marco_code_every_par:n 在每段之前插入内容。这里每段即相当于每行。
                                   1920 \cs_new_protected:Npn \__fdudoc_marco_code_every_par:n #1
                                   1921 {
                                   1922 \everypar
                                   1923 {
                                   1924 \everypar {#1}
                                   1925 \if@inlabel
```

```
1926 \global \@inlabelfalse \@noparlistfalse
1927 \llap{\text{box Qlabels }hskip \leqslant hskip \leqslant hskip \leqsl1928 \fi
1929 #1
1930 }
1931 }
```
设置 \endlinechar 为 −1,表示行末不插入任何字符(实际上相当于在行尾插

### 入注释符 %)。

```
1932 \group_begin:
```
1933 \int\_set:Nn \tex\_endlinechar:D  $\{-1\}$ 

## \c\_\_fdudoc\_active\_space\_tl 活动字符类的空格(ASCII 码为 32)。 1934 **\use:n** <sup>1935</sup> { 1936 \char\_set\_catcode\_active:n { 32 } <sup>1937</sup> \tl\_const:Nn \c\_\_fdudoc\_active\_space\_tl <sup>1938</sup> } <sup>1939</sup> { } 1940 \group\_end: ASCII 码 13 是回车符 ^^M。将其设置为活动字符。 <sup>1941</sup> \group\_begin: 1942 \char\_set\_catcode\_active:n { 13 } \\_\_fdudoc\_make\_finish\_tag:n \\_\_fdudoc\_make\_finish\_tag:x macrocode 结尾标记。展开后变成"% \end{#1}^^M"。 <sup>1943</sup> \cs\_new\_protected:Npx \\_\_fdudoc\_make\_finish\_tag:n #1 <sup>1944</sup> { <sup>1945</sup> \tl\_set:Nn \exp\_not:N \l\_\_fdudoc\_macro\_code\_finish\_tl  $1946$ 1947 \c\_percent\_str  $1948$  \prg\_replicate:nn { 4 } 1949  $\{ \exp_{\cdot} {\c_{\cdot} \cdot} \cdot \text{dudoc}_\cdot} \}$ 1950 \exp\_not:o { \active@escape@char } end <sup>1951</sup> \c\_left\_brace\_str #1 \c\_right\_brace\_str 1952 \exp\_not:N ^^M <sup>1953</sup> } <sup>1954</sup> } 1955 \cs\_generate\_variant:Nn \\_\_fdudoc\_make\_finish\_tag:n  $\{ x \}$ \\_\_fdudoc\_macro\_code\_start:w 开始代码环境。此命令主要是为了防止 \begin{macrocode} 后出现多余的空行。 <sup>1956</sup> \cs\_new\_protected:Npn \\_\_fdudoc\_macro\_code\_start:w #1 <sup>1957</sup> { 1958 \str\_if\_eq:nnTF {#1} { ^^M } 1959  $\{\$ 1960  ${ \ \ \ }$   ${\ \ \ }$ 1961 } \\_\_fdudoc\_macro\_code\_read\_line:w 逐行读取代码,并连同行尾回车符一并存入 \l\_\_fdudoc\_macro\_code\_line\_tl。如果 该行与结束标记"%\end{macrocode}^^M"相同,则结束此 macrocode;否则继续 处理该行代码。 <sup>1962</sup> \cs\_new\_protected:Npn \\_\_fdudoc\_macro\_code\_read\_line:w #1 ^^M <sup>1963</sup> {  $1964$  \tl\_set:Nn \l\_\_fdudoc\_macro\_code\_line\_tl { #1 ^^M } <sup>1965</sup> \tl\_if\_eq:NNTF <sup>1966</sup> \l\_\_fdudoc\_macro\_code\_line\_tl \l\_\_fdudoc\_macro\_code\_finish\_tl

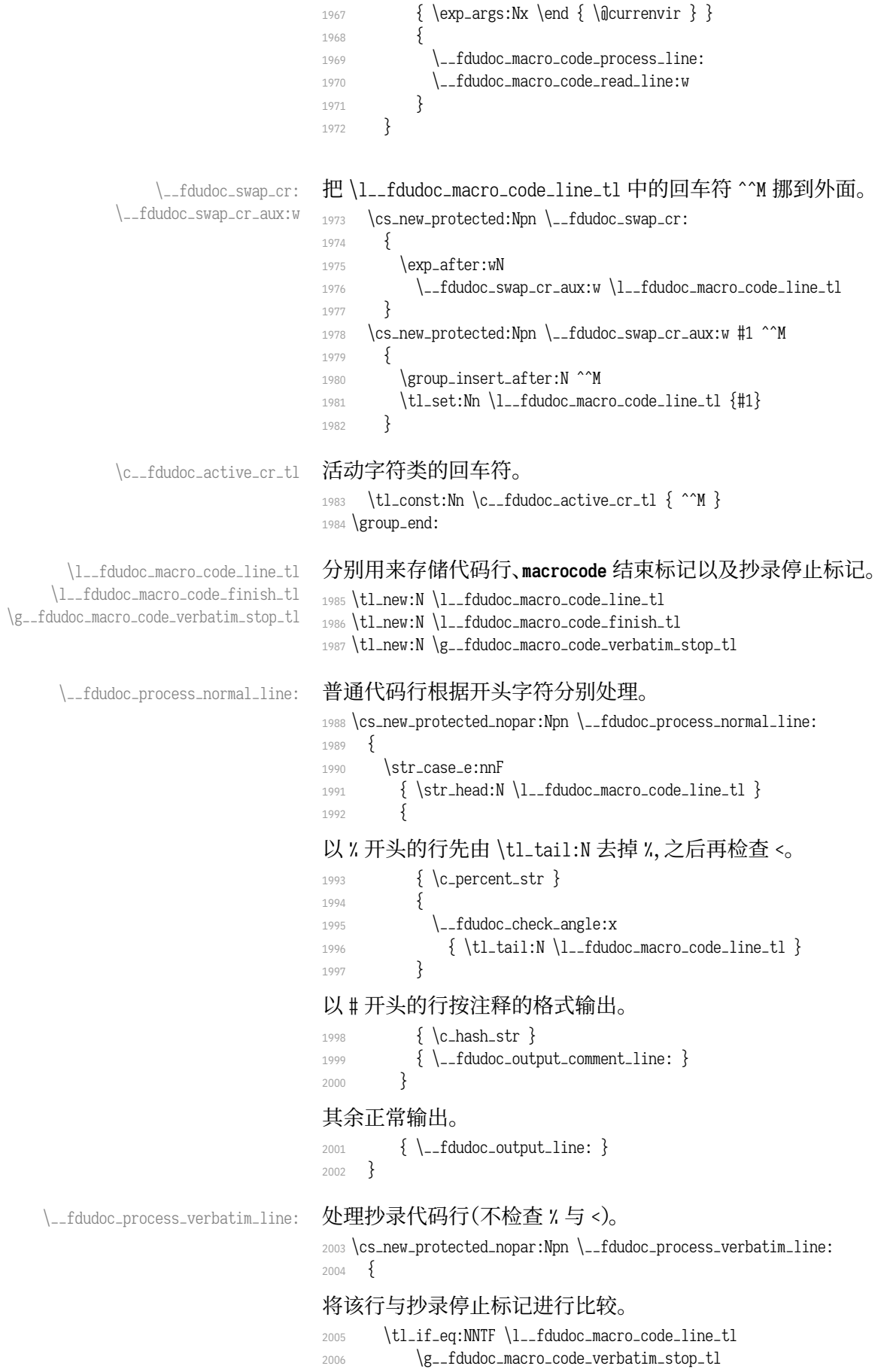

#### 若相同,则结束抄录环境,清空抄录停止标记,并输出该标记;

```
2007 {
2008 \tl_gclear:N \g__fdudoc_macro_code_verbatim_stop_tl
2009 \cs_gset_eq:NN \__fdudoc_macro_code_process_line:
2010 \__fdudoc_process_normal_line:
2011 \__fdudoc_output_module:nn
2012 \{ \color{red} \cdot \color{red} \{ \vcenter{\} \} \}2013 {
2014 \__fdudoc_swap_cr:
2015 \__fdudoc_module_pop:n { \l__fdudoc_macro_code_line_tl }
2016 }
2017 }
```
#### 否则直接输出抄录代码。

```
2018 { \tl_use:N \l__fdudoc_macro_code_line_tl }
2019 }
```
#### \\_\_fdudoc\_macro\_code\_process\_line: 处理代码行。该命令的作用如下:

- 正常情况下,等同于 \\_\_fdudoc\_process\_normal\_line:;
- 在 \DontCheckModules 之后,等价于 \\_\_fdudoc\_output\_line:,即不检查模块 标记,直接输出;
- 在抄录环境中,等价于 \\_\_fdudoc\_process\_verbatim\_line:,此时将不再特殊 处理以 % 开头的代码行。

```
2020 \cs_new_eq:NN \__fdudoc_macro_code_process_line:
```
<sup>2021</sup> \\_\_fdudoc\_process\_normal\_line:

## **模块标记处理**

```
\CheckModules
     \DontCheckModules
                      选择是否检查模块标记。这两个命令在 doc 宏包中已有定义,此处重新声明。
                      2022 \DeclareDocumentCommand \CheckModules { }
                      20232024 \cs_set_eq:NN \__fdudoc_macro_code_process_line:
                      2025 \__fdudoc_process_normal_line:
                      2026 }
                      2027 \DeclareDocumentCommand \DontCheckModules { }
                      2028 {
                      2029 \cs_set_eq:NN \__fdudoc_macro_code_process_line:
                      2030 \__fdudoc_output_line:
                      2031 }
\__fdudoc_check_angle:n
 \__fdudoc_check_angle:x
                      检查第一个字符是否是 <。若是,则检查模块;否则立刻输出改行。该函数的参数
                      不带 ‰
                      2032 \cs_new_protected:Npn \__fdudoc_check_angle:n #1
                      20332034 \str_if_eq:eeTF { \str_head:n {#1} } { < }
                      2035 { \__fdudoc_check_module:x { \tl_tail:n {#1} } }
                      2036 { \__fdudoc_output_comment_line: }
                      2037 }
                      2038 \cs_generate_variant:Nn \__fdudoc_check_angle:n { x }
\__fdudoc_check_module:n
\__fdudoc_check_module:x
                      检查紧跟 < 之后的字符。共有四种情况:
                          • *:模块开始('/<*<module>>);
                          • /:模块结束(%</〈module〉>);
```
- ii:名字空间(%aii=<*namespace*>>);
- <:抄录环境开始(%<<〈*end-tag*〉)。

```
若不是这几种情况,则为单独一行的独立模块(%<module>>)。
```

```
2039 \cs_new_protected:Npn \__fdudoc_check_module:n #1
                    2040 {
                    2041 \str_case_e:nnF { \str_head:n {#1} }
                    2042 \{2043 { * } { \__fdudoc_module_star:w }
                    2044 { / } {  / } { \_fdudoc_module_slash:w }
                    2045 \{ 0 \} \{ 1 \} \{ 20452046 \{\langle\} \cup \{\langle\rangle\} { \__fdudoc_module_verb:w }
                    20472048 { \ }参数 #1 将被上面几个 :w 型函数吃掉。
                    2049 #1 \q_stop
                    2050 }
                    2051 \cs_generate_variant:Nn \__fdudoc_check_module:n { x }
                        设置 > 为活动字符。
                    2052 \group_begin:
                    2053 \char_set_catcode_active:N \>
\__fdudoc_module_star:w 模块开始标记。
                        #1: *〈module〉
                        #2: 之后的代码
                    2054 \cs_new_protected:Npn \__fdudoc_module_star:w #1 > #2 \q_stop
                    2055 {
                    临时变量 \l__fdudoc_tmp_tl 保存 <*<module>> 之后的部分, 即真实代码。
                    2056 \tl_set:Nn \l__fdudoc_tmpa_tl {#2}
                    判断该行是否为空(只含一个回车符 ^^M)。
                    2057 \tl_if_eq:NNTF \l__fdudoc_tmpa_tl \c__fdudoc_active_cr_tl
                    若是,则将 <〈module〉> 放在行号的右侧;
                    2058 {
                    2059 \__fdudoc_output_module:nn
                    2060 { \__fdudoc_star_color: }
                    2061 {
                    2062 \__fdudoc_module_push:n
                    2063 { \__fdudoc_module_angle:n {#1} }
                    2064 }
                    2065 }
                    否则放在左侧,并输出相应代码。
                    2066 \{2067 \__fdudoc_output_module_left:nn
                    2068 { \__fdudoc_star_color: }
                    20692070 \__fdudoc_module_push:n
                    2071 \{ \ \_fdudoc_model = angle: n \ \{ \ \} \ \}
                    2072 }
                    2073 }
                    2074 \__fdudoc_output_line:n {#2}
                    2075 }
```

```
\__fdudoc_module_slash:w 模块结束标记。结构与 \__fdudoc_module_star:w 相同。
                           #1: /〈module〉
                           #2: 之后的代码
                       2076 \cs_new_protected:Npn \__fdudoc_module_slash:w #1 > #2 \q_stop
                       20772078 \tl_set:Nn \l__fdudoc_tmpa_tl {#2}
                       2079 \tl_if_eq:NNTF \l__fdudoc_tmpa_tl \c__fdudoc_active_cr_tl
                       2080 {
                       2081 \__fdudoc_output_module:nn
                       2082 <br> { \__fdudoc_slash_color: }
                       2083 {
                       2084 \__fdudoc_module_pop:n
                       2085 { \__fdudoc_module_angle:n {#1} }
                       2086 }
                       2087 }
                       2088 {
                       2089 \__fdudoc_output_module_left:nn
                       2090 { \__fdudoc_slash_color: }
                       2091 {
                       2092 \__fdudoc_module_pop:n
                       2093 \{\ \20942095 }
                       2096 \__fdudoc_output_line:n {#2}
                       2097 }
  \__fdudoc_module_at:w 名字空间。
                           #1: 名字空间的名称(不含 ma=)
                           #2: 之后的代码
                       2098 \cs_new_protected:Npn \__fdudoc_module_at:w \hat{\mathbf{u}} \hat{\mathbf{u}} = #1 > #2 \q_stop
                       2099 {
                       2100 \__fdudoc_output_module:nn
                       2101 \{ \cdot \} \{ \cdot \} at substantial } }
                       2102 \{ \ \ \_fdudoc\_module\_angle:n \{ \ \ 0 \ \ 0 = #1 \ \} \}设置名字空间为 #1。l3doc 中将名字空间称为"模块"(module),注意不要混淆。
                       2103 \tilde{\theta} \tl_gset:Nn \g__codedoc_module_name_tl {#1}
                       2104 \__fdudoc_output_line:n \{ \sharp 2 \}<br>2105 }
                       2105\__fdudoc_module_verb:w 抄录开始。#1: <〈end-tag〉,只有一个 <。〈end-tag〉 的最后会带有一个回车符 ^^M。
                       2106 \cs_new_protected:Npn \__fdudoc_module_verb:w #1 \q_stop
                       2107 {
                       重定义 \__fdudoc_macro_code_process_line:,用以输出抄录行。
                       2108 \cs_gset_eq:NN \__fdudoc_macro_code_process_line:
                       2109 \__fdudoc_process_verbatim_line:
                       设置抄录停止标记。用 \tl_tail:n 去掉开头的 <。
                       2110 \tl_gset:Nx \g__fdudoc_macro_code_verbatim_stop_tl
                       2111 \{ \c_{percent\_str} \tl1\_tail:n \; \#1 \} \}输出 %<<〈end-tag〉。
                       2112 \__fdudoc_output_module:nn
                       2113 { \color { verb@guard } }
                       2114 {
                       2115 \__fdudoc_swap_cr:
```

```
2116 \_{1216} \_{15} \{ \l_121172118 }
       \__fdudoc_module_pm:w 处理单独一行的模块。<<module>> 放在行号的左侧。
                               #1: 〈module〉
                               #2: 之后的代码
                          2119 \cs_new_protected:Npn \__fdudoc_module_pm:w #1 > #2 \q_stop
                          21202121 \__fdudoc_output_module_left:nn
                          2122 \{ \ __fdudoc_pm_color: }
                          2123 { \__fdudoc_module_angle:n {#1} }
                          2124 \__fdudoc_output_line:n {#2}
                          2125 }
                          2126 \group_end:
     \__fdudoc_output_line:n
      \__fdudoc_output_line:
                          输出代码行。参数将被存入 \l__fdudoc_macro_code_line_tl,再由不带参数的版本
                          调用。
                          2127 \cs_new_protected:Npn \__fdudoc_output_line:n #1
                          2128 {
                          2129 \tl_set:Nn \l__fdudoc_macro_code_line_tl {#1}
                          若为空行(只含一个 ^^M),则直接输出(换行)。
                          2130 \tl_if_eq:NNTF
                          2131 \l__fdudoc_macro_code_line_tl \c__fdudoc_active_cr_tl
                          2132 { \tl_use:N \l__fdudoc_macro_code_line_tl }
                          2133
                          检查开头是否为 %, 据此分别处理。
                          2134 \str_if_eq:eeTF
                          _{2135} { \str_head:N \l__fdudoc_macro_code_line_tl } { \c_percent_str }
                          _{2136} { \__fdudoc_output_comment_line: } { \__fdudoc_output_line: }
                          2137 }
                          2138 }
                          2139 \cs_new_protected_nopar:Npn \__fdudoc_output_line:
                          2140 {
                          2141 \tex_noindent:D
                          此处将把 @@ 替换为相应的名字空间。
                          2142 \__fdudoc_replace_at_at:N \l__fdudoc_macro_code_line_tl
                          2143 \tl_use:N \l__fdudoc_macro_code_line_tl
                          2144\_fdudoc_output_comment_line: 输出注释代码行。用灰色、斜体显示。
                          2145 \cs_new_protected:Npn \__fdudoc_output_comment_line:
                          2146 {
                          2147 \tex_noindent:D
                          2148 \group_begin:
                          2149 \__fdudoc_swap_cr:
                          2150 \color { code@gray } \slshape \__fdudoc_output_line:
                          2151 \group_end:
                          2152 }
   \__fdudoc_replace_at_at:N
\__fdudoc_replace_at_at_aux:Nn
                          把 @@ 替换为相应的名字空间。其名称存放在全局变量 \g__codedoc_module_name_-
                          tl 中。它为空时(%cioi=>),不做替换。
```
\\_\_fdudoc\_replace\_at\_at\_aux:No

<sup>2153</sup> \cs\_new\_protected:Npn \\_\_fdudoc\_replace\_at\_at:N #1
```
2154 {
                            2155 \tl_if_empty:NF \g__codedoc_module_name_tl
                            2156 { \_fdudoc_replace_at_at_aux:No #1 \g__codedoc_module_name_tl }
                            2157 }
                            2158 \cs_new_protected:Npn \__fdudoc_replace_at_at_aux:Nn #1#2
                            2159 {
                            以下代码分别对应两种名字空间的替换:
                                • 内部变量:\〈type〉_@@_〈name〉 → \〈type〉__〈namespace〉_〈name〉;
                                • 内部函数:\@@_〈name〉"→ \__〈namespace〉_〈name〉")。
                            2160 \tl_replace_all:Nnn #1 { _ 0 0 } { _ _ #2 }
                            2161 \tl_replace_all:Nnn #1 { @ @ } { _ _ #2 }
                            2162 }
                            2163 \cs_generate_variant:Nn \__fdudoc_replace_at_at_aux:Nn { No }
    \__fdudoc_module_push:n
\__fdudoc_module_push_aux:nn
\__fdudoc_module_push_aux:on
                            将模块名压入栈中。此处的栈主要用来处理模块名(包括抄录标记)之间的超链
                            接。
                            2164 \cs_new_protected_nopar:Npn \__fdudoc_module_push:n
                            2165 { \__fdudoc_module_push_aux:on { \int_use:N \c@HD@hypercount } }
                            2166 \cs_new_protected:Npn \__fdudoc_module_push_aux:nn #1
                            2167 {
                            2168 \seq_gpush:Nn \g__fdudoc_module_dest_seq {#1}
                            2169 \hypersetup { hidelinks }
                            2170 \exp_args:Nx \hdclindex
                            2171 { \zrefilextractdefault { HD.#1 } { guardilend } { 1 } } { }
                            2172
                            2173 \cs_generate_variant:Nn \__fdudoc_module_push_aux:nn \{ on \}\__fdudoc_module_pop:n
 \__fdudoc_module_pop_aux:nn
\__fdudoc_module_pop_aux:on
                            将模块名释放出栈。
                            2174 \cs_new_protected_nopar:Npn \__fdudoc_module_pop:n
                            2175 {
                            2176 \seq_gpop:NNTF \g__fdudoc_module_dest_seq \l__fdudoc_tmpa_tl
                            2177 \{\ \Leftrightarrow\ \ \mathbf{2177} \{\ \Leftrightarrow\ \ \mathbf{2177}2178 { \BOOM \use:n }
                            2170 }
                            2180 \cs_new_protected:Npn \__fdudoc_module_pop_aux:nn #1
                            2181 \quad \{2182 \zref@labelbylist { HD.#1 } { fdudoc }
                            2183 \hypersetup { hidelinks }
                            2184 \hdclindex {#1} { }
                            2185 }
                            2186 \cs_generate_variant:Nn \__fdudoc_module_pop_aux:nn { on }
 \g__fdudoc_module_dest_seq 存放模块名的序列(栈)。
                            2187 \seq_new:N \g__fdudoc_module_dest_seq
                                处理行号超链接。使用 zref 宏包。
                            2188 \zref@newlist { fdudoc }
                            2189 \zref@newprop { guard@end } [ 1 ]
                                 \{ \int_{eval:n} {\c@HD@hypercount - 1 } \}
```

```
2191 \zref@addprop { fdudoc } { guard@end }
```
## <span id="page-73-21"></span><span id="page-73-19"></span><span id="page-73-18"></span><span id="page-73-17"></span><span id="page-73-16"></span><span id="page-73-15"></span><span id="page-73-14"></span><span id="page-73-13"></span><span id="page-73-12"></span><span id="page-73-11"></span><span id="page-73-8"></span><span id="page-73-7"></span><span id="page-73-6"></span><span id="page-73-3"></span><span id="page-73-2"></span><span id="page-73-1"></span>**格式处理**

```
\MacroFont 代码部分的字体。
                                     2192 \cs_set_protected:Npn \MacroFont
                                     2193 {
                                     2194 \linespread { 1.05 }
                                     2195 \small \ttfamily \mdseries \upshape
                                     2196 \__fdudoc_verb_addon:
                                     2197 }
     \__fdudoc_output_module:nn
\__fdudoc_output_module_left:nn
                                     输出模块名(分行内和行号左侧两种)。
                                           #1: 颜色等样式
                                           #2: 模块名
                                     2198 \cs_new_protected:Npn \__fdudoc_output_module:nn #1#2
                                     2199 {
                                     2200 \tex_noindent:D
                                     2201 \group_begin:
                                     2202 #1
                                     2203 \footnotesize \normalfont \sffamily #2
                                     2204 \group_end:
                                     2205 }
                                     2206 \cs_new_protected:Npn \__fdudoc_output_module_left:nn #1#2
                                     2207 {
                                     2208 \tex_noindent:D
                                     2209 \hbox_overlap_left:n
                                     2210 \{2211 \_fdudoc_output_module:nn {#1} {#2}
                                     2212 \skip_horizontal:n { \leftskip + \smallskipamount }
                                     2213 }
                                     2214 }
           \__fdudoc_star_color:
          \__fdudoc_slash_color:
             \__fdudoc_pm_color:
                                     选择模块标记的颜色。模块标记的颜色会根据嵌套层次而改变。
                                     2215 \cs_new_protected_nopar:Npn \__fdudoc_star_color:
                                     2216 {
                                     2217 \seq_gpop:NNTF \g__fdudoc_star_color_seq \current@color
                                     2218 { \setmlcolor }
                                     2219 { \Leftrightarrow { \Leftrightarrow \Leftrightarrow \2220 \seq_gpush:No \g__fdudoc_slash_color_seq { \current@color }
                                     2221 }
                                     2222 \cs_new_protected_nopar:Npn \__fdudoc_slash_color:
                                     22232224 \seq_gpop:NNTF \g__fdudoc_slash_color_seq \current@color
                                     2225 {
                                     2226 \set@color
                                     2227 \seq_gpush:No \g__fdudoc_star_color_seq { \current@color }
                                     2228 }
                                     2229 % TODO: 需要报错:star 与 slash 没有匹配
                                     2230 { \BOOM }
                                     2231 }
                                     2232 \cs_new_protected_nopar:Npn \__fdudoc_pm_color:
                                     22332234 \seq_get:NNTF \g__fdudoc_star_color_seq \current@color
                                     2235 { \set@color }
                                     2236
                                     2237 \__fdudoc_select_color:
                                     2238 \seq_gpush:No \g__fdudoc_star_color_seq { \current@color }
                                     2239 }
                                     2240 }
```
<span id="page-74-31"></span><span id="page-74-30"></span><span id="page-74-29"></span><span id="page-74-28"></span><span id="page-74-27"></span><span id="page-74-26"></span><span id="page-74-25"></span><span id="page-74-24"></span><span id="page-74-23"></span><span id="page-74-22"></span><span id="page-74-21"></span><span id="page-74-20"></span><span id="page-74-19"></span><span id="page-74-18"></span><span id="page-74-17"></span><span id="page-74-16"></span><span id="page-74-15"></span><span id="page-74-14"></span><span id="page-74-13"></span><span id="page-74-12"></span><span id="page-74-11"></span><span id="page-74-10"></span><span id="page-74-9"></span><span id="page-74-8"></span><span id="page-74-7"></span><span id="page-74-6"></span><span id="page-74-5"></span><span id="page-74-4"></span><span id="page-74-3"></span><span id="page-74-2"></span><span id="page-74-1"></span><span id="page-74-0"></span>\g\_\_fdudoc\_star\_color\_seq \g\_\_fdudoc\_slash\_color\_seq 存放模块标记颜色的序列。 <sup>2241</sup> \seq\_new:N \g\_\_fdudoc\_star\_color\_seq 2242 \seq\_new:N \g\_\_fdudoc\_slash\_color\_seq \\_\_fdudoc\_select\_color: guard@series 设置模块标记的色系。 <sup>2243</sup> \cs\_new\_protected\_nopar:Npn \\_\_fdudoc\_select\_color:  $2244 \quad {\color{red}{{\color{red}{{\color{red}{{\color{red}{{\color{red}{{\color{green}{{\color{green$  $2245$  \definecolorseries { guard@series } <sup>2246</sup> { cmyk } { last } { blue } { purple } 设置色系的增量大小。可选参数 3 意味着基色(blue)与末色(purple)之间将 等分为三份。该数字比嵌套最大深度小 1。  $2247$  \resetcolorseries  $[3]$  { guard $@$ series } verb@guard at@guard code@gray 设置颜色。 2248 \definecolor { verb@guard } { named } { MaterialLime600 }  $2249$  \definecolor { at@guard } { named } { MaterialPink } 2250 \definecolor { code@gray } { named } { MaterialGrey } \\_\_fdudoc\_module\_angle:n 输出" $\langle \ldots \rangle$ "。 <sup>2251</sup> \cs\_new\_protected:Npn \\_\_fdudoc\_module\_angle:n #1 <sup>2252</sup> { < #1 > } <sup>2253</sup> *% { \textlangle #1 \textrangle }* <sup>2254</sup> *% { \ensuremath \langle #1 \ensuremath \rangle }* \\_fdudoc\_code\_line\_no: 行号。设置为阿拉伯数字。 <sup>2255</sup> \cs\_new\_protected\_nopar:Npn \\_\_fdudoc\_code\_line\_no: <sup>2256</sup> { <sup>2257</sup> \int\_gincr:N \c@CodelineNo 2258 \hbox\_overlap\_left:n 2259  $\{$ <sup>2260</sup> \hbox\_to\_wd:nn 2261 { \MacroIndent } 2262 2263 \HD@target 2264 \tex\_hss:D \\_\_fdudoc\_code\_line\_no\_style: 2265 \theCodelineNo \enspace <sup>2266</sup> } 2267 \tex\_kern:D \@totalleftmargin <sup>2268</sup> } <sup>2269</sup> } 2270 \tl\_set:Nn \theCodelineNo { \arabic { CodelineNo } } \\_\_fdudoc\_code\_line\_no\_style: 行号格式。 <sup>2271</sup> \cs\_new\_protected\_nopar:Npn \\_\_fdudoc\_code\_line\_no\_style: 2272 { \color { code@gray } \normalfont \sffamily \tiny } \HD@SetMacroIndent 设置代码缩进(行号一栏的宽度)。该命令会写进 .aux 辅助文件,以便在二次编译 时确定最大行号宽度。 2273 \cs\_set\_protected:Npn \HD@SetMacroIndent #1  $2274$  {  $2275$  \group\_begin: 2276 \settowidth \MacroIndent  $2277$   $\{$ <sup>2278</sup> \\_\_fdudoc\_code\_line\_no\_style:

```
2279 \prg_replicate:nn { \tl_count:n {#1} } { 0 }
2280 \text{ henspace}2281
2282 \dim_gset_eq:NN \MacroIndent \MacroIndent
2283 \group_end:
2284 }
```
<span id="page-75-33"></span><span id="page-75-31"></span><span id="page-75-30"></span><span id="page-75-29"></span><span id="page-75-28"></span><span id="page-75-27"></span><span id="page-75-26"></span><span id="page-75-25"></span><span id="page-75-23"></span><span id="page-75-22"></span><span id="page-75-21"></span><span id="page-75-20"></span><span id="page-75-19"></span><span id="page-75-18"></span><span id="page-75-17"></span><span id="page-75-14"></span><span id="page-75-13"></span><span id="page-75-12"></span><span id="page-75-11"></span><span id="page-75-10"></span><span id="page-75-9"></span><span id="page-75-8"></span><span id="page-75-7"></span><span id="page-75-6"></span><span id="page-75-5"></span><span id="page-75-4"></span><span id="page-75-3"></span><span id="page-75-2"></span><span id="page-75-1"></span><span id="page-75-0"></span>调整文字间距,以便于让 CJK 字符占的宽度等于西文等宽字体中两个空格的宽

#### <span id="page-75-24"></span>**6.19.3 function 环境**

\\_\_fdudoc\_verb\_addon:

```
\__fdudoc_disable_ecglue:
 \__fdudoc_plain_punct_style:
          \meta@font@select
                             度。需要按编译情况分别定义。
                            2285 \sys_if_engine_xetex:TF
                             2286 {
                             2287 \cs_set_eq:NN \__fdudoc_verb_addon: \xeCJKVerbAddon
                             2288 \cs_set:Nn \__fdudoc_plain_punct_style:
                             2289 \{ \xeCJKsetup \} PunctStyle = plain \}2290 \cs_set:Nn \__fdudoc_disable_ecglue:
                             2291 { \xeCJKsetup { CJKecglue } }
                             2292 \__fdudoc_appto_cmd:Nn \meta@font@select
                             2293 \{ \mod i f_i \in T \} \_{1 \leq d \leq d \text{ isable-ecglue: } }2294 }
                             2295 {
                             2296 \cs_set_eq:NN \__fdudoc_verb_addon: \prg_do_nothing:
                            2297 \cs_set_eq:NN \__fdudoc_plain_punct_style: \prg_do_nothing:
                            2298 \cs_set:Nn \__fdudoc_disable_ecglue:
                            2299 { \ltjsetparameter { autoxspacing = false } }
                            2300 \__fdudoc_appto_cmd:Nn \meta@font@select
                            2301 { \Leftrightarrow { \Leftrightarrow { \del fdudoc_disable_ecglue: }
                             2302 }
\__fdudoc_fix_previousfuncttion 调整 function 环境前后间距。
                            2303 \BeforeBeginEnvironment { function }
                            2304 { \par \nointerlineskip }
                            2305 \AtEndEnvironment { function }
                            2306 {
                            2307 \par
                             2308 \cs_gset:Nx \__fdudoc_fix_previous_depth:
                             2309 { \prevdepth = \the \prevdepth \space }
                            2310 }
                             2311 \AfterEndEnvironment { function }
                             2312 \quad {\_{\_fdudoc\_fix\_previous\_depth: \}}syntax
在 syntax 和 fdusyntax 环境前设置若干活动字符。| 用于分隔多个选项,无需倾
                  fdusyntax
斜;<xxx> 表示选项,(xxx) 表示默认选项。原来的括号用宏保存,并且使用直立字
                             体。syntax 环境另需要额外调整行距、标点样式及字符间距。
                            2313 \AtBeginEnvironment { syntax }
                            2314 {
                             2315 \linespread { 1.2 }
                             2316 \__fdudoc_plain_punct_style:
                             2317 \__fdudoc_disable_ecglue:
                             2318 % \char_set_catcode_active:N |
                             2319 % \char_set_catcode_active:N (
                             2320 % \char_set_active_eq:NN | \orbar
                            2321 % \char_set_active_eq:NN ( \defaultval@aux
                            2322 }
                            2323 \AtBeginEnvironment { fdusyntax }
```
<span id="page-76-10"></span><span id="page-76-9"></span><span id="page-76-6"></span><span id="page-76-5"></span><span id="page-76-4"></span>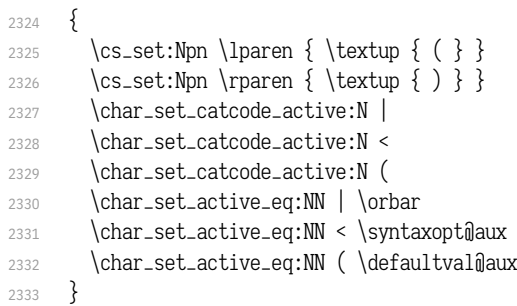

## <span id="page-76-26"></span><span id="page-76-25"></span><span id="page-76-24"></span><span id="page-76-23"></span><span id="page-76-22"></span><span id="page-76-21"></span><span id="page-76-19"></span><span id="page-76-18"></span><span id="page-76-17"></span><span id="page-76-16"></span><span id="page-76-15"></span><span id="page-76-14"></span><span id="page-76-12"></span><span id="page-76-11"></span><span id="page-76-7"></span><span id="page-76-3"></span><span id="page-76-2"></span><span id="page-76-1"></span><span id="page-76-0"></span>**6.19.4 修订记录索引项**

<span id="page-76-20"></span><span id="page-76-13"></span><span id="page-76-8"></span>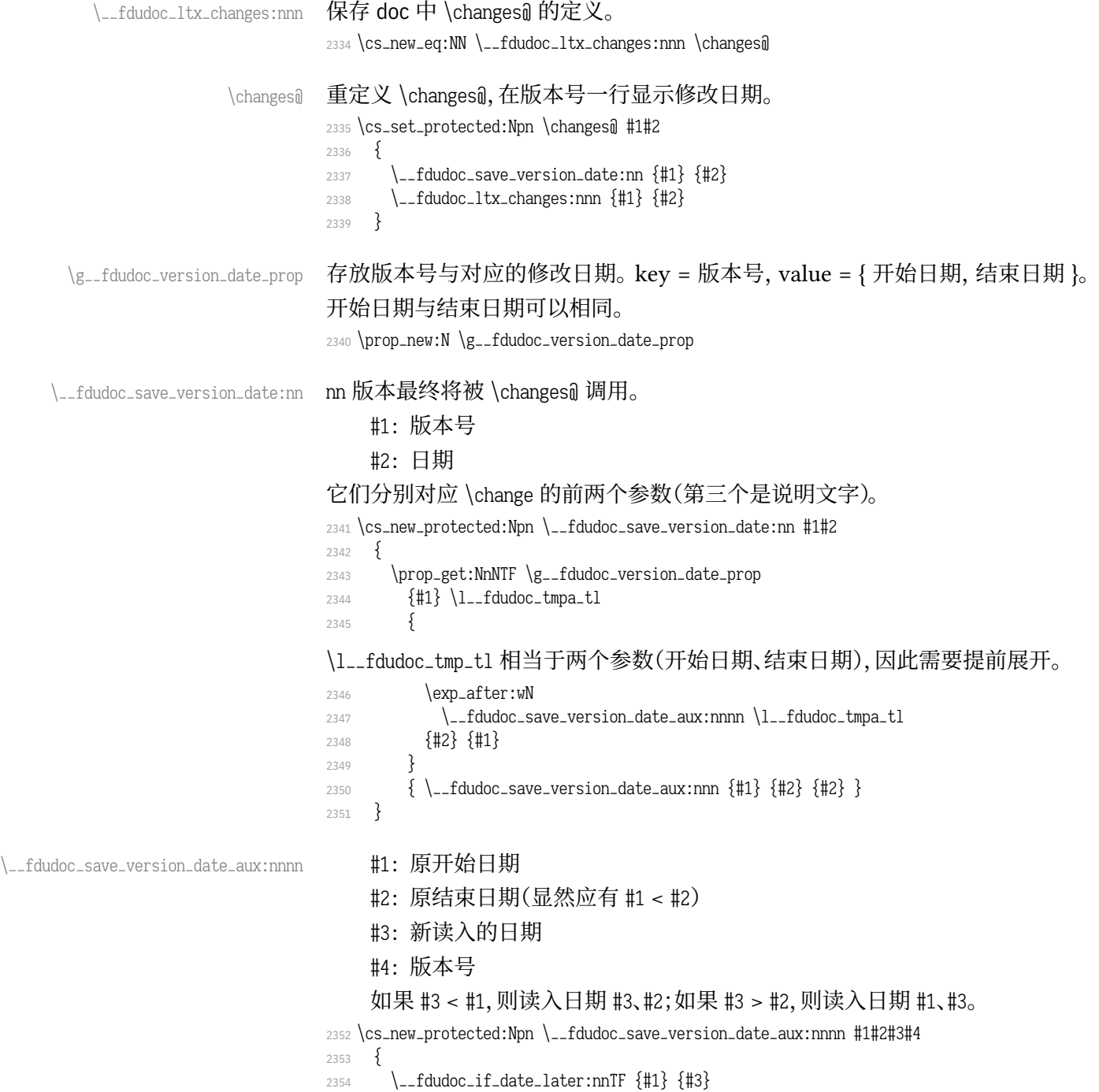

```
2355 { \__fdudoc_save_version_date_aux:nnn {#4} {#3} {#2} }
                                      23562357 \Leftrightarrow \Leftrightarrow 
                                      2358 { \ \ \ } { \ \ } { \ \ }2359 }
                                      2360 }
\__fdudoc_save_version_date_aux:nnn 将版本号和日期存入 \g__fdudoc_version_date_prop。
                                           #1: 版本号
                                           #2: 开始日期
                                           #3: 结束日期
                                      2361 \cs_new_protected:Npn \__fdudoc_save_version_date_aux:nnn #1#2#3
                                      2362 { \prop_gput:Nnn \g__fdudoc_version_date_prop {#1} { {#2} {#3} } }
       \__fdudoc_if_date_later:nnTF
             \__fdudoc_parse_date:w
                                      比较两个日期。如果 #1 在 #2 之后,则为 true;反之为 false。日期的格式为
                                      YYYY/MM/DD。比较方法是直接将日期化成 8 位数字,所以月、日前的 0 不可以
                                      省略。
                                      2363 \prg_new_conditional:Npnn \__fdudoc_if_date_later:nn #1#2 { TF, T }
                                      23642365 \if_int_compare:w
                                      2366 \__fdudoc_parse_date:w #1 / / / 0 \q_stop >
                                      2367 \__fdudoc_parse_date:w #2 / / / 0 \q_stop \exp_stop_f:
                                      2368 \prg_return_true:
                                      2369 \else:
                                      2370 \prg_return_false:
                                      2371 \fi:
                                      2372 }
                                      2373 \cscnew: Npn \limeq-fdudoc-parse_data:w #1/#2/#3/ #4 \qsc2374 { #1#2#3 }
                  \CTEX@versionitem 版本条目标签。如果版本号不在 \g__fdudoc_version_date_prop 的 key 里面,则利
                                      用未定义的 \BOOM 报错。
                                      2375 \cs_new_protected:Npn \CTEX@versionitem #1 \efill
                                      2376 {
                                      2377 \@idxitem
                                      2378 \prop_get:NnNTF \g__fdudoc_version_date_prop
                                      2379 {#1} \l__fdudoc_tmpa_tl
                                      2380 {
                                      2381 \exp_after:wN
                                      2382 \__fdudoc_print_version_date:nnn \l__fdudoc_tmpa_tl
                                      2383 {#1}
                                      2384 }
                                      2385 { \BOOM }
                                      2386 }
   \__fdudoc_print_version_date:nnn 输出版本号和日期。如果开始日期和结束日期相同,则只输出一项。
                                           #1: 开始日期
                                           #2: 结束日期
                                           #3: 版本号
                                      2387 \cs_new_protected:Npn \__fdudoc_print_version_date:nnn #1#2#3
                                      2388 }
                                      2389 \noindent
                                      2390 \Hy@raisedlink { \belowpdfbookmark {#3} { HD.#3 } }
                                      2391 \textbf {#3} \hfill
```

```
2392 \hbox:n
               2393 \{2394 \footnotesize
               2395 \str_if_eq:nnTF {#1} {#2}
               2396 { ( #1 ) } { ( #1 ~ -- ~ #2 ) }
               2397 }
               2398 \par \nopagebreak
               2399 }
\HDorg@theglossary 该命令由 hypdoc 宏包定义,用于存放标准文档类 book 中定义的 \theindex 命令。
               此处的补丁将在版本号一行最后加上修改日期。
               2400 \ctex_patch_cmd:Nnn \HDorg@theglossary
               2401 { \let \item \@idxitem }
               2402 { \let \item \CTEX@versionitem }
    \@wrglossary 该命令由 LATEX 2 E 内核定义, 又由 hypdoc 宏包作了修改。此处的补丁使得修订
               记录条目的页码能够指向对应行。
               2403 \ctex_patch_cmd:Nnn \@wrglossary
               2404 { hdpindex }
               2405 {
               2406 \ifnum \c@HD@hypercount = \z@
               2407 hdpindex
               2408 \else
               2409 hdclindex { \the \c@HD@hypercount }
               2410 \fi
               2411 }
```
<span id="page-78-32"></span><span id="page-78-31"></span><span id="page-78-24"></span><span id="page-78-23"></span><span id="page-78-16"></span><span id="page-78-10"></span><span id="page-78-7"></span><span id="page-78-3"></span><span id="page-78-2"></span>**6.19.5 命令补丁**

#### <span id="page-78-30"></span><span id="page-78-21"></span><span id="page-78-4"></span>**LATEX 2 补丁**

```
\@addtocurcol 调整浮动体、代码等与文字的间距。见 http://tex.stackexchange.com/a/40896。
             2412 \ctex_patch_cmd:Nnn \@addtocurcol
             2413 { \vskip \intextsep }
             2414 {
             astpenalty } \unpenalty
             2416 \ifnum \lastpenalty = \@M
             2417 \unpenalty
             2418 \else
             2419 \penalty \save@first@penalty \relax
             2420 \fi
             2421 \ifnum \outputpenalty < -\@Mii
             2422 \addvspace\intextsep
             2423 \vskip\parskip
             2424 \text{le}2425 \addvspace\intextsep
             2426 \fi
             2427 }
             2428 \ctex_patch_cmd:Nnn \@addtocurcol
             2429 {
             2430 \vskip \intextsep
             2431 \ifnum \outputpenalty < -\@Mii
             2432 \quad \text{vskip -}2433 \fi
             2434 }
             2435 {
             2436 \ifnum \outputpenalty < -\@Mii
```
<span id="page-79-32"></span><span id="page-79-31"></span><span id="page-79-30"></span><span id="page-79-29"></span><span id="page-79-28"></span><span id="page-79-27"></span><span id="page-79-26"></span><span id="page-79-25"></span><span id="page-79-24"></span><span id="page-79-23"></span><span id="page-79-22"></span><span id="page-79-21"></span><span id="page-79-20"></span><span id="page-79-19"></span><span id="page-79-18"></span><span id="page-79-17"></span><span id="page-79-16"></span><span id="page-79-15"></span><span id="page-79-14"></span><span id="page-79-13"></span><span id="page-79-12"></span><span id="page-79-11"></span><span id="page-79-10"></span><span id="page-79-9"></span><span id="page-79-8"></span><span id="page-79-7"></span><span id="page-79-6"></span><span id="page-79-5"></span><span id="page-79-4"></span><span id="page-79-3"></span><span id="page-79-2"></span><span id="page-79-1"></span><span id="page-79-0"></span>2437 \aftergroup \vskip \aftergroup \intextsep 2438 \aftergroup \nointerlineskip 2439 \else 2440 **\vskip \intextsep**  $2441$  \fi <sup>2442</sup> } \@getpen 将换行或换页的最大罚值由 10 000 改为 10 001。  $2443 \text{ } \text{ }$  2443 \ctex\_patch\_cmd:Nnn \@getpen { \@M } { \@Mi } \lm<sup>section</sup> \l<sub>0</sub>cubsection 修改目录条目的缩进。 2444 \ctex\_patch\_cmd:Nnn \lisection { 2.5em } { 1.5em } 2445 \ctex\_patch\_cmd:Nnn \ligsubsection  $\{ 2.5em \}$   $\{ 1.5em \}$ \ilthehead 修改页眉,禁用 \MakeUppercase。 2446 \\_\_fdudoc\_preto\_cmd:Nn \@thehead 2447 { \cs\_set\_eq:cN { MakeUppercase \space } \@iden } \thebibliography \HDorg@thebibliography 参考文献一节需要编号。 <sup>2448</sup> \ctex\_patch\_cmd:Nnn \HDorg@thebibliography 2449 { \section\* } { \section } <sup>2450</sup> \cs\_set\_eq:NN \thebibliography \HDorg@thebibliography \GlossaryParms 修改修订记录中的一些缩进。 <sup>2451</sup> \\_\_fdudoc\_appto\_cmd:Nn \GlossaryParms <sup>2452</sup> { <sup>2453</sup> \raggedcolumns 2454 \cs\_set\_eq:NN \Hy@writebookmark \HDorg@writebookmark 2455 \cs\_set:Npn \@idxitem { \par \hangindent 2em } 2456 \cs\_set:Npn \subitem { \@idxitem \hspace\* { 1em } } 2457 \cs\_set:Npn \subsubitem { \@idxitem \hspace\* { 2em } } <sup>2458</sup> } \HoLogo@LaTeXe 由于使用了 unicode-math,需要额外修改 hologo 中的 \LaTeXe 命令,以使粗体正 常显示。 2459 \ctex\_patch\_cmd:Nnn \HoLogo@LaTeXe 2460 { \hbox { \HOLOGO@MathSetup 2 \$ \_{ \textstyle \varepsilon } \$ } }  $2461$  { 2462 \hbox <sup>2463</sup> { 2464 \mathsurround 0pt \relax <sup>2465</sup> 2 2466 \if b \expandafter \@car \f@series \@nil 2467  $\frac{1}{\text{else}}$ 2468 \else 2469  $\quad \quad \bullet \quad -\{ \text{texts} \} \$  $2470$  \fi  $2471$  } <sup>2472</sup> } \SpecialMainEnvIndex 索引汉化。 <sup>2473</sup> \ctex\_patch\_cmd:Nnn \SpecialMainEnvIndex 2474 { (environment) } { ~ 环境 } <sup>2475</sup> \ctex\_patch\_cmd:Nnn \SpecialMainEnvIndex 2476 { environments: } { 环境: }

<span id="page-80-34"></span><span id="page-80-33"></span><span id="page-80-32"></span><span id="page-80-31"></span><span id="page-80-30"></span><span id="page-80-29"></span><span id="page-80-28"></span><span id="page-80-27"></span><span id="page-80-26"></span><span id="page-80-25"></span><span id="page-80-24"></span><span id="page-80-23"></span><span id="page-80-22"></span><span id="page-80-21"></span><span id="page-80-20"></span><span id="page-80-19"></span><span id="page-80-18"></span><span id="page-80-17"></span><span id="page-80-16"></span><span id="page-80-15"></span><span id="page-80-14"></span><span id="page-80-13"></span><span id="page-80-12"></span><span id="page-80-11"></span><span id="page-80-10"></span><span id="page-80-9"></span><span id="page-80-8"></span><span id="page-80-7"></span><span id="page-80-6"></span><span id="page-80-5"></span><span id="page-80-4"></span><span id="page-80-3"></span><span id="page-80-2"></span><span id="page-80-1"></span><span id="page-80-0"></span>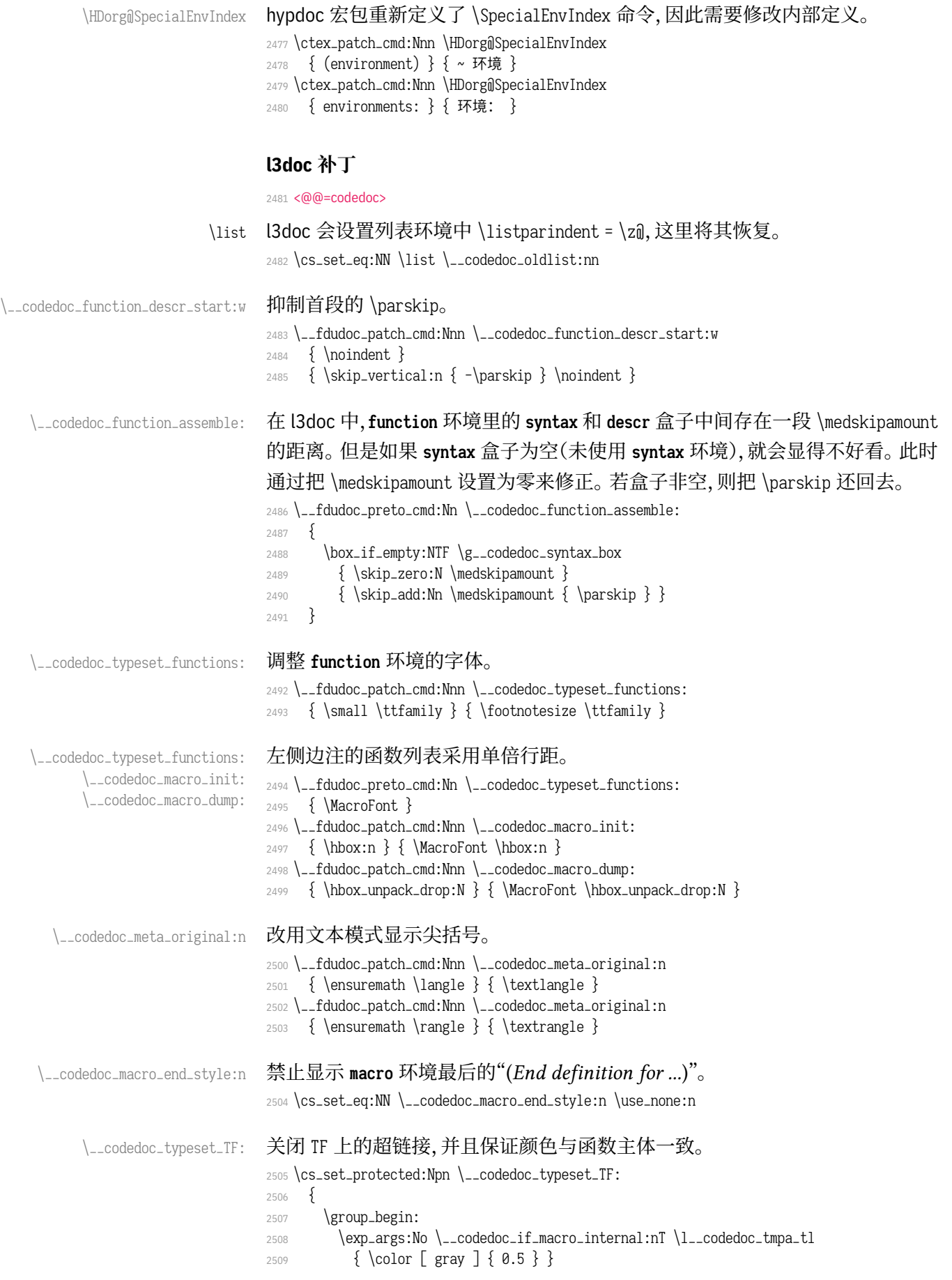

```
2510 \itshape TF
2511 \makebox \begin{bmatrix} 0 & pt \\ 1 & r \end{bmatrix}2512 {
2513 \color { red }
2514 \underline { \phantom { \itshape TF } \kern -0.1 em }
2515
2516 \group_end:
2517 }
```
\\_\_codedoc\_macro\_typeset\_one:nN 在 **macro** 环境的侧边栏中,l3doc 根据命令的长短,分别用普通字体和紧缩字体输 出。然而很长的命令还是会超出页边。这里用缩放盒子的手段使得长命令也可正

#### <span id="page-81-7"></span>常显示。

<span id="page-81-26"></span><span id="page-81-16"></span>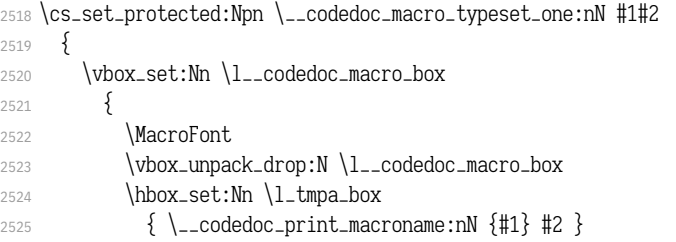

<span id="page-81-22"></span><span id="page-81-8"></span>\marginparwidth 和 \marginparsep 分别是边注的宽度及其到版心的距离,\labelsep

#### 则是编号盒子右端与条目首行文本之间的距离。

```
2526 \dim_{set:} \ln \lceil \frac{\dim_{set:}}{\dim_{set:}} \rceil2527 { \marginparwidth - \labelsep - \marginparsep }
2528 \dim_{compare:nMnT {\boxcirc}_{l.tmpa-box } > l_tmpa_dim_c2529 \{2530 \box_resize_to_wd_and_ht:Nnn \l_tmpa_box
2531 { \llbracket \text{box\_ht:N} \llbracket \text{box\_b} \rrbracket2532 }
2533 \hbox_overlap_left:n
2534 \{2535 \box_use:N \l_tmpa_box
2536 \skip_horizontal:n {\narray*} - \label{lem:ex1}2537 }
2538 }
2539 \int_incr:N \l__codedoc_macro_int
2540 }
```
#### \\_\_codedoc\_print\_macroname:nN 该函数不再需要根据命令的长短切换字体。

```
2541 \cs_set_protected:Npn \__codedoc_print_macroname:nN #1#2
2542 \frac{1}{2542}2543 \strut
2544 \__codedoc_get_hyper_target:xN
2545 \{2546 \exp_not:n {#1}
2547 \bool_if:NT #2 \{ \tlambda_547 \}2548 }
2549 \l__codedoc_tmpa_tl
2550 \csc\leftarrow\csc\leftarrow\{ r\hat{ } l\2551 { \exp_args:NNo \label@hyperref \lceil \l__codedoc_tmpa_tl \rceil }
2552 { \use:n }
2553 {
2554 \tl_set:Nn \l__codedoc_tmpa_tl {#1}}
命令中的空格改用""显示。
```

```
2555 \tl_replace_all:Non \l__codedoc_tmpa_tl
2556 { \c_catacode_other_space_t1 }
```

```
2557 { \fontspec_visible_space: }
                              2558 \__codedoc_macroname_prefix:o \l__codedoc_tmpa_tl
                              2559 \__codedoc_macroname_suffix:N #2
                              2560 }
                              2561 }
\_codedoc_special_index_module:nnnnN 索引汉化。
                              2562 \cs_set_protected:Npn \__codedoc_special_index_module:nnnnN #1#2#3#4#5
                              2563 {
                              2564 \use:x
                              2565 {
                              2566 \exp\left\{ \ \ \frac{1}{\text{exp}(x)} \right\}2567 \tl_if_empty:nTF {#3}
                              2568 { { } { } { } { } }
                              2569 \{2570 \str_if_eq:eeTF {#3} { TeX }
                              2571 {
                              2572 \{ TeX~ and~ LaTeX2e \}2573 { \string \TeX{}~ 和~ \string \LaTeXe{} }
                              2574 }
                              2575 {\{\sharp 3\} {\ \string \bkg \{\sharp 3\} }\}2576 \bool if:NTF #5
                              2577 { { commands~ internal } { ~ 内部命令: } }
                              2578 { { commands } { ~ 命令: } }
                              2579 }
                              2580 }
                              2581 {#4}
                              2582 }
\_codedoc_special_index_aux:nnnnnnn 该函数在 l3doc 中本来只有 6 个参数。这里增加了一个,用来辅助排序。
                                  #1: 键(即宏名称字符串,用来排序)
                                  #2: 宏名称
                                  #3: 索引头排序字符串(排序)
                                  #4: 索引头文字
                                  #5: 索引头后缀字符串(排序,新增)
                                  #6: 索引头后缀文字
                                  #7: 索引类型(main/usage 等)
                              2583 \cs_new_protected:Npn \__codedoc_special_index_aux:nnnnnnn #1#2#3#4#5#6#7
                              2584 {
                              2585 \tl_set:Nn \l__codedoc_index_escaped_key_tl {#1}
                              2586 \__codedoc_quote_special_char:N \l__codedoc_index_escaped_key_tl
                              2587 \__codedoc_special_index_set:Nn
                              2588 \l__codedoc_index_escaped_macro_tl {#2}
                              2589 \str_if_eq:onTF { \@currenvir } { macrocode }
                              2590 { \codeline@wrindex }
                              2591 \{2592 \str_case:nnF {#7}
                              2593 \{2594 { \text{main } } { \codeline@wrindex } }2595 { usage } { \index }
                              2596 }
                              2597 { \H{{\mathbb{D}}\|} \times }2598 }
                              2599 {
                              2600 \tl_if_empty:nF { #3 #4 #5 #6 }
```
<span id="page-82-20"></span><span id="page-82-19"></span><span id="page-82-18"></span><span id="page-82-16"></span><span id="page-82-13"></span><span id="page-82-12"></span><span id="page-82-9"></span><span id="page-82-8"></span><span id="page-82-6"></span><span id="page-82-4"></span><span id="page-82-0"></span>2601 <br>
{ #3 #5 \actualchar #4 #6 \levelchar }

```
2602 \l__codedoc_index_escaped_key_tl
2603 \alpha actualchar
26042605 \token_to_str:N \verbatim@font \c_space_tl
2606 \l__codedoc_index_escaped_macro_tl
260"2608 \encapchar
2609 hdclindex { \the \c@HD@hypercount } {#7}
2610
2611 }
```
#### <span id="page-83-27"></span><span id="page-83-25"></span><span id="page-83-24"></span><span id="page-83-18"></span><span id="page-83-13"></span><span id="page-83-11"></span><span id="page-83-10"></span><span id="page-83-8"></span><span id="page-83-4"></span><span id="page-83-1"></span>**6.19.6 杂项**

```
\StopSpecialIndexModule
\__codedoc_special_index_module:nnnnN
                                  不对 \cs 和 \tn 等编索引。用于目录、索引等。
                                  2612 \DeclareDocumentCommand \StopSpecialIndexModule { }
                                  26132614 \cs_set_eq:NN
                                  2615 \__codedoc_special_index_module:nnnnN \use_none:nnnnn
                                  2616 }
                                  2617 \tl_map_inline:nn { \actualchar \encapchar \levelchar }
                                  2618 { \exp_args:Nx \DoNotIndex { \bslash \tl_to_str:N #1 } }
                           \meta 重定义 \meta 命令,需要禁用中文、西文之间的空格。
                                  2619 \RenewDocumentCommand \meta { m }
                                  2620 {
                                  2621 \group_begin:
                                  2622 \sys_if_engine_xetex:T { \xeCJKsetup { CJKecglue = \{\}} }
                                  2623 \__codedoc_meta:n {#1}
                                  2624 \group_end:
                                  2625 }
                                       重定向 l3doc 中的一些提示信息。
                                  2626 \text{ N} and \{ 13doc \} { foreign-internal } { log }
                                  2627 \msg_redirect_name:nnn { l3doc } { print-changes-howto } { log }
                                  2628 \text{ Nmg_{re}direct_name:} 13doc } { print-index-howto } { log }
                                  2629 <@@=>
                                  2630 \ExplSyntaxOff
                                  6.19.7 排版样式设置
                                       目录中禁止对 \cs 和 \tn 等的索引。
```

```
2631 \AtBeginDocument{%
```

```
2632 \addtocontents{toc}{\StopSpecialIndexModule}}
```
#### 设置 PDF 字符串中的命令替换。

- <span id="page-83-22"></span><sup>2633</sup> \pdfstringdefDisableCommands{%
- <span id="page-83-15"></span><sup>2634</sup> \let\path\meta
- <span id="page-83-16"></span>2635 \let\opt\@firstofone}

\@multitoc@starttoc \@starttoc

#### <span id="page-83-26"></span>目录分栏,相当于调用 multitoc 宏包。

```
2636 \let\@multitoc@starttoc\@starttoc
```

```
2637 \renewcommand*\@starttoc[1]{%
```

```
2638 \begin{multicols}{2}%
```
2639 \@multitoc@starttoc{#1}%

```
2640 \end{multicols}}
```
\@makefntext 调整脚注文本缩进。

<span id="page-84-21"></span><span id="page-84-12"></span><span id="page-84-11"></span><span id="page-84-9"></span><span id="page-84-7"></span>\renewcommand\@makefntext[1]{\parindent 0em\noindent\@makefnmark~#1}

<span id="page-84-10"></span><span id="page-84-1"></span>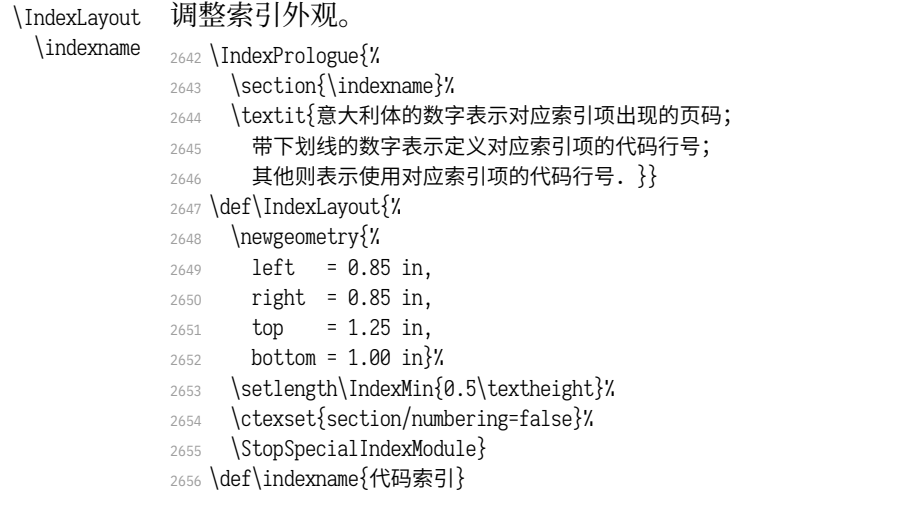

<span id="page-84-20"></span><span id="page-84-8"></span><span id="page-84-0"></span>\usage 控制"描述对应索引项的页码"样式。在 doc 宏包中的定义为 \textit。

<span id="page-84-3"></span><span id="page-84-2"></span>*% \def\usage#1{\textsf{#1}}*

#### \glossaryname 调整修订记录外观。

```
2658 \GlossaryPrologue{\section{\glossaryname}}
```

```
2659 \def\glossaryname{修订记录}
```
西文字体。为兼容 macOS,系统字体需使用字体名,而 TEX Live 中的字体需

# 使用文件名。

<span id="page-84-19"></span><span id="page-84-18"></span><span id="page-84-17"></span><span id="page-84-16"></span><span id="page-84-15"></span><span id="page-84-14"></span><span id="page-84-13"></span>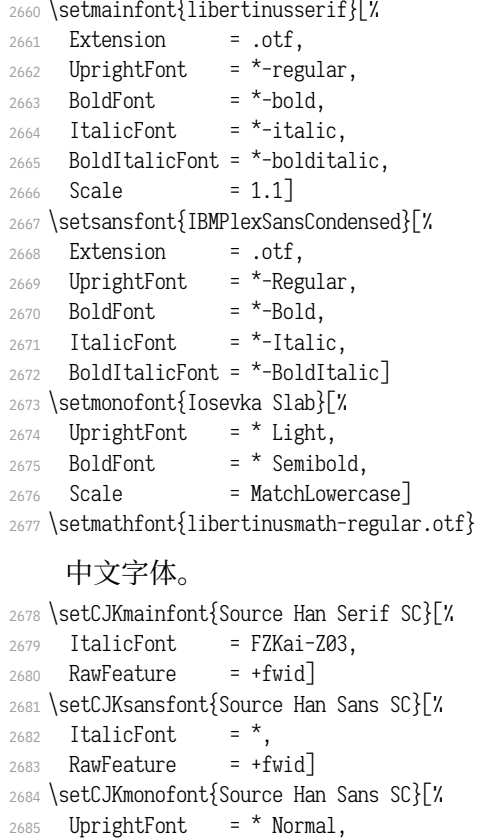

```
2686 BoldFont = * Bold,
2687 AutoFakeSlant = 0.1763, % = tan(10 deg)
2688 Scale = 0.8903,
2689 RawFeature = +fwid]版式排版格式。
2690 \ctexset{%
2691 section/name = {第,节},
2692 section/format+ = \raggedright,
2693 paragraph/runin = false,
2694 paragraph/numbering = false,
2695 punct = kaiming}
2696 \setcounter{secnumdepth}{4}
2697 \setcounter{tocdepth}{3}
2698 \pagestyle{plain}
    单位设置(siunitx 宏包)。
2699 \sisetup{%
2700 number-math-rm = \ensuremath
```
<span id="page-85-23"></span><span id="page-85-18"></span><span id="page-85-17"></span><span id="page-85-11"></span><span id="page-85-3"></span><span id="page-85-1"></span>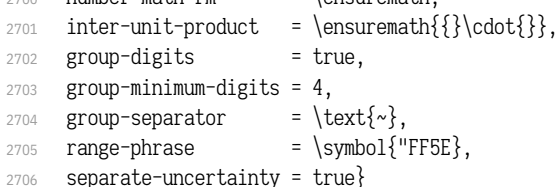

#### <span id="page-85-24"></span>超链接设置(hyperref 宏包)。

<span id="page-85-4"></span>2707 \hypersetup{%

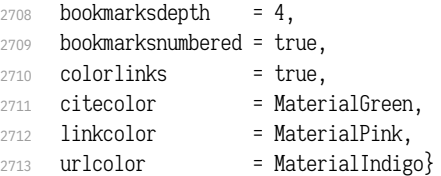

#### 浮动体标题设置(caption 宏包)。

<span id="page-85-0"></span> $2714 \text{ \textdegree}$ 

#### 设置标准列表环境样式。

- <span id="page-85-19"></span>\setlist{noitemsep, topsep=\smallskipamount}
- <span id="page-85-12"></span>\setlist[1]{labelindent=\parindent}
- <span id="page-85-20"></span>2717 \setlist[enumerate]{leftmargin=\*}
- <span id="page-85-5"></span>\setlist[itemize]{leftmargin=ఊ}

#### optdesc 用于描述各选项。设置条目间距为 \marginparsep,与 l3doc 一致。

- <span id="page-85-9"></span>\newlist{optdesc}{description}{3}
- <span id="page-85-21"></span>\setlist[optdesc]{%
- <span id="page-85-8"></span>font=\mdseries\small\ttfamily, align=right,
- <span id="page-85-13"></span>listparindent=\parindent,
- <span id="page-85-7"></span>labelsep=\marginparsep, labelindent=-\marginparsep,
- <span id="page-85-6"></span>leftmargin=ఊ}

#### tablientificits 重新定义 threeparttable 包的 tablenotes 环境,用于表格的注释。

<span id="page-85-16"></span>\renewlist{tablenotes}{description}{1}

```
2726 \setlist[tablenotes]{%
```
- <span id="page-85-10"></span>format=\normalfont\tnote@item, align=right,
- <span id="page-85-14"></span>listparindent=\parindent, labelindent=\tabcolsep,
- <span id="page-85-25"></span>leftmargin=ఊ, rightmargin=\tabcolsep,
- <span id="page-85-26"></span>after=\@noparlisttrue}
- <span id="page-86-1"></span><sup>2731</sup> \AtBeginEnvironment{tablenotes}{%
- <span id="page-86-29"></span>2732 \setlength\parindent{2\ccwd}%
- <span id="page-86-22"></span><sup>2733</sup> \normalfont\footnotesize}
- <span id="page-86-2"></span>2734 \AtBeginEnvironment{threeparttable}{%
- <span id="page-86-31"></span>2735 \stepcounter{tpt@id}%
- <span id="page-86-0"></span>2736 \edef\curr@tpt@id{tpt@\arabic{tpt@id}}}
- <span id="page-86-28"></span>2737 \newcounter{tpt@id}

\tnote@item \TPTtagStyle

#### 为 \tnote 增加超链接。

- <span id="page-86-7"></span>2738 \def\tnote@item#1{%
- <span id="page-86-32"></span>2739 \Hy@raisedlink{\hyper@anchor{\curr@tpt@id-#1}}#1}
- <span id="page-86-8"></span>2740 \def\TPTtagStyle#1{\hyperlink{\curr@tpt@id-#1}{#1}}

\UrlAlphabet \UrlDigits

## <span id="page-86-21"></span>网址断行。\UrlOrds、\UrlAlphabet 和 \UrlDigits 分别记录了特殊符号、字母和数 字,把它们依次附加在 url 宏包提供的命令 \UrlBreaks 之后,即可允许在这些位置 处断行。与 \fdu\_allow\_url\_break: 的原理是相同的。

- <span id="page-86-9"></span><sup>2741</sup> \def\UrlAlphabet{%
- <span id="page-86-11"></span> $2742$  \do\a\do\b\do\c\do\d\do\e\do\f\do\g\do\h\do\i\do\j%
- <span id="page-86-12"></span> $2743$  \do\k\do\1\do\m\do\n\do\o\do\p\do\q\do\r\do\s\do\t%
- <span id="page-86-13"></span> $2744$  \do\u\do\v\do\w\do\x\do\y\do\z\do\A\do\B\do\C\do\D%
- <span id="page-86-14"></span><sup>2745</sup> \do\E\do\F\do\G\do\H\do\I\do\J\do\K\do\L\do\M\do\N%
- <span id="page-86-15"></span> $_{2746}$  \do\0\do\P\do\0\do\R\do\S\do\T\do\U\do\V\do\W\do\X%
- <span id="page-86-16"></span> $2747$  \do\Y\do\Z}
- <span id="page-86-10"></span><sup>2748</sup> \def\UrlDigits{%

<span id="page-86-17"></span> $_{2749}$  \do\1\do\2\do\3\do\4\do\5\do\6\do\7\do\8\do\9\do\0}

- 2750 \g@addto@macro\UrlBreaks{\UrlOrds}
- 2751 \g@addto@macro\UrlBreaks{\UrlAlphabet}
- 2752 \gmaddtommacro\UrlBreaks{\UrlDigits}

### 不对下列各项添加索引。

<span id="page-86-18"></span><sup>2753</sup> \DoNotIndex{\begin,\end,

 $_{2754}$  \a,\b,\c,\d,\e,\f,\g,\h,\i,\j,\k,\l,\m,

- $2755$  \n, \o, \p, \q, \r, \s, \t, \u, \v, \w, \x, \y, \z,
- 2756  $\A, \B, \C, \D, \E, \F, \G, \H, \I, \J, \K, \L, \M,$
- 2757  $\N,\0,\P,\Q,\R,\S,\T,\U,\V,\W,\X,\Y,\Z,$
- $2758$  \0,\1,\2,\3,\4,\5,\6,\7,\8,\9}

#### 启用索引、交叉引用、历史记录。

- <span id="page-86-19"></span><sup>2759</sup> \EnableCrossrefs
- <span id="page-86-4"></span><sup>2760</sup> \CodelineIndex
- <span id="page-86-30"></span><sup>2761</sup> \RecordChanges

#### **6.19.8 文档层命令**

\exptarget \rexptarget \expstar \rexpstar \\_\_codedoc\_typeset\_exp: \\_\_codedoc\_typeset\_rexp:

<span id="page-86-3"></span>部分命令之后的特殊符号(⊗或 ●),表明其不同用法。这里的"exp"和"rexp"分别

## 源自 LATEX3 中的"expandable"和"restricted-expandable"。

<span id="page-86-25"></span><sup>2762</sup> \newcommand\*\exptarget{\Hy@raisedlink{\hypertarget{expstar}{}}}

- <span id="page-86-26"></span><sup>2763</sup> \newcommand\*\rexptarget{\Hy@raisedlink{\hypertarget{rexpstar}{}}}
- <span id="page-86-23"></span><sup>2764</sup> \newcommand\*\expstar{\hyperlink{expstar}{\$\symbol{"263B}\$}}
- <span id="page-86-24"></span><sup>2765</sup> \newcommand\*\rexpstar{\hyperlink{rexpstar}{\$\symbol{"263A}\$}}
- <sup>2766</sup> \ExplSyntaxOn
- <span id="page-86-5"></span><sup>2767</sup> \cs\_set\_eq:NN \\_\_codedoc\_typeset\_exp: \expstar
- <span id="page-86-6"></span><sup>2768</sup> \cs\_set\_eq:NN \\_\_codedoc\_typeset\_rexp: \rexpstar
- <span id="page-86-27"></span><span id="page-86-20"></span><sup>2769</sup> \ExplSyntaxOff

\marg  $\langle \rangle$ \parg 几种命令参数:

- 必选参数:{〈*arg*〉};
- 可选参数:[〈*arg*〉];
- 图形参数:(〈*arg*〉)。
- <span id="page-87-2"></span> $2770 \rm{$
- <span id="page-87-30"></span><sup>2771</sup> \renewcommand\*\oarg[1]{[\meta{#1}]}
- <span id="page-87-31"></span> $2772$  \renewcommand\*\parg[1]{(\meta{#1})}

#### \opt 选项名。

<span id="page-87-32"></span><span id="page-87-7"></span>2773 \DeclareDocumentCommand\opt{m}{\texttt{#1}}

\kvopt 〈*key*〉 = 〈*value*〉 型选项。

- <span id="page-87-29"></span><span id="page-87-8"></span>2774 \DeclareDocumentCommand\kvopt{mm}
- <span id="page-87-5"></span><sup>2775</sup> {\texttt{#1\breakablethinspace=\breakablethinspace#2}}

\breakablethinspace 允许换行的细间距。

<span id="page-87-28"></span><span id="page-87-6"></span><sup>2776</sup> \def\breakablethinspace{\hskip 0.16667em\relax}

#### \syntaxopt \defaultval

\syntaxopt@aux \defaultval@aux

- <span id="page-87-10"></span>**syntax** 中的选项及命令选项。aux 结尾的两个命令用于定义利用 <> 和 () 的简写 形式。
- 2777 \def\syntaxopt#1{\textit{#1}}
- 2778 \def\defaultval#1{\textbf{\textup{#1}}}
- 2779 \def\syntaxopt@aux#1>{\syntaxopt{#1}}
- 2780 \def\defaultval@aux#1){\defaultval{#1}}

#### \orbar **syntax** 中的选项分隔符,以及 true 或 false 选项的几种快捷方式。

- <span id="page-87-33"></span>\TF 2781 \def\orbar{\textup{\textbar}}
- \TTF <sup>2782</sup> \def\TF{true\orbar false}
- <span id="page-87-11"></span><span id="page-87-4"></span>\TFF 2783 \def\TTF{\defaultval{true}\orbar false}
	- 2784 \def\TFF{true\orbar\defaultval{false}}

arguments 放在 **macro** 环境中,用于描述对应命令的参数。l3doc 中的定义 labelsep 设置不太 合理,会使标签被覆盖,这里重新定义。

- <span id="page-87-9"></span><sup>2785</sup> \DeclareDocumentEnvironment{arguments}{}
- <span id="page-87-13"></span><sup>2786</sup> {\enumerate[%
- <span id="page-87-1"></span>2787 label={\texttt{\#\arabic\*:~}}, labelsep=0pt, nolistsep]}%
- <span id="page-87-12"></span><sup>2788</sup> {\endenumerate}

#### <span id="page-87-18"></span><span id="page-87-17"></span><span id="page-87-16"></span><span id="page-87-15"></span><span id="page-87-14"></span><span id="page-87-3"></span>\TeX TEX 相关标志。

<span id="page-87-27"></span><span id="page-87-26"></span><span id="page-87-25"></span><span id="page-87-24"></span><span id="page-87-23"></span><span id="page-87-22"></span><span id="page-87-21"></span><span id="page-87-20"></span><span id="page-87-19"></span><span id="page-87-0"></span>\LaTeX \LaTeXe \pdfTeX \pdfLaTeX \XeTeX \XeLaTeX \LuaTeX \LuaLaTeX \AmSLaTeX \TeXLive \MiKTeX \BibTeX \biber \TikZ 2789 \def\TeX{\hologo{TeX}} 2790 \def\LaTeX{\hologo{LaTeX}} <sup>2791</sup> \def\LaTeXe{\hologo{LaTeXe}} 2792 \def\pdfTeX{\hologo{pdfTeX}} 2793 \def\pdfLaTeX{\hologo{pdfLaTeX}} 2794 \def\XeTeX{\hologo{XeTeX}} 2795 \def\XeLaTeX{\hologo{XeLaTeX}} 2796 \def\LuaTeX{\hologo{LuaTeX}} 2797 \def\LuaLaTeX{\hologo{LuaLaTeX}} 2798 \def\AmSLaTeX{\hologo{AmSLaTeX}} 2799 \def\TeXLive{\TeX\ Live} 2800 \def\MiKTeX{\hologo{MiKTeX}} 2801 \def\BibTeX{\hologo{BibTeX}} 2802 \def\BibTeX{\hologo{BibTeX}} <sup>2803</sup> \def\biber{\hologo{biber}}

#### 该定义来自 pgfmanual-en-macros.tex。

<sup>2804</sup> \def\TikZ{Ti\emph{k}Z}

```
\operatorname{Lcs}控制序列。
```

```
\tn
\codedoc@cs
\codedoc@tn
```
<span id="page-88-12"></span> *% \let\codedoc@cs=\cs % \let\codedoc@tn=\tn % \renewcommand\*\cs[2][]{% % \textcolor{MaterialIndigo}{\codedoc@cs[#1]{#2}}} % \renewcommand\*\tn[2][]{%*

<span id="page-88-18"></span><span id="page-88-14"></span><span id="page-88-13"></span><span id="page-88-11"></span><sup>2810</sup> *% \textcolor{MaterialPink}{\codedoc@tn[#1]{#2}}}*

#### \file 文件、环境、宏包、文档类。

- <span id="page-88-19"></span>\env <sup>2811</sup> *% \renewcommand\*\file[1]{%*
- \pkg <sup>2812</sup> *% \textcolor{MaterialGrey900}{\texttt{#1}}}*
- <span id="page-88-4"></span>\cls  $2813 \verb|\renewcommand*|\env[1]{\textbf{\texttt{#1}}}\}$ 
	- <sup>2814</sup> *% \renewcommand\*\pkg[1]{\textsf{#1}}*
	- <sup>2815</sup> *% \renewcommand\*\cls[1]{\textit{\textsf{#1}}}*

#### \bashcmd Bash 中的命令。

<span id="page-88-23"></span><span id="page-88-22"></span><span id="page-88-21"></span><span id="page-88-20"></span>2816 \newcommand\*\bashcmd[1]{\texttt{#1}}

\scite 位于上标的文献引用。

```
2817 \newcommand*\scite[1]{\textsuperscript{\cite{#1}}}
```
#### <span id="page-88-24"></span><span id="page-88-3"></span>**示例代码环境**

#### listings 宏包中连字符 - 原本以数学模式输出,此处改为普通文本。见 https:

//tex.stackexchange.com/a/33188。

- 2818 \lst@CCPutMacro\lst@ProcessOther {"2D}{\lst@ttfamily{-{}}{-{}}}
- 2819 \@empty\z@\@empty

### <span id="page-88-15"></span><span id="page-88-0"></span>[定义几种代码样式。](https://tex.stackexchange.com/a/33188)

```
style@base 2820 \lstdefinestyle{style@base}
            2821 {
            2822 basewidth = 0.5 em,
            2823 gobble = 3,
            2824 lineskip = 2 pt,
            2825 frame = 1,
            2826 framerule = 1 pt.
            2827 framesep = 0 pt.
            2828 escapeinside = \{(*\}\{*\}),
            2829 basicstyle = \small\ttfamily\color{MaterialGrey900},
            2830 keywordstyle = \bfseries\color{MaterialIndigo},
            2831 commentstyle = \itshape\color{MaterialGrey600},
            2832 stringstyle = \color{MaterialRed},
            2833 backgroundcolor = \color{MaterialGrey50}
            2834 }
style@shell 2835 \lstdefinestyle{style@shell}
            2836 {
            2837 style = style@base,
            2838 rulecolor = \color{MaterialPink},
            2839 language = bash,
            2840 alsoletter = \{-\},\2841 emphstyle = \color{MaterialGreen800}
            2842 }
```

```
style@latex 2843 \lstdefinestyle{style@latex}
             2844 {
             2845 style = style@base,
             2846 rulecolor = \color{MaterialIndigo},
             2847 language = [LaTeX]TeX,2848 alsoletter = \{*, -\},\2849 texcsstyle = *\color{MaterialDeepOrange},
             2850 emphstyle = [1]\color{MaterialGreen800},
             2851 emphstyle = [2]\color{MaterialTeal}
             2852 }
style@syntax 2853 \lstdefinestyle{style@syntax}
             2854 {
             2855 basewidth = 0.5 em,
             2856 gobble = 6,
             2857 escapeinside = \{ (*\} \{ * \},
             2858 language = [LaTeX]TeX,2859 alsoletter = \{*, -\},\2860 basicstyle = \footnotesize\ttfamily\color{MaterialGrey900},
             2861 keywordstyle = \bfseries\color{MaterialIndigo},
             2862 commentstyle = \itshape\color{MaterialGrey600},
             2863 texcsstyle = *\color{MaterialDeepOrange},
             2864 emphstyle = [1]\color{MaterialGreen800},
             2865 emphstyle = [2] \colon \mathbb{M} = \text{MaterialTeal}2866 }
shellexample
Shell 和 LATEX 示例代码。
latexexample
2867 \lstnewenvironment{shellexample}[1][]{%
             2868 \lstset{style=style@shell, #1}}{}
             2869 \lstnewenvironment{latexexample}[1][]{%
             2870 \lstset{style=style@latex, #1}}{}
   fdusyntax 语法说明。用于代替 l3doc 中的 syntax 环境。
             2871 \lstnewenvironment{fdusyntax}[1][]{%
             2872 \lstset{style=style@syntax, #1}\vspace{-1.8ex}}{}
```
<span id="page-89-19"></span><span id="page-89-18"></span><span id="page-89-17"></span><span id="page-89-16"></span><span id="page-89-15"></span><span id="page-89-12"></span><span id="page-89-11"></span><span id="page-89-10"></span><span id="page-89-9"></span><span id="page-89-8"></span><span id="page-89-7"></span><span id="page-89-6"></span><span id="page-89-1"></span><span id="page-89-0"></span>2873 </doc>

### **6.20 视觉识别系统 fdulogo**

本宏包附属于 fduthesis,利用 Ti*k*Z 宏包绘制复旦大学校名、校徽与校训,并 提供标准色以供参考。

```
2874 <@@=fdulogo>
2875 <*logo>
2876 \RequirePackage { luatex85 }
2877 \RequirePackage { xcolor, tikz }
2878 \RequirePackage { xparse }
```
#### <span id="page-90-18"></span><span id="page-90-17"></span><span id="page-90-16"></span><span id="page-90-0"></span>**6.20.1 用户接口**

```
\fduname 复旦大学校名(復旦大學),由毛泽东题写。原始图片来源:http://www.fudan.edu.
        cn/2016/channels/view/74/。
        2879 %\NewDocumentCommand \fduname { O { } }
        2880 % { \__fdulogo_tikz:nx { \fdulogo@name } { \c__fdulogo_default_arg_tl, #1 } }
        2881 % + new
        2882 % - original
        2883 \NewDocumentCommand \fduname \{ t+ t- 0 \} \}2884 {
        2885 \__fdulogo_tikz:nx
        2886 {
        2887 \lifBooleanTF {#1}
        2888 { \fdulogo@name@new }
        2889 {
        2890 \IfBooleanTF \{\#2\}2891 { \ddot{\text{1}} } { \ddot{\text{2}} }2892 }
        2893 }
        2894 { \c__fdulogo_default_arg_tl, #3 }
        2895 }
```
<span id="page-90-14"></span><span id="page-90-9"></span><span id="page-90-8"></span><span id="page-90-5"></span>\fduemblem 复旦大学校徽。第一个可选参数(加号)用于选择是否使用重修版本的图案,第二 个(星号)用于选择是否选用阴文图案。原始图片来源:http://www.fudan.edu.cn /2016/channels/view/74/。重修版本的核心图案来自江湾永久校址奠基石(来源: http://www.fda.fudan.edu.cn/zphc/list.htm),字体使用 FreeSerif Bold。

```
2896 \NewDocumentCommand \fduemblem { t+ s 0 { } }
```

```
2897 {
\__fdulogo_tikz:nx
2899 {
2900 \IfBooleanTF {#1}
2901 {
2902 \IfBooleanTF {#2}
2903 { \fdulogo@emblem@new@reversed } { \fdulogo@emblem@new }
2904 }
2905 \{2906 \IfBooleanTF {#2}
2907 { \fdulogo@emblem@reversed } { \fdulogo@emblem }
2908 }
29092910 \quad \{ \c_{fdulogo_default=arg_t1, #3} \}2911 }
```
<span id="page-91-20"></span><span id="page-91-14"></span><span id="page-91-12"></span><span id="page-91-11"></span>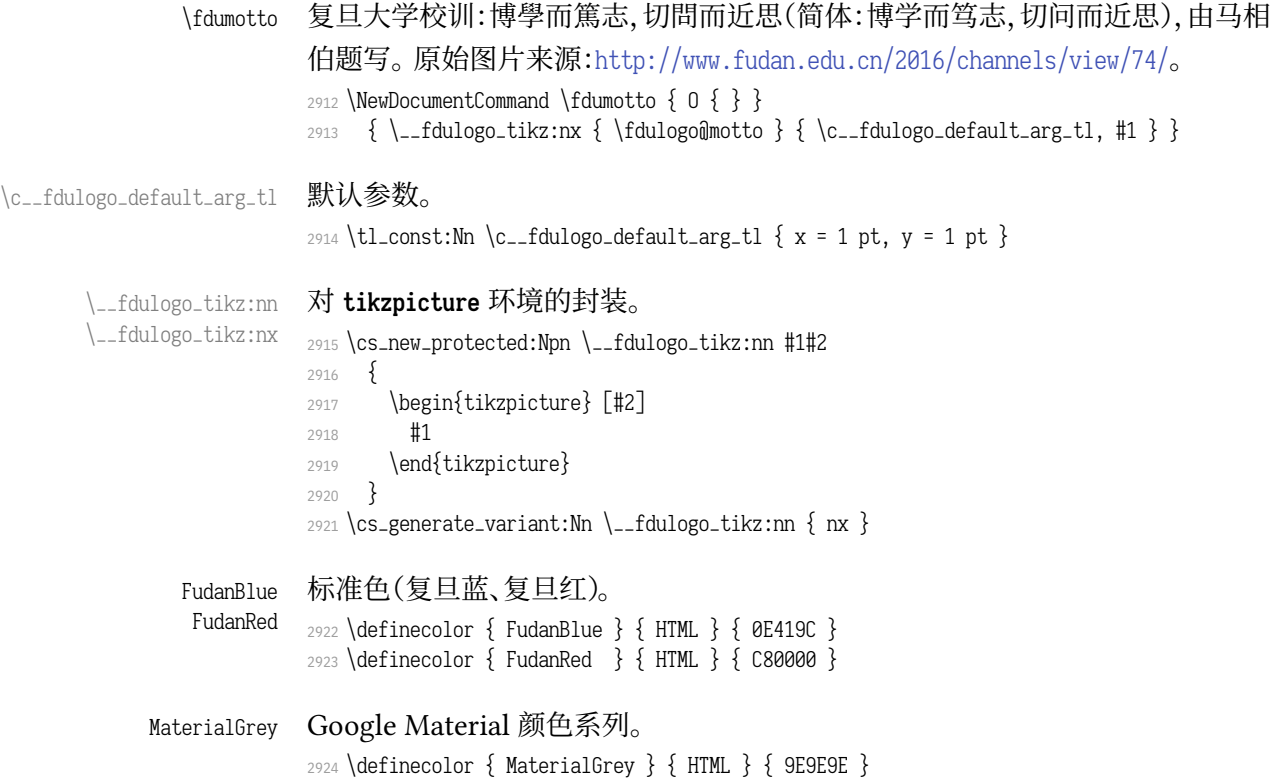

## <span id="page-91-19"></span><span id="page-91-13"></span><span id="page-91-8"></span><span id="page-91-7"></span><span id="page-91-1"></span><span id="page-91-0"></span>**6.20.2 内部命令**

<span id="page-91-9"></span> <@@=> \ExplSyntaxOff

\fdulogo@name \fdulogo@name@original \fdulogo@name@new

<span id="page-91-15"></span><span id="page-91-10"></span><span id="page-91-2"></span>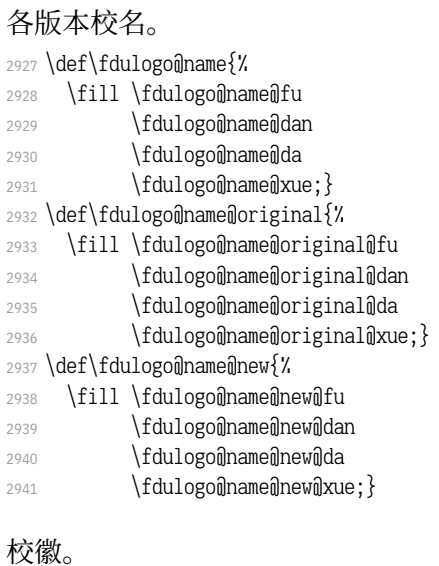

\fdulogo@emblem \fdulogo@emblem@reversed \fdulogo@emblem@text \fdulogo@emblem@year

<span id="page-91-21"></span><span id="page-91-18"></span><span id="page-91-17"></span><span id="page-91-16"></span><span id="page-91-6"></span><span id="page-91-5"></span><span id="page-91-4"></span><span id="page-91-3"></span>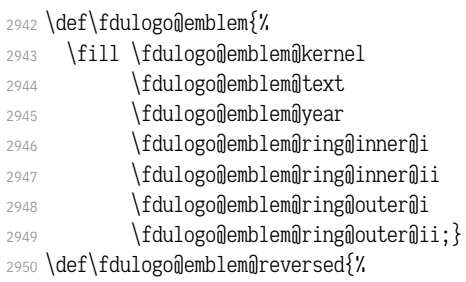

- <span id="page-92-5"></span>2951 \fill \fdulogo@emblem@text
- $2952$   $\text{dulogonlemblem}}$
- <span id="page-92-6"></span><sup>2953</sup> \fill[even odd rule]
- <span id="page-92-18"></span>2954 \fdulogo@emblem@kernel
- <sup>2955</sup> \fdulogo@emblem@ring@inner@i
- <sup>2956</sup> \fdulogo@emblem@ring@outer@i
- 2957 \fdulogo@emblem@ring@outer@ii; }
- <span id="page-92-0"></span>2958 \def\fdulogo@emblem@text{%
- <span id="page-92-14"></span><sup>2959</sup> \fdulogo@emblem@F
- 2960 \fdulogomemblemmUmi
- <span id="page-92-12"></span><sup>2961</sup> \fdulogo@emblem@D
- <span id="page-92-11"></span><sup>2962</sup> \fdulogo@emblem@A
- <span id="page-92-19"></span>2963 \fdulogo@emblem@N@i
- <sup>2964</sup> \fdulogo@emblem@U@ii
- <span id="page-92-20"></span><sup>2965</sup> \fdulogo@emblem@N@ii
- <span id="page-92-16"></span><sup>2966</sup> \fdulogo@emblem@I@i
- 2967 \fdulogo@emblem@V
- <span id="page-92-13"></span>2968 \fdulogo@emblem@E
- 2969 \fdulogo@emblem@R
- 2970 \fdulogo@emblem@S
- <span id="page-92-17"></span><sup>2971</sup> \fdulogo@emblem@I@ii
- <sup>2972</sup> \fdulogo@emblem@T
- $2973$  \fdulogomemblemmY}
- <span id="page-92-1"></span>2974 \def\fdulogo@emblem@year{%
- $2975$  \fdulogomemblemmone
- <sup>2976</sup> \fdulogo@emblem@nine
- <sup>2977</sup> \fdulogo@emblem@zero
- <span id="page-92-15"></span>2978 \fdulogo@emblem@five}

#### <span id="page-92-37"></span><span id="page-92-36"></span><span id="page-92-35"></span><span id="page-92-34"></span><span id="page-92-33"></span><span id="page-92-32"></span><span id="page-92-31"></span><span id="page-92-30"></span><span id="page-92-29"></span><span id="page-92-28"></span><span id="page-92-27"></span><span id="page-92-26"></span><span id="page-92-25"></span><span id="page-92-24"></span><span id="page-92-23"></span><span id="page-92-22"></span><span id="page-92-21"></span><span id="page-92-10"></span><span id="page-92-9"></span><span id="page-92-8"></span><span id="page-92-7"></span><span id="page-92-4"></span><span id="page-92-3"></span><span id="page-92-2"></span>校徽(重修版)。

- \fdulogo@emblem@new \fdulogo@emblem@new@reversed \fdulogo@emblem@new@text \fdulogo@emblem@new@year
	- 2979 \def\fdulogo@emblem@new{% <sup>2980</sup> \fill \fdulogo@emblem@new@kernel 2981 \fdulogo@emblem@new@text 2982 \fdulogo@emblem@new@year; <sup>2983</sup> \fill[even odd rule] 2984 \fdulogo@emblem@new@ring@inner@i <sup>2985</sup> \fdulogo@emblem@new@ring@inner@ii <sup>2986</sup> \fdulogo@emblem@new@ring@outer@i 2987 \fdulogo@emblem@new@ring@outer@ii:} 2988 \def\fdulogo@emblem@new@reversed{% 2989 \fill \fdulogo@emblem@new@text  $2990 \text{ V}$ fdulogo $\theta$ emblem $\theta$ new $\theta$ year: <sup>2991</sup> \fill[even odd rule] 2992 \fdulogo@emblem@new@kernel <sup>2993</sup> \fdulogo@emblem@new@ring@inner@i <sup>2994</sup> \fdulogo@emblem@new@ring@outer@i <sup>2995</sup> \fdulogo@emblem@new@ring@outer@ii;} 2996 \def\fdulogo@emblem@new@text{% 2997 \fdulogo@emblem@new@F 2998 \fdulogo@emblem@new@U@i <sup>2999</sup> \fdulogo@emblem@new@D 3000 \fdulogo@emblem@new@A 3001 \fdulogo@emblem@new@N@i 3002 \fdulogo@emblem@new@U@ii <sup>3003</sup> \fdulogo@emblem@new@N@ii 3004 \fdulogo@emblem@new@I@i 3005 \fdulogo@emblem@new@V <sup>3006</sup> \fdulogo@emblem@new@E 3007 \fdulogo@emblem@new@R
- 3008 \fdulogo@emblem@new@S
- 3009 \fdulogo@emblem@new@I@ii
- 3010 \fdulogo@emblem@new@T
- 3011 \fdulogo@emblem@new@Y}
- <span id="page-93-22"></span>3012 \def\fdulogo@emblem@new@year {%
- <span id="page-93-19"></span>3013 \fdulogo@emblem@new@one
- <sup>3014</sup> \fdulogo@emblem@new@nine <sup>3015</sup> \fdulogo@emblem@new@zero
- <span id="page-93-3"></span>3016 \fdulogo@emblem@new@five}

#### <span id="page-93-21"></span><span id="page-93-20"></span>校训。

\fdulogo@motto \fdulogo@motto@i \fdulogo@motto@ii

- 3017 \def\fdulogo@motto{%
- <span id="page-93-18"></span>3018 \fill \fdulogo@motto@i
- 3019 \fdulogo@motto@ii; }
- 3020 \def\fdulogo@motto@i{%
- <span id="page-93-4"></span>3021 \fdulogommottombo
- <span id="page-93-11"></span>3022 \fdulogommottomxue
- 3023 \fdulogo@motto@er@i
- <span id="page-93-5"></span>3024 \fdulogo@motto@du
- 3025 \fdulogo@motto@zhi}
- 3026 \def\fdulogo@motto@ii{%
- 3027 \fdulogo@motto@qie
- 3028 \fdulogo@motto@wen
- 3029 \fdulogo@motto@er@ii
- <span id="page-93-6"></span><sup>3030</sup> \fdulogo@motto@jin
- 3031 \fdulogo@motto@si}

#### \fduthesis@cover fduthesis 用户手册的封面图案。内部使用。

```
3032 \def\fduthesis@cover{%
```
- <sup>3033</sup> \hspace{1.5cm}
- <sup>3034</sup> \begin{tikzpicture}[x=1pt, y=1pt, scale=1.1, color=MaterialGrey]
- <sup>3035</sup> \useasboundingbox ( 100, -140) rectangle ( 800, 800);
- <span id="page-93-7"></span>3036 \fdulogomemblemmew
- <span id="page-93-14"></span><sup>3037</sup> \end{tikzpicture}
- <sup>3038</sup> \begin{tikzpicture}[x=1pt, y=1pt]
- <sup>3039</sup> \useasboundingbox ( 750, -150) rectangle (1350, 850);
- <span id="page-93-17"></span>3040 \fill \fdulogo@motto@i; <sup>3041</sup> \end{tikzpicture}
- <sup>3042</sup> \begin{tikzpicture}[x=1pt, y=1pt]
- <sup>3043</sup> \useasboundingbox (1280, 10) rectangle (1880, 1210);
- <span id="page-93-12"></span>3044 \fill \fdulogo@motto@ii;
- 3045 \end{tikzpicture}

```
3046 \hspace*{-42.5cm}}
```

```
3047 </logo>
```
## <span id="page-93-15"></span><span id="page-93-13"></span>**6.20.3 生成文件**

#### [以下](#page-90-0)两个文件用于生成各图案。

```
3048 <*(ex-logo|cover)>
<ex-logo> 3049 \documentclass{article}
 <cover> 3050 \documentclass{standalone}
        3051 \usepackage{fdulogo}
        3052 <*ex-logo>
        3053 \usetikzlibrary{backgrounds, external}
         3054 \tikzexternalize[prefix=fudan-]
        3055 \let\FIG=\tikzsetnextfilename
        3056 \def\BG#1{color=white, show background rectangle,
        3057 background rectangle/.style={#1}}
```
3058 </ex-logo> 3059 \begin{document}

#### 校名。

- 3060 [<\\*ex-logo>](#page-93-1) <sup>3061</sup> \FIG{name-black} \fduname <sup>3062</sup> \FIG{name-blue} \fduname[color=FudanBlue]
- <span id="page-94-2"></span>3063 \FIG{name-red} \fduname[color=FudanRed]

#### [校徽。](#page-94-1)

- <span id="page-94-26"></span><span id="page-94-25"></span><span id="page-94-24"></span><sup>3064</sup> \FIG{emblem-a-black} \fduemblem <sup>3065</sup> \FIG{emblem-a-blue} \fduemblem[color=FudanBlue] <sup>3066</sup> \FIG{emblem-a-red} \fduemblem[color=FudanRed] 3067\FIG{emblem-b-black} \fduemblem\* <sup>3068</sup> \FIG{emblem-b-blue} \fduemblem\*[color=FudanBlue]
- <span id="page-94-6"></span><span id="page-94-5"></span>3069 \FIG{emblem-b-red}  $\qquad \qquad \qquad \qquad$  {fduemblem\*[color=FudanRed]

#### 校徽(重修版)。

<span id="page-94-12"></span><span id="page-94-11"></span><span id="page-94-10"></span><span id="page-94-9"></span><span id="page-94-8"></span><span id="page-94-7"></span>3070 \FIG{emblem-new-a-black} \fduemblem+ <sup>3071</sup> \FIG{emblem-new-a-blue} \fduemblem+[color=FudanBlue] <sup>3072</sup> \FIG{emblem-new-a-red} \fduemblem+[color=FudanRed] 3073 \FIG{emblem-new-b-black} \fduemblem+\* 3074 \FIG{emblem-new-b-blue} \fduemblem+\*[color=FudanBlue] 3075 \FIG{emblem-new-b-red} \fduemblem+\*[color=FudanRed] <sup>3076</sup> \FIG{emblem-new-a-reversed-black} \fduemblem+[\BG{fill}] <sup>3077</sup> \FIG{emblem-new-a-reversed-blue} \fduemblem+[\BG{fill=FudanBlue}] 3078 \FIG{emblem-new-a-reversed-red} \fduemblem+[\BG{fill=FudanRed}] 3079 \FIG{emblem-new-b-reversed-black} \fduemblem+\*[\BG{fill}]<br>3080 \FIG{emblem-new-b-reversed-blue} \fduemblem+\*[\BG{fill=FudanBlue}] 3080 \FIG{emblem-new-b-reversed-blue} 3081 \FIG{emblem-new-b-reversed-red} \fduemblem+\*[\BG{fill=FudanRed}]

#### <span id="page-94-18"></span><span id="page-94-17"></span><span id="page-94-16"></span><span id="page-94-15"></span><span id="page-94-14"></span><span id="page-94-13"></span>校训。

<span id="page-94-22"></span><span id="page-94-21"></span><span id="page-94-20"></span><span id="page-94-19"></span>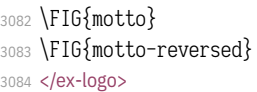

\fdumotto  $\fdumotto[\B6{fill}]$ 

## fduthesis 封面。

- <span id="page-94-23"></span><span id="page-94-1"></span>3085 <\*cover>
- <sup>3086</sup> [\makeatle](#page-94-2)tter
- <sup>3087</sup> \fduthesis@cover
- <sup>3088</sup> \makeatother
- <span id="page-94-4"></span>3089 [</cover>](#page-94-3)
- <span id="page-94-27"></span>3090 \end{document}
- <span id="page-94-3"></span>3091 </(ex-logo|cover)>

#### <span id="page-94-0"></span>**6.2[0.4](#page-94-4) 路径**

[各图案的路](#page-93-2)径均使用 Bézier 曲线生成。曲线的具体数据参见源代码,此处从 略。

# **修订记录**

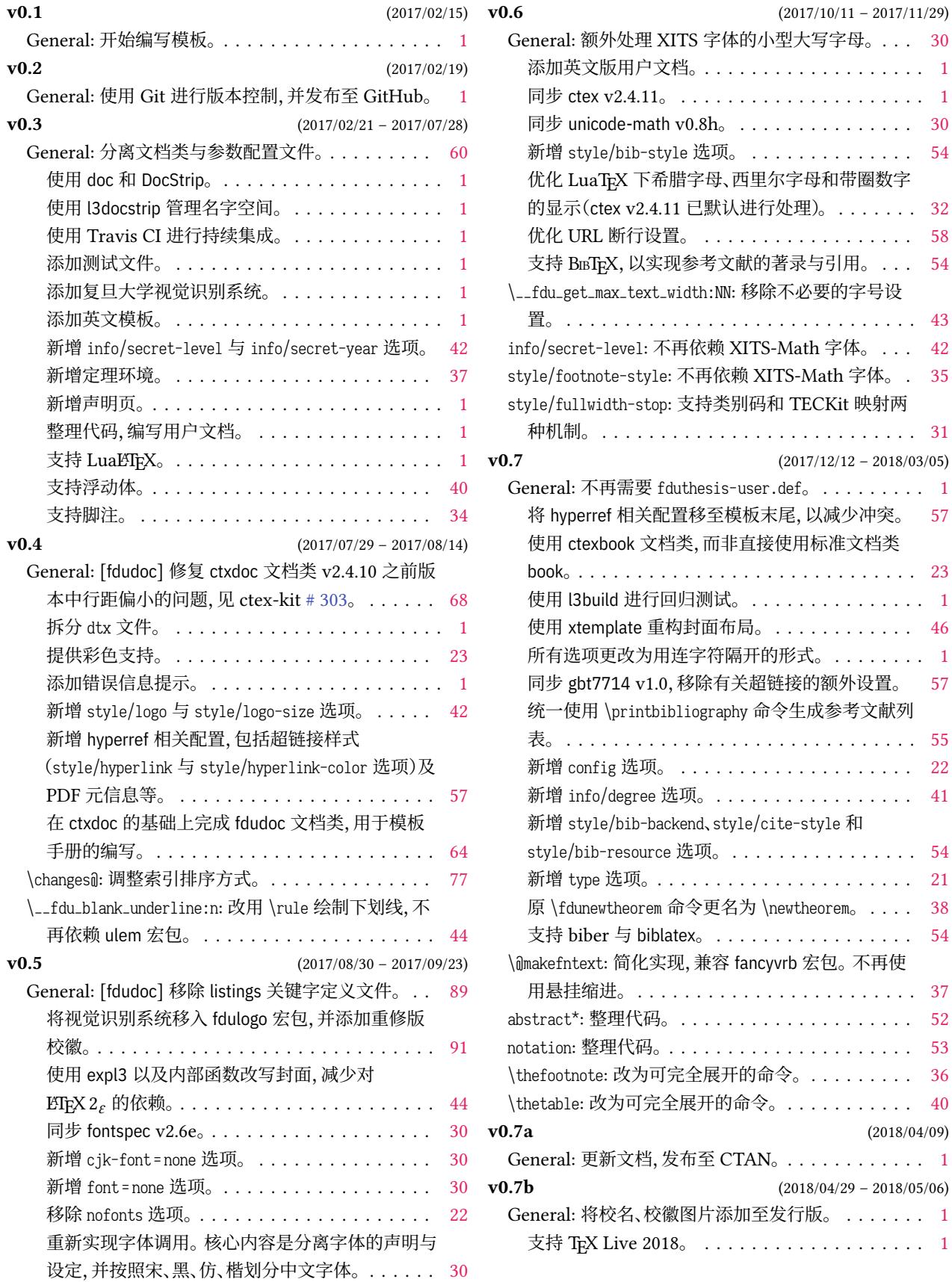

**v0.7a** (2018/04/[09\)](#page-52-0)

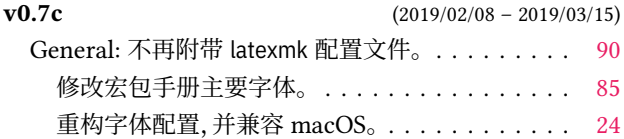

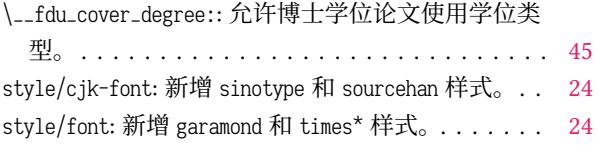

# **代码索引**

意大利体的数字表示对应索引项出现的页码;带下划线的数字表示定义对应索引项的代码行号;其他 则表示使用对应索引项的代码行号.

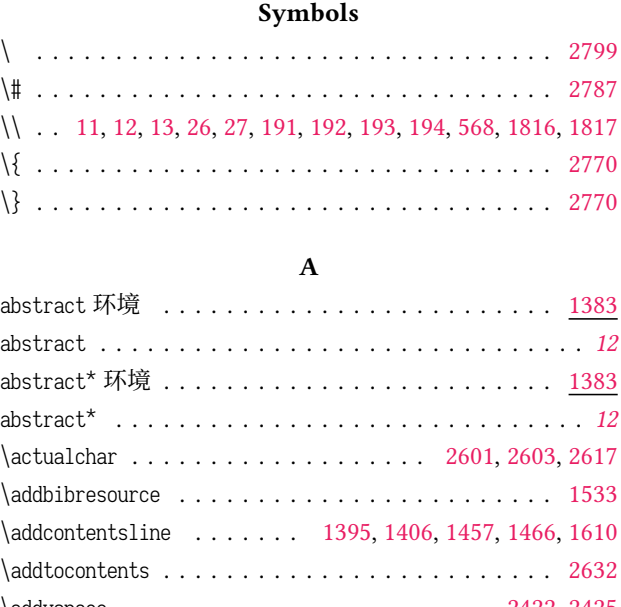

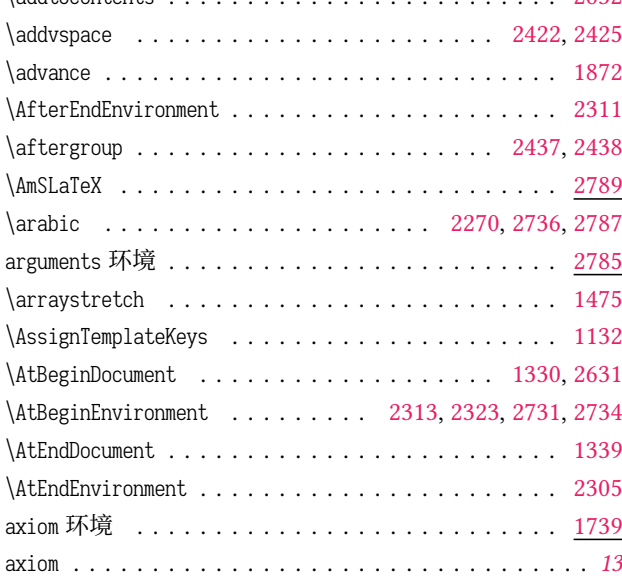

#### **B**

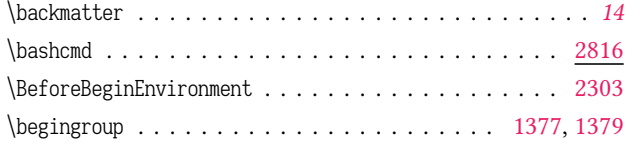

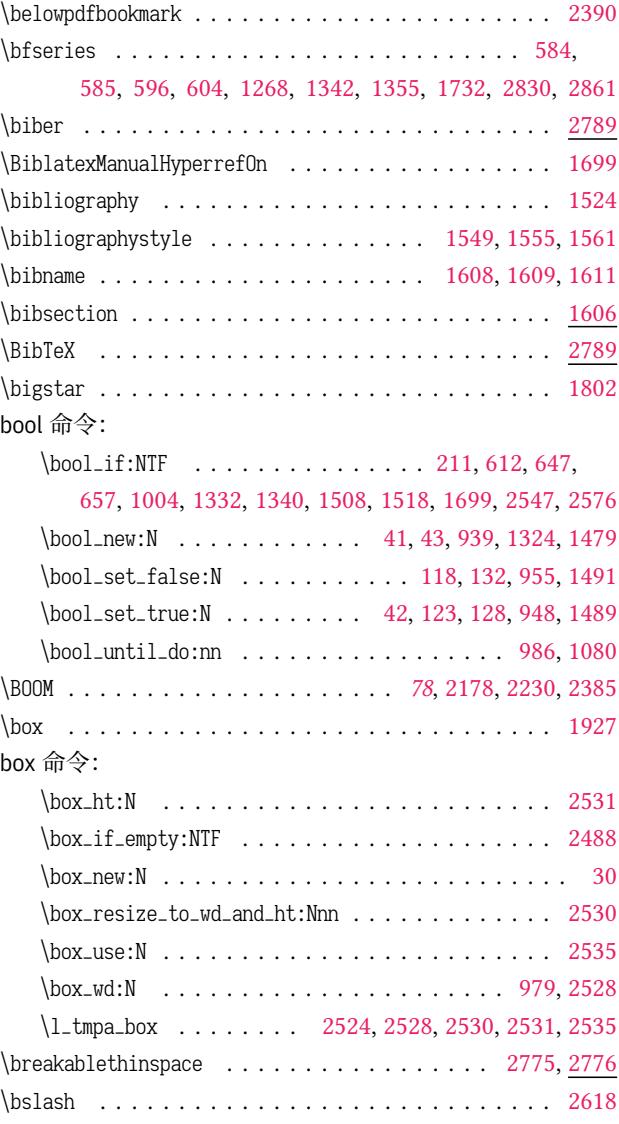

#### **C**

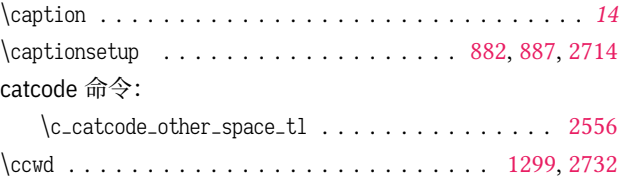

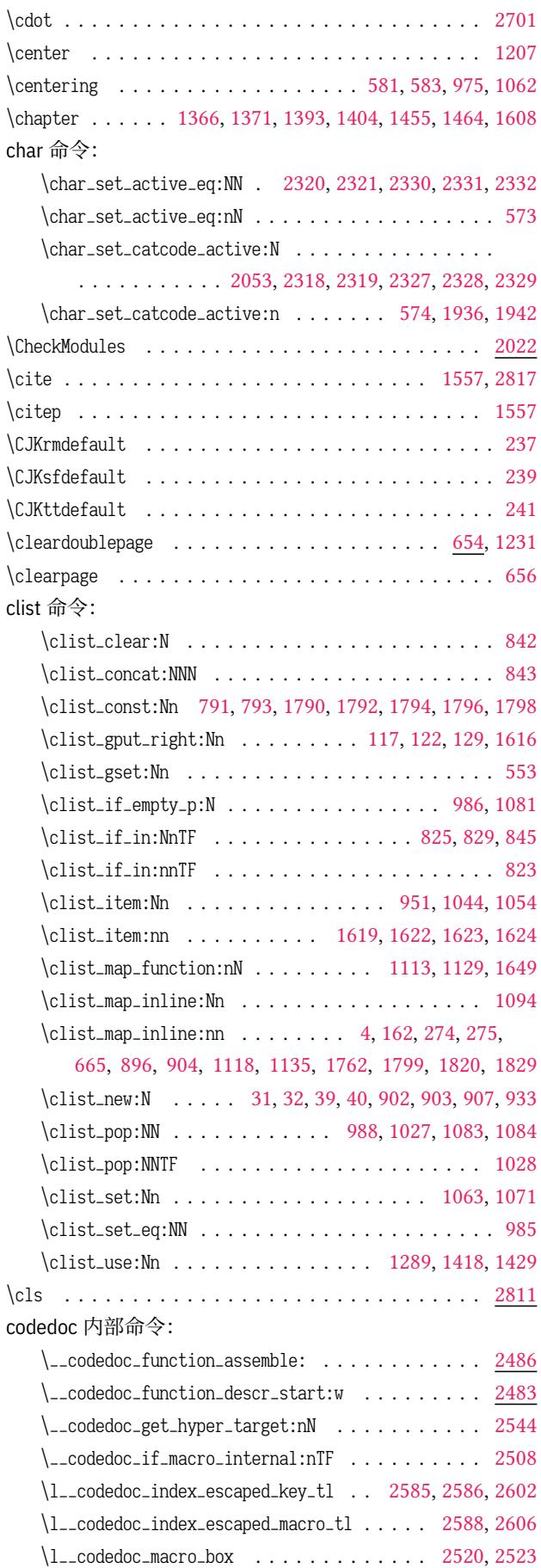

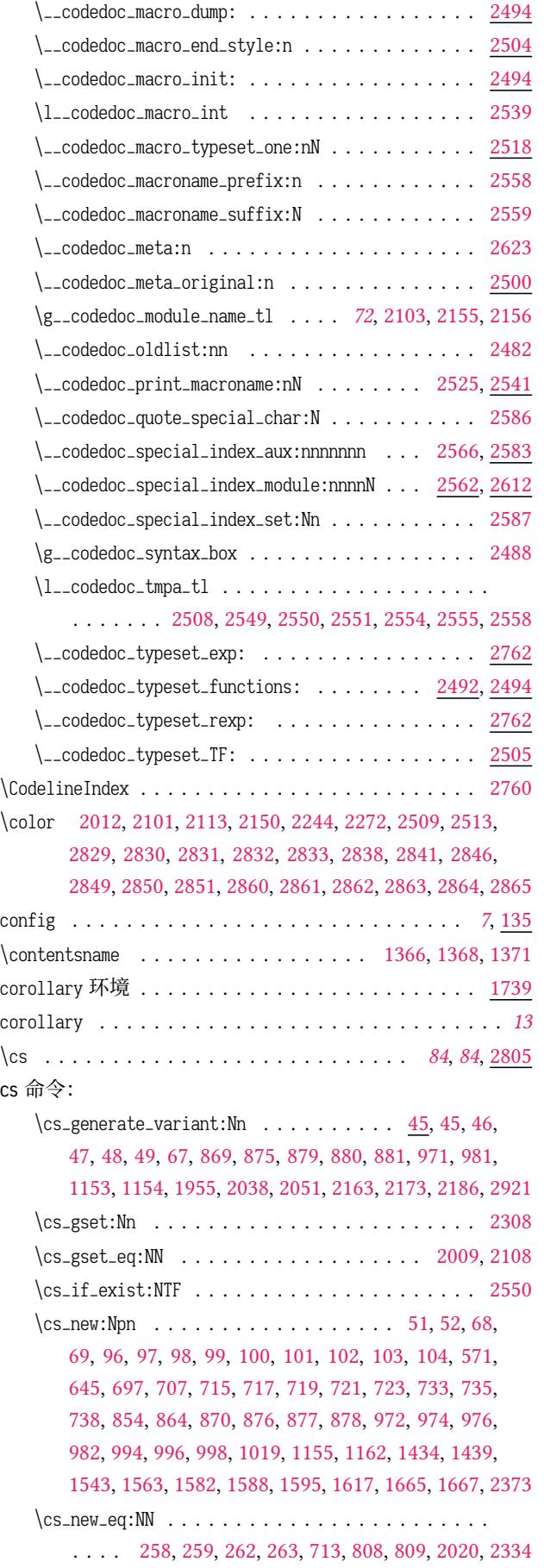

 $cs$ 

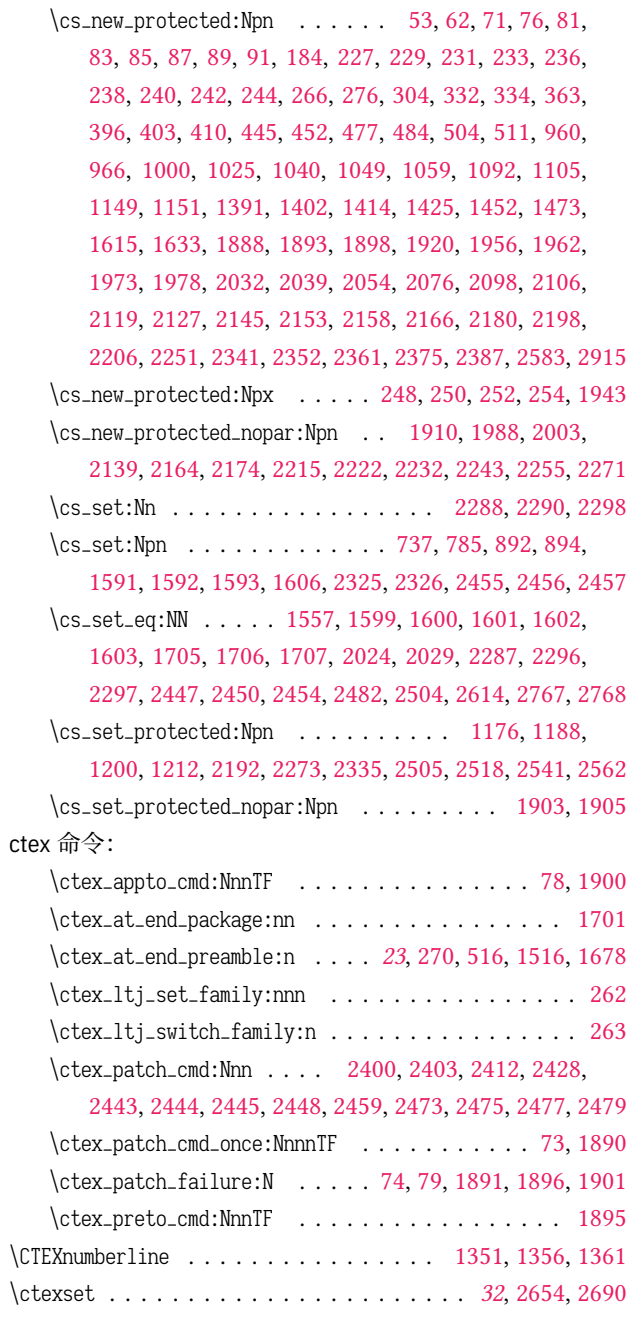

#### **D**

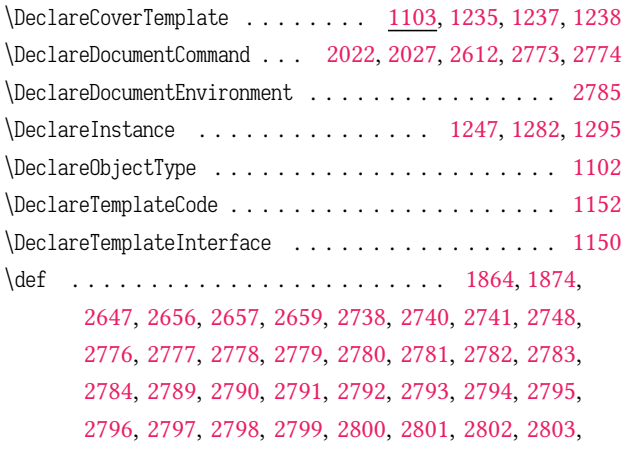

### 2804, 2927, 2932, 2937, 2942, 2950, 2958, 2974,

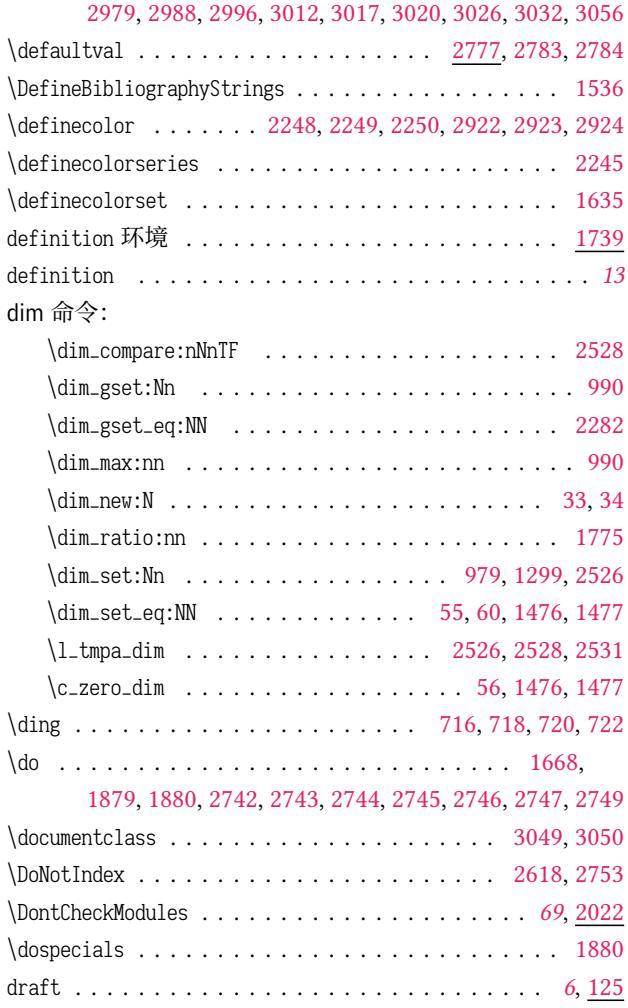

### **E**

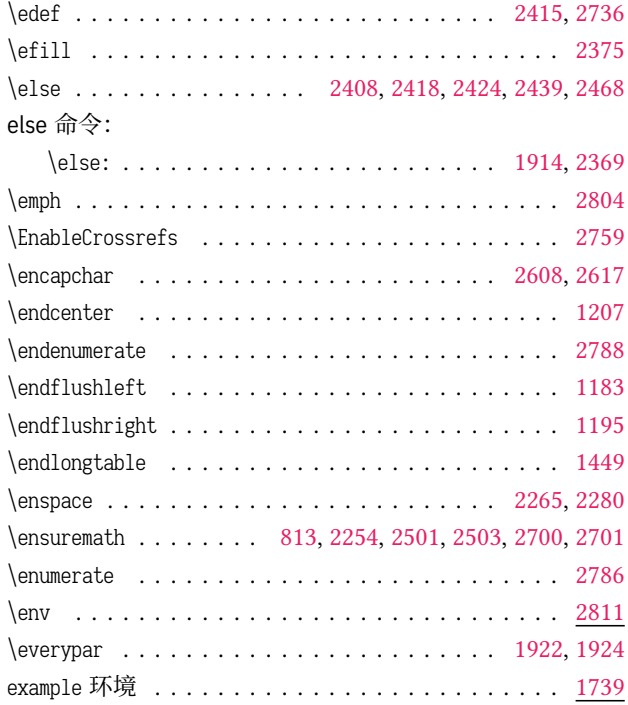

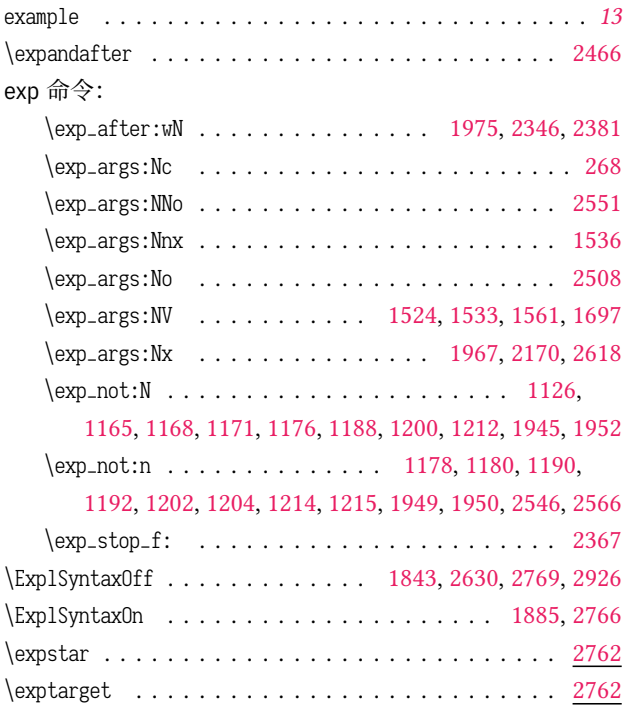

### **F**

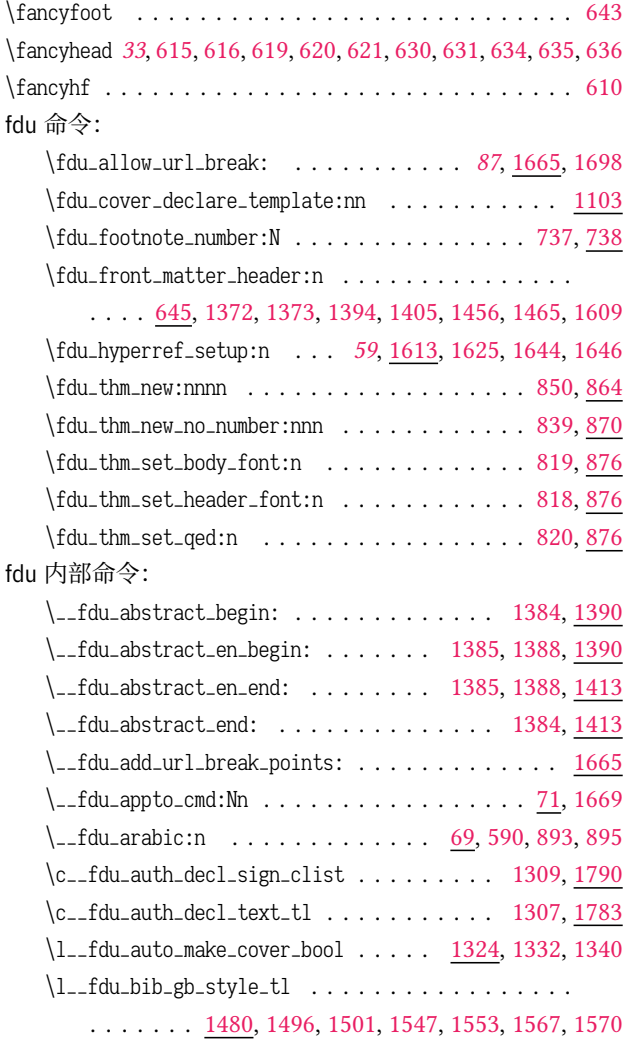

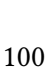

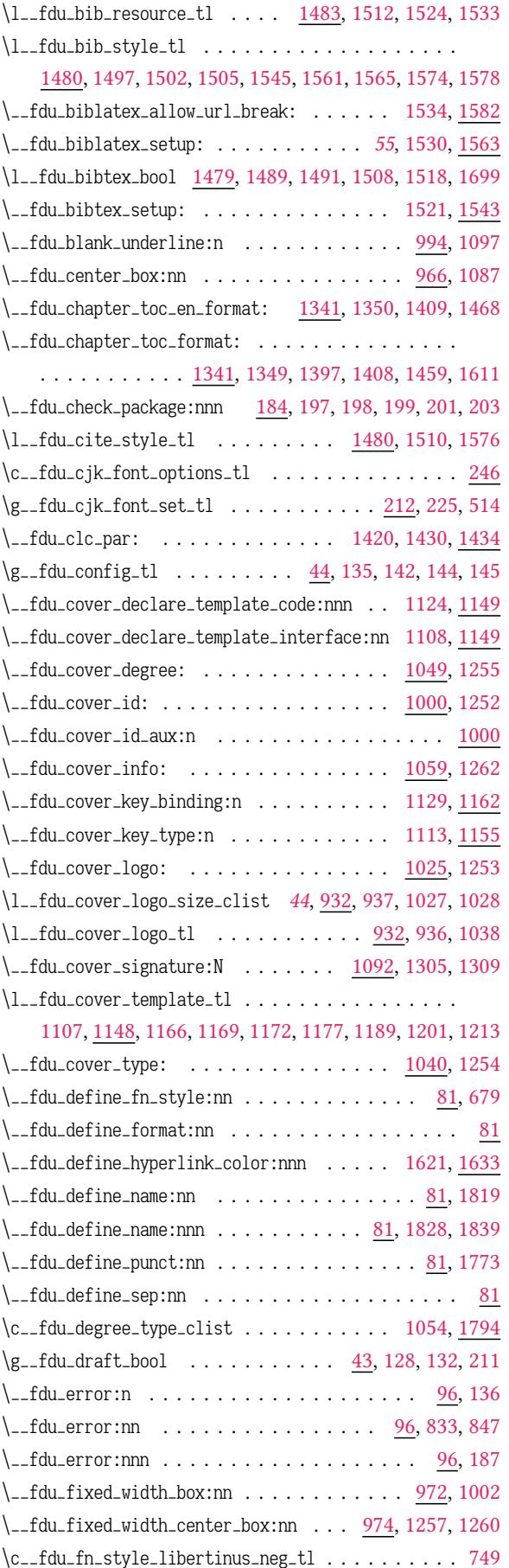

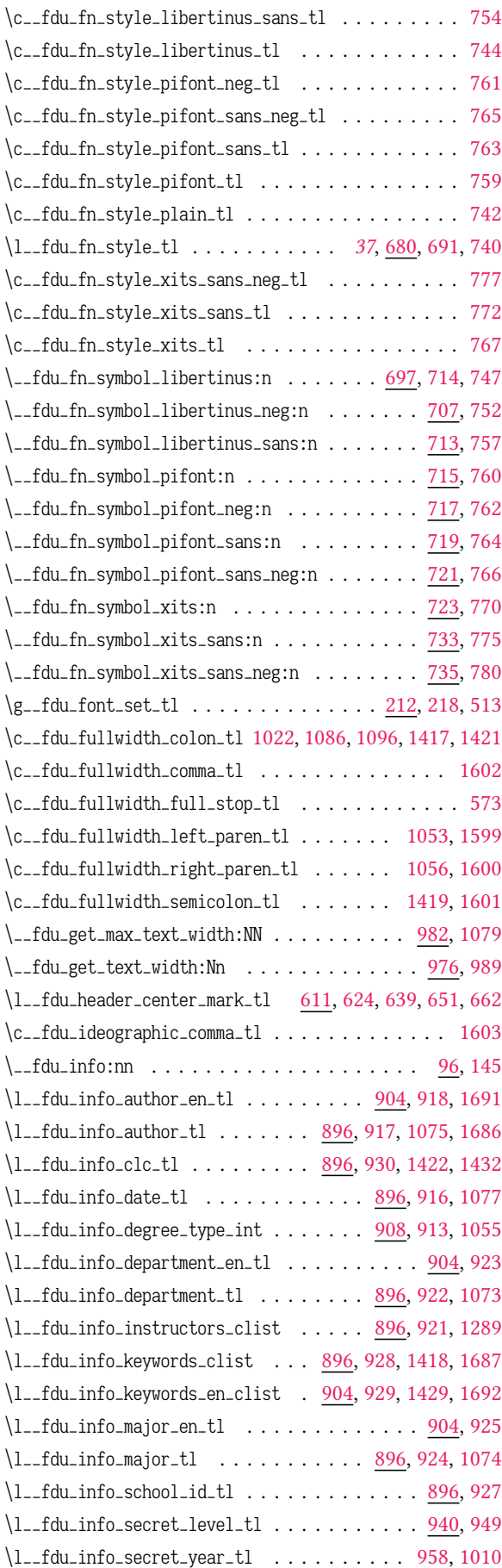

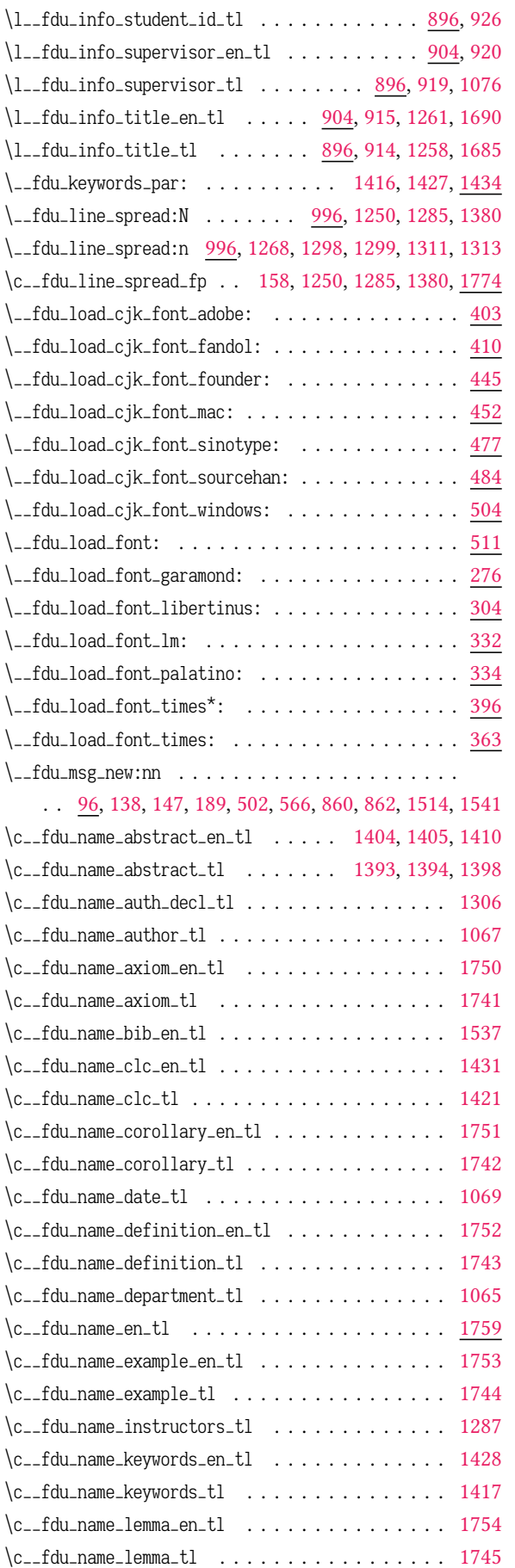

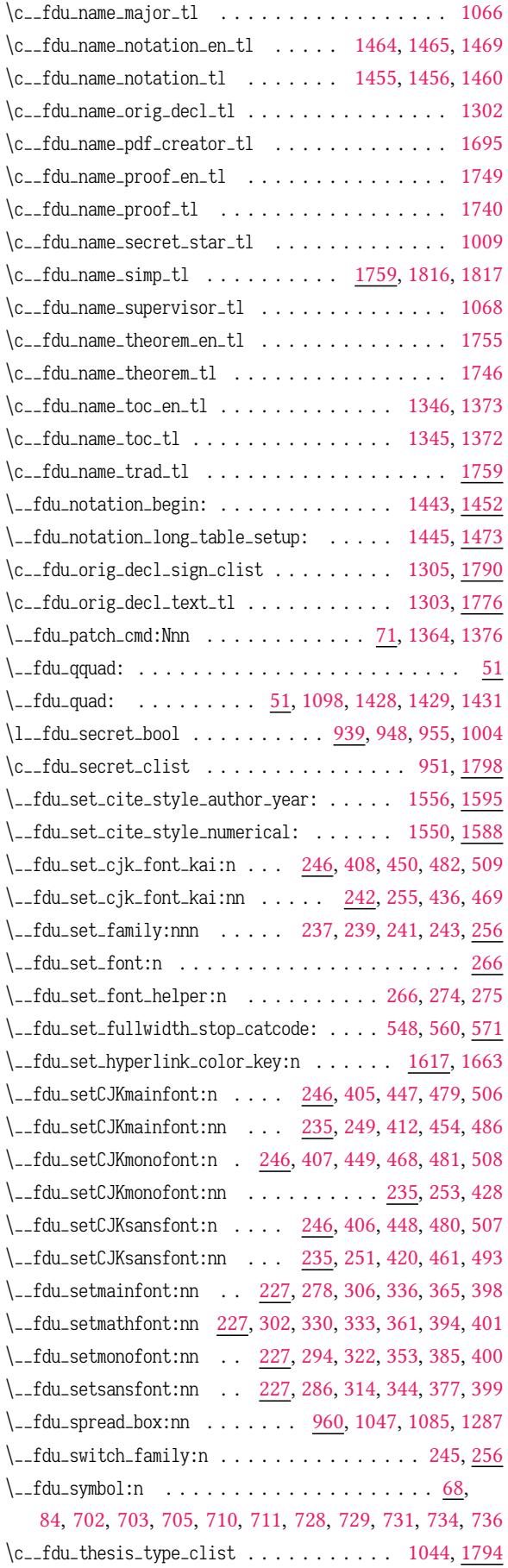

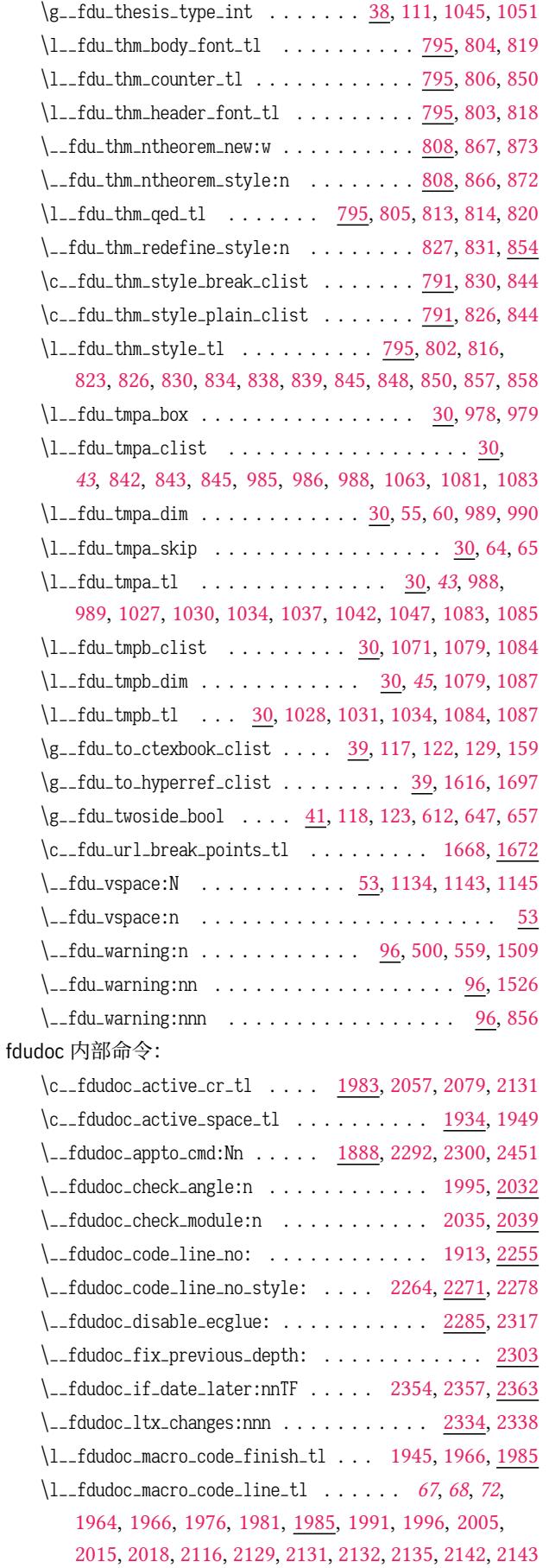

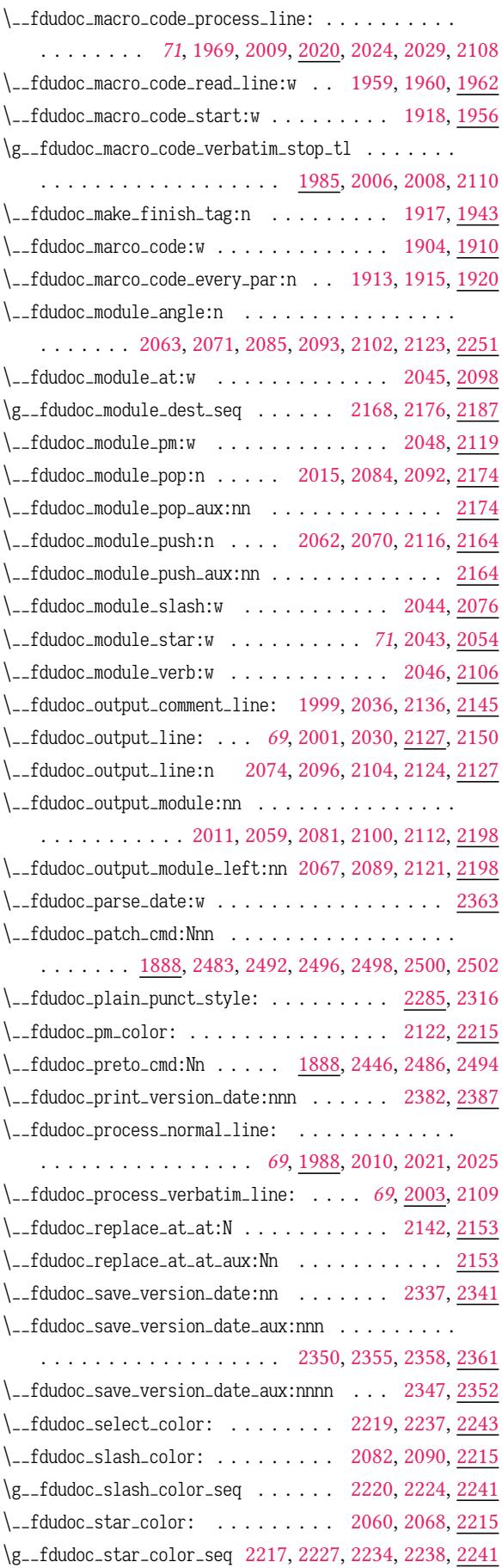

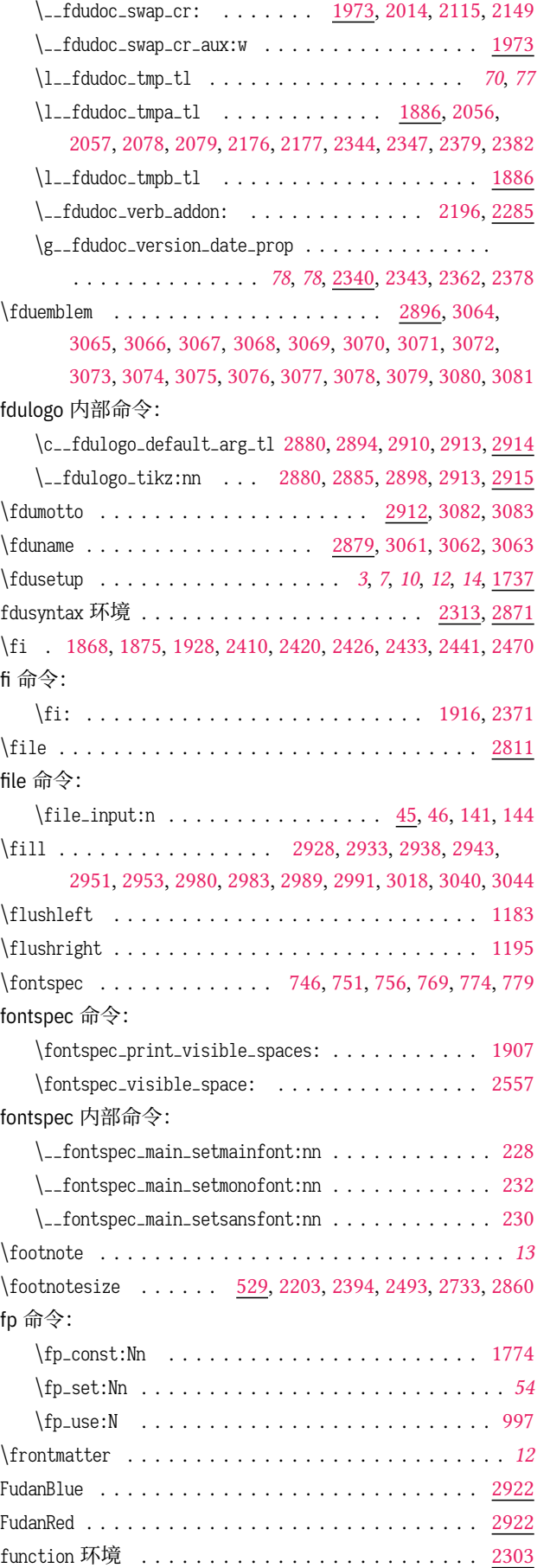

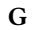

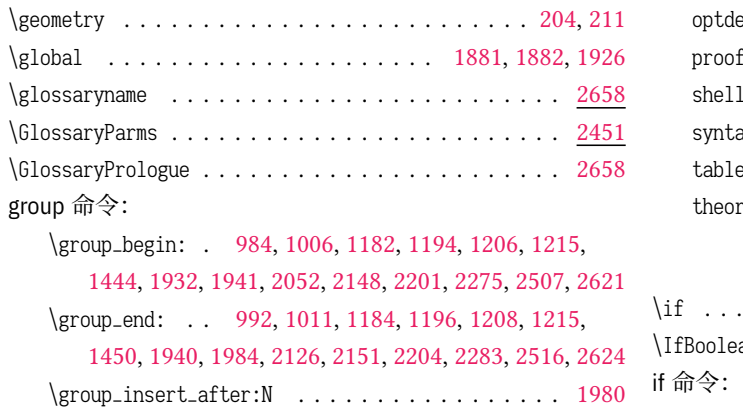

#### **[H](#page-43-22)**

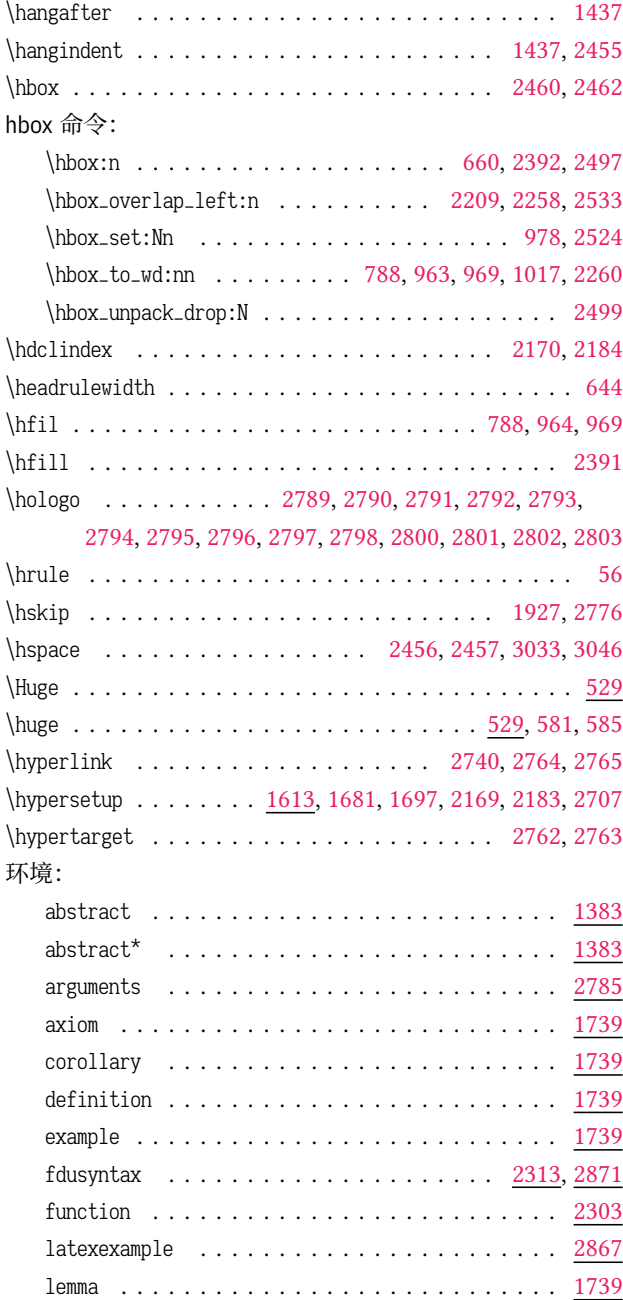

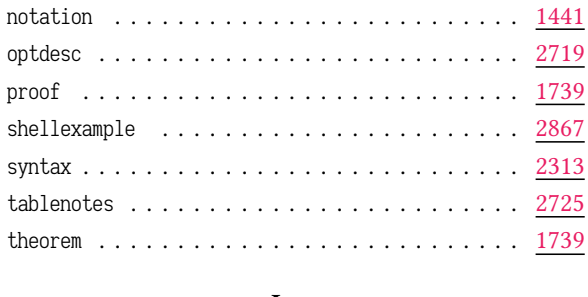

### **I**

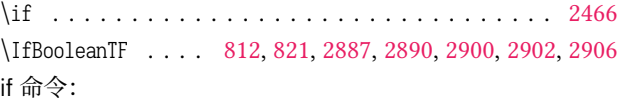

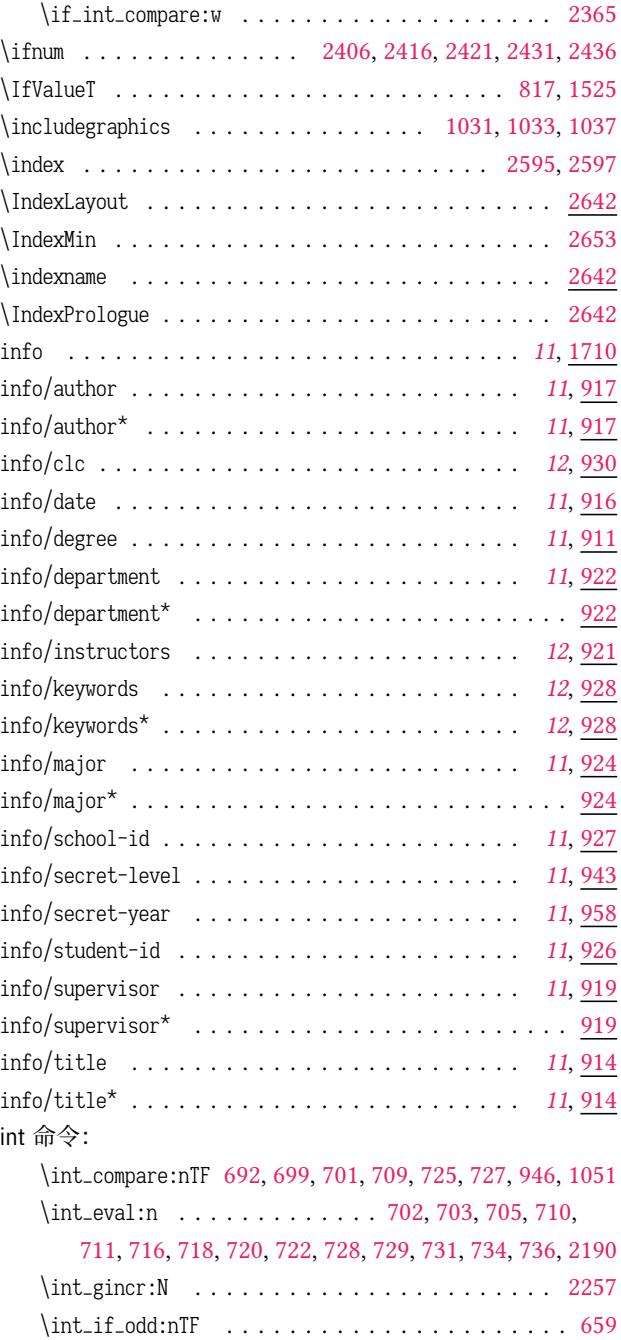

\in[t\\_inc](#page-34-17)[r:N](#page-35-10) [. . .](#page-35-11) [. . .](#page-35-12) [. . .](#page-35-13) [. . .](#page-35-30) [. .](#page-35-31) [. .](#page-34-13) [.](#page-35-32) [. .](#page-34-14) [.](#page-35-33) [. .](#page-34-15) [. .](#page-35-26) [2539](#page-72-21)

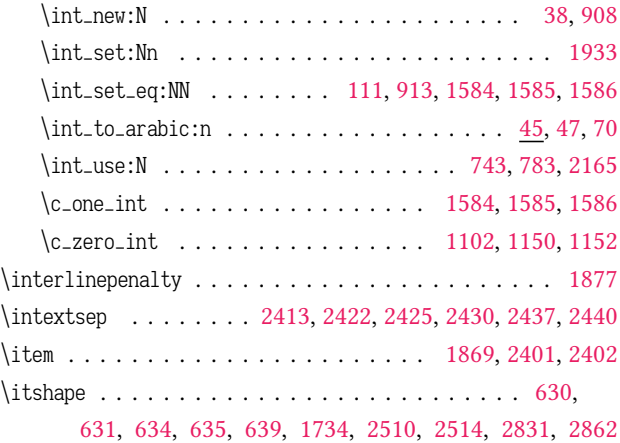

## **K**

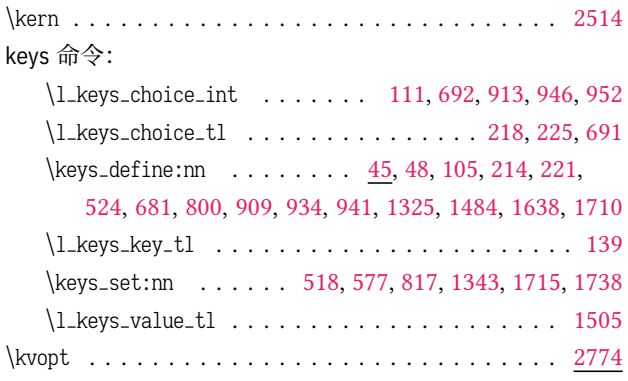

## **[L](#page-30-5)**

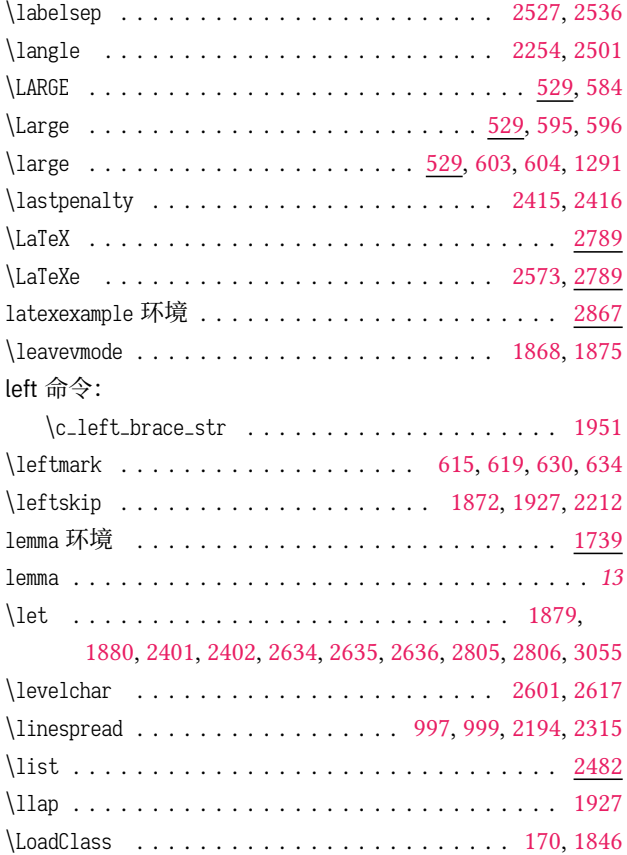

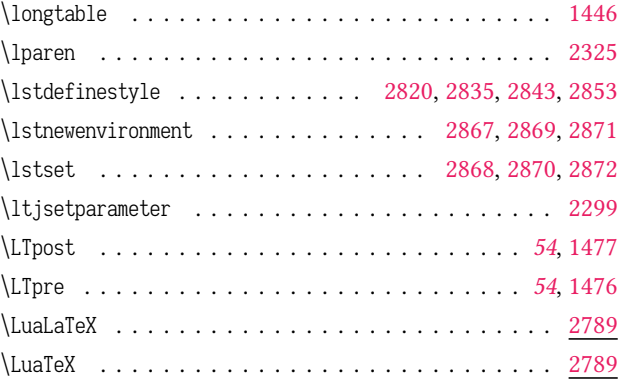

#### **M**

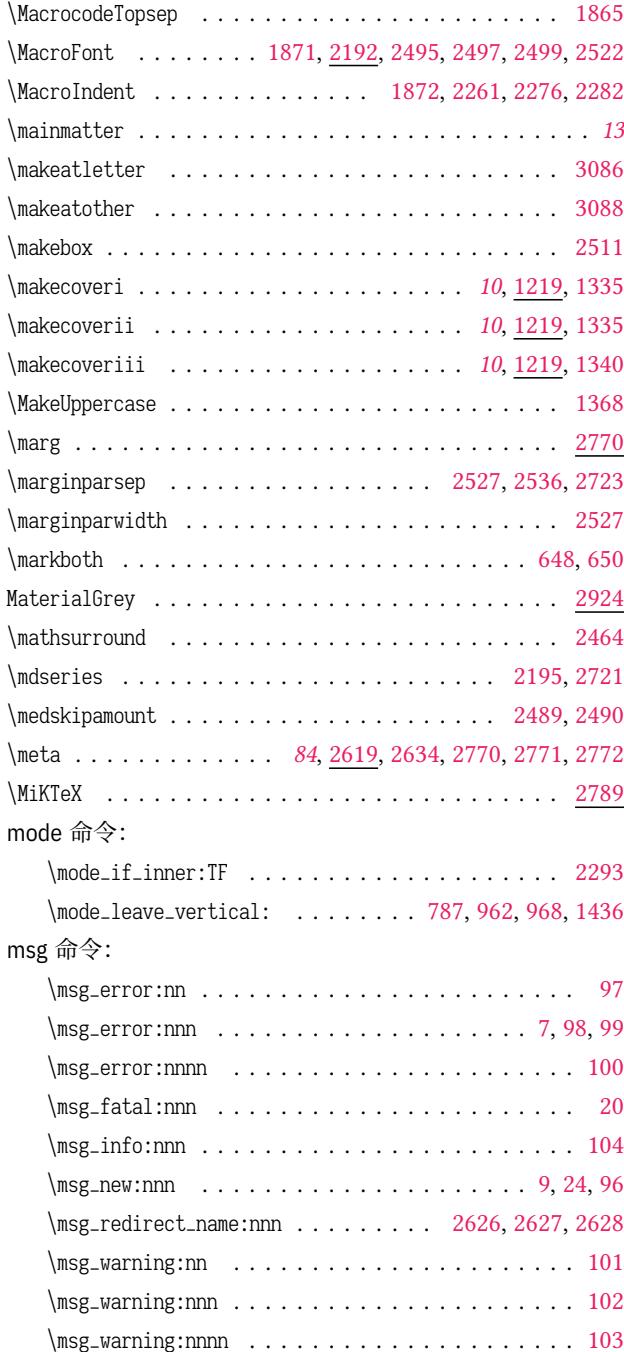

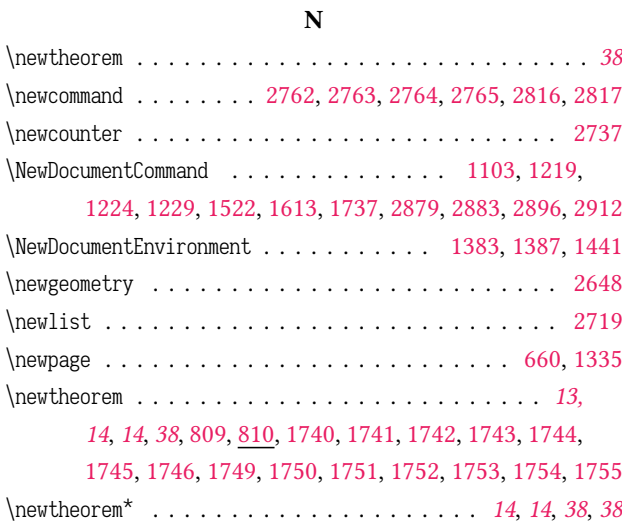

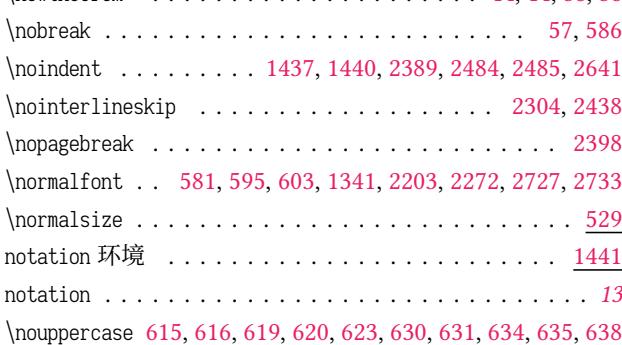

### **O**

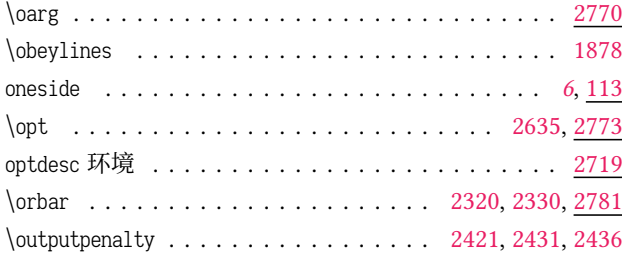

### **P**

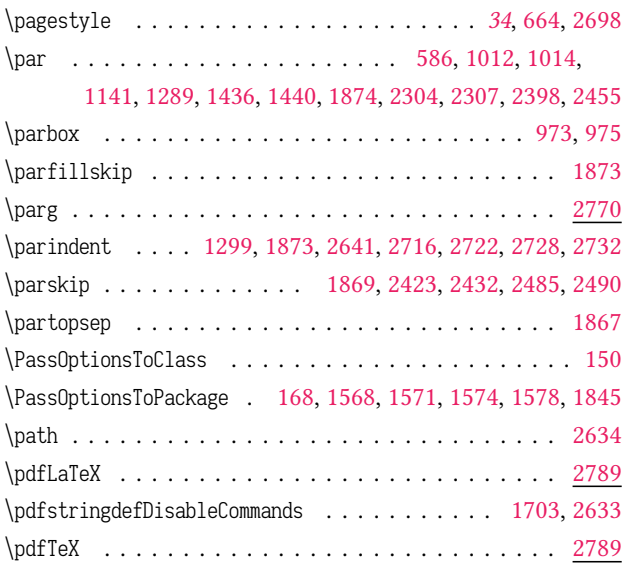

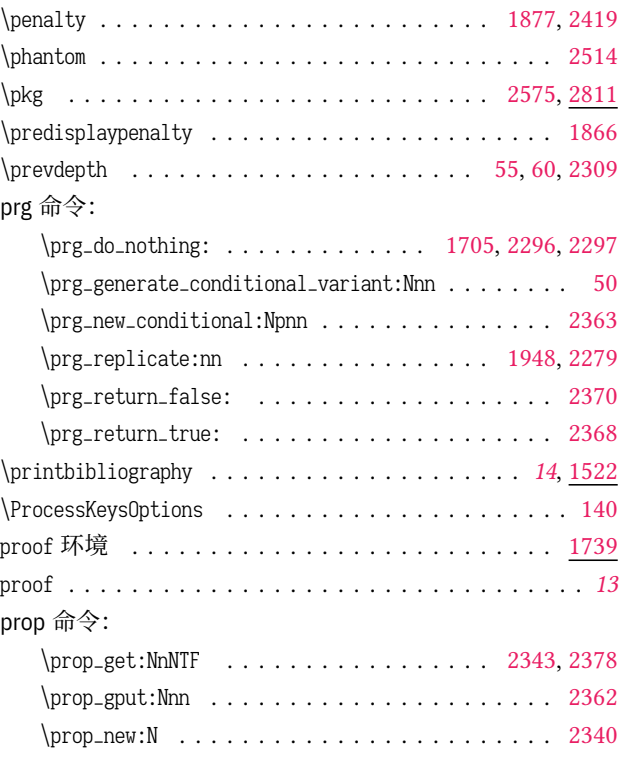

## **Q**

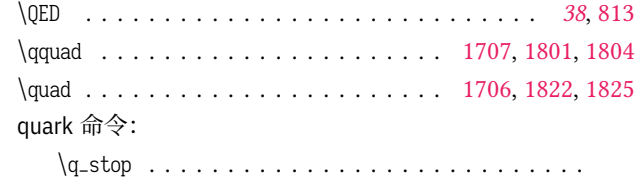

2049, 2054, 2076, 2098, 2106, 2119, [2366](#page-58-3), [2367](#page-61-16), [2373](#page-61-17)

#### **R**

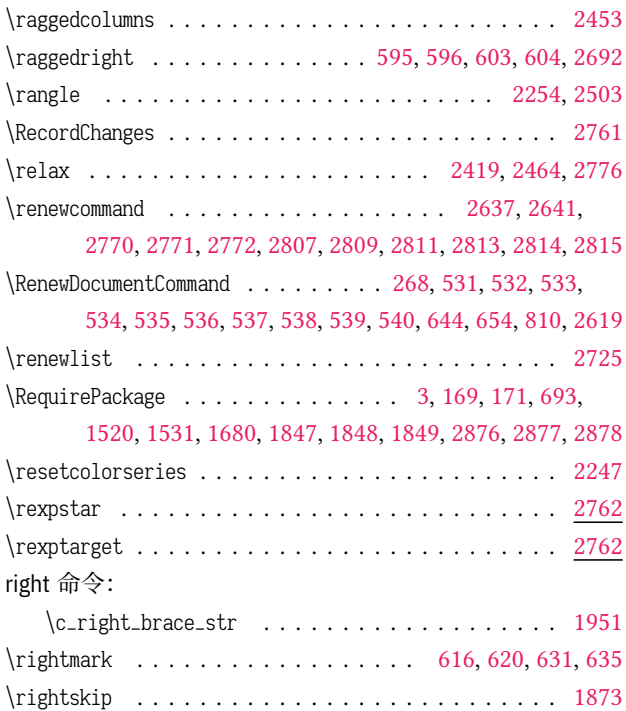

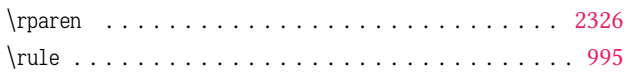

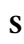

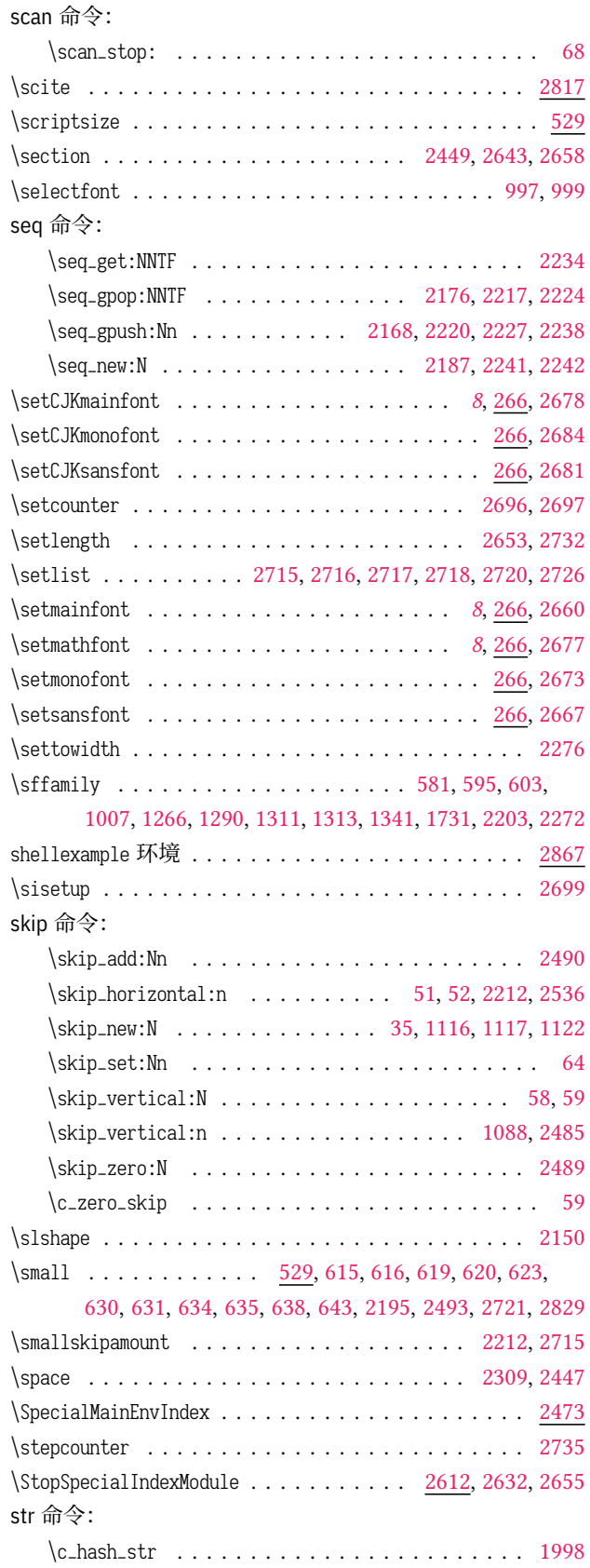

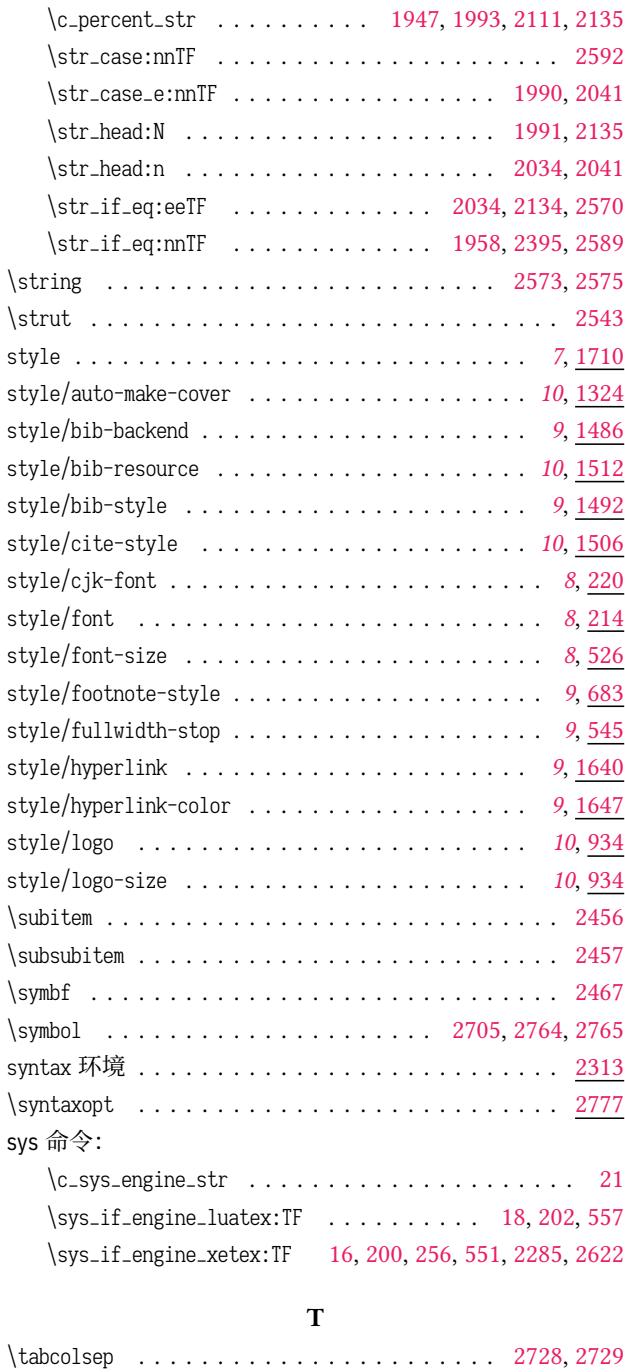

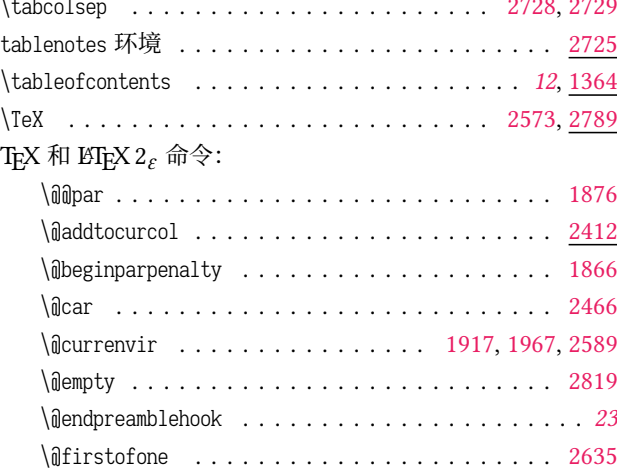

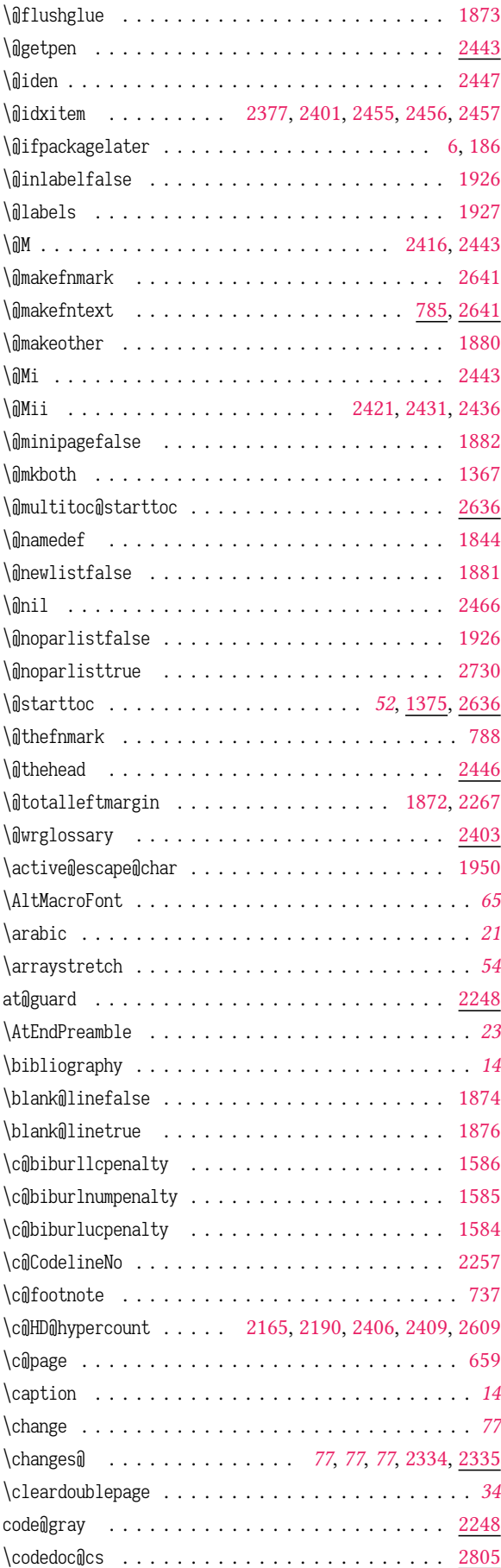

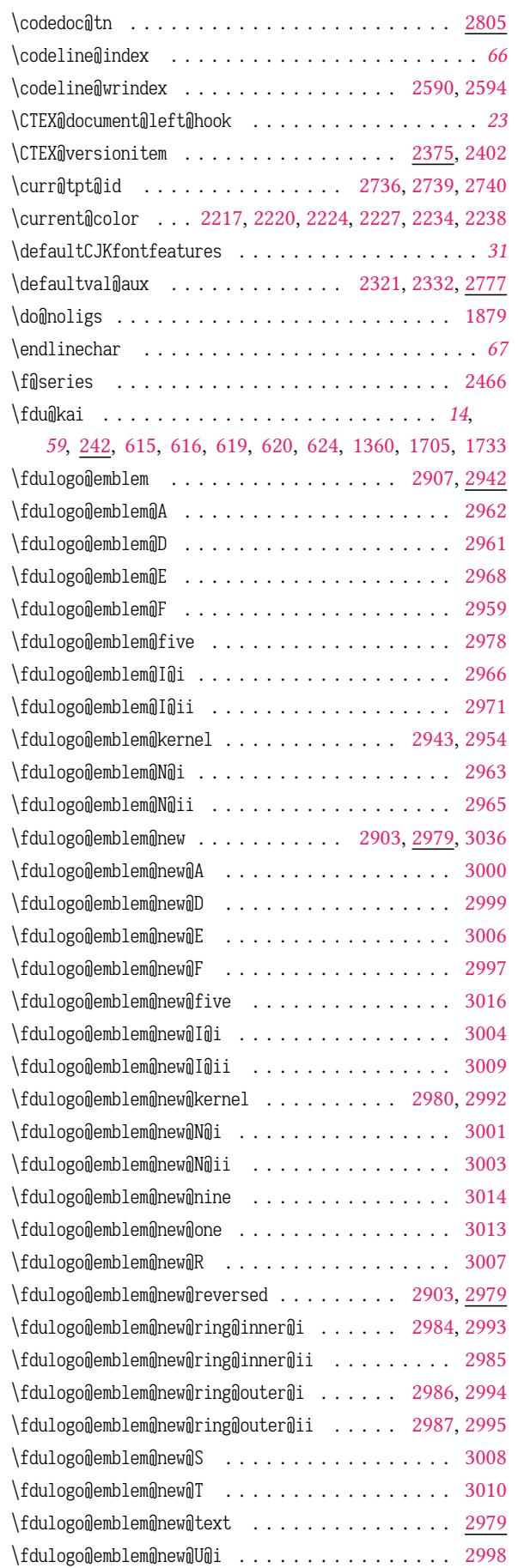
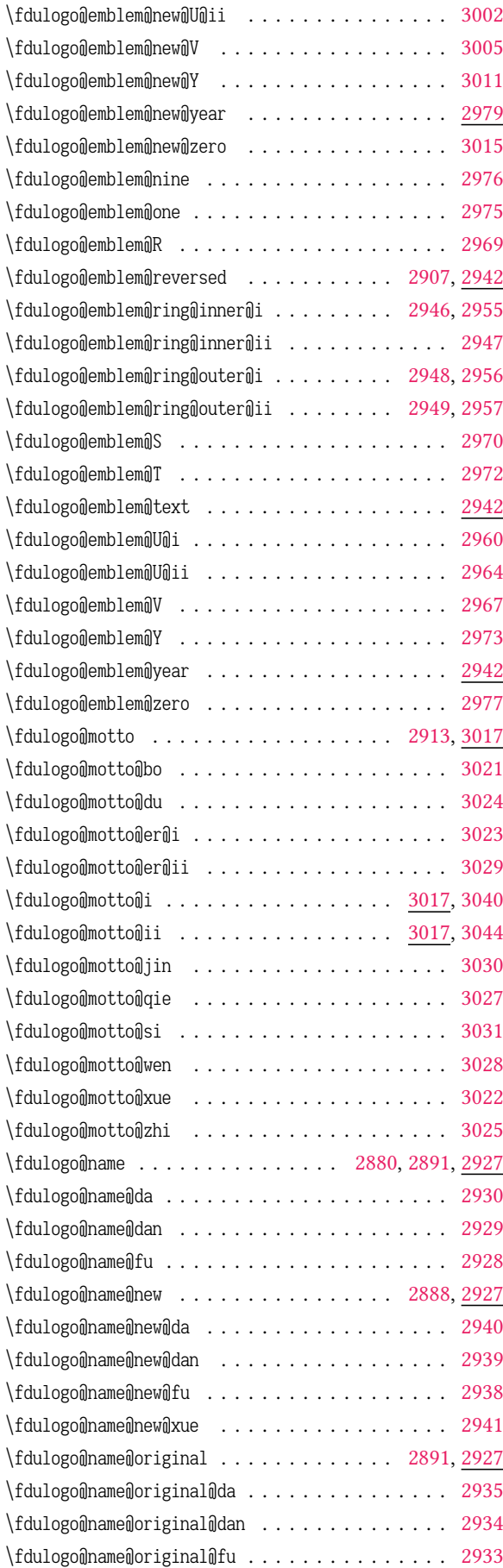

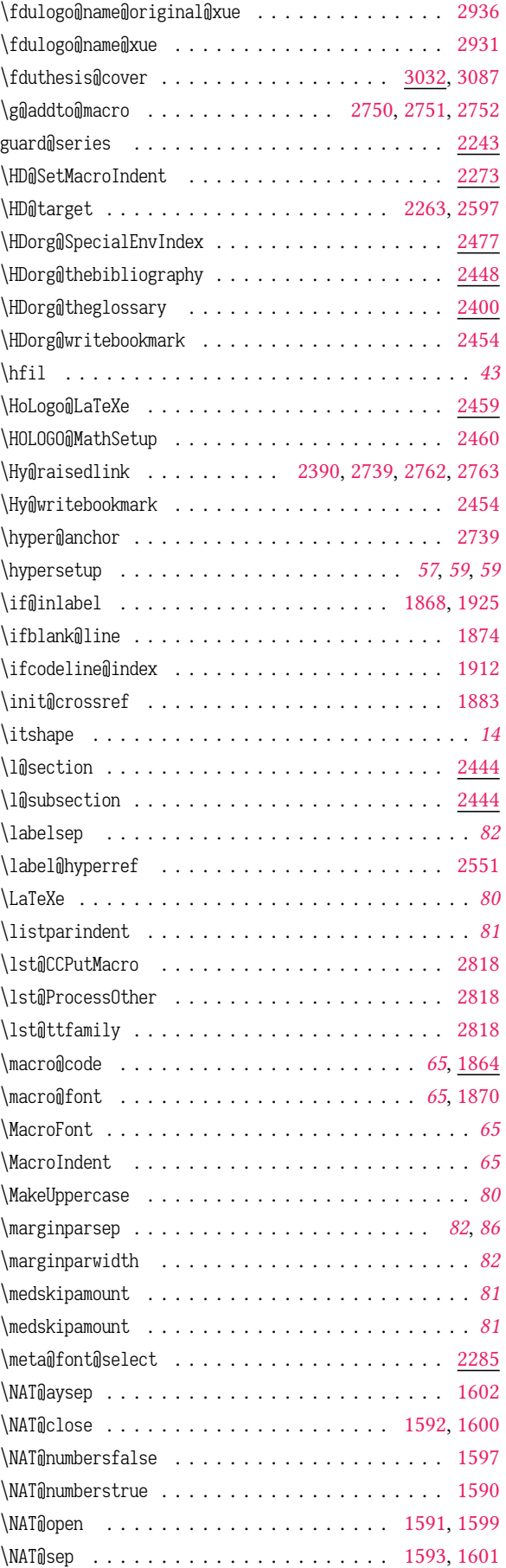

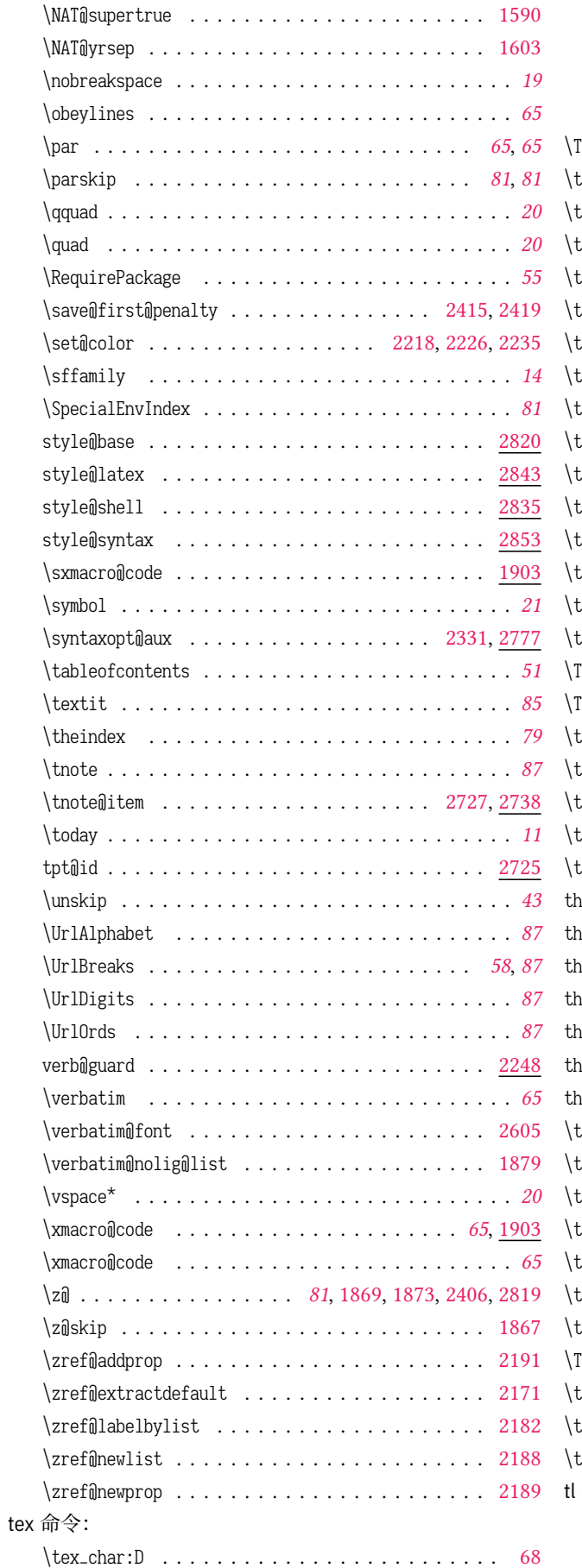

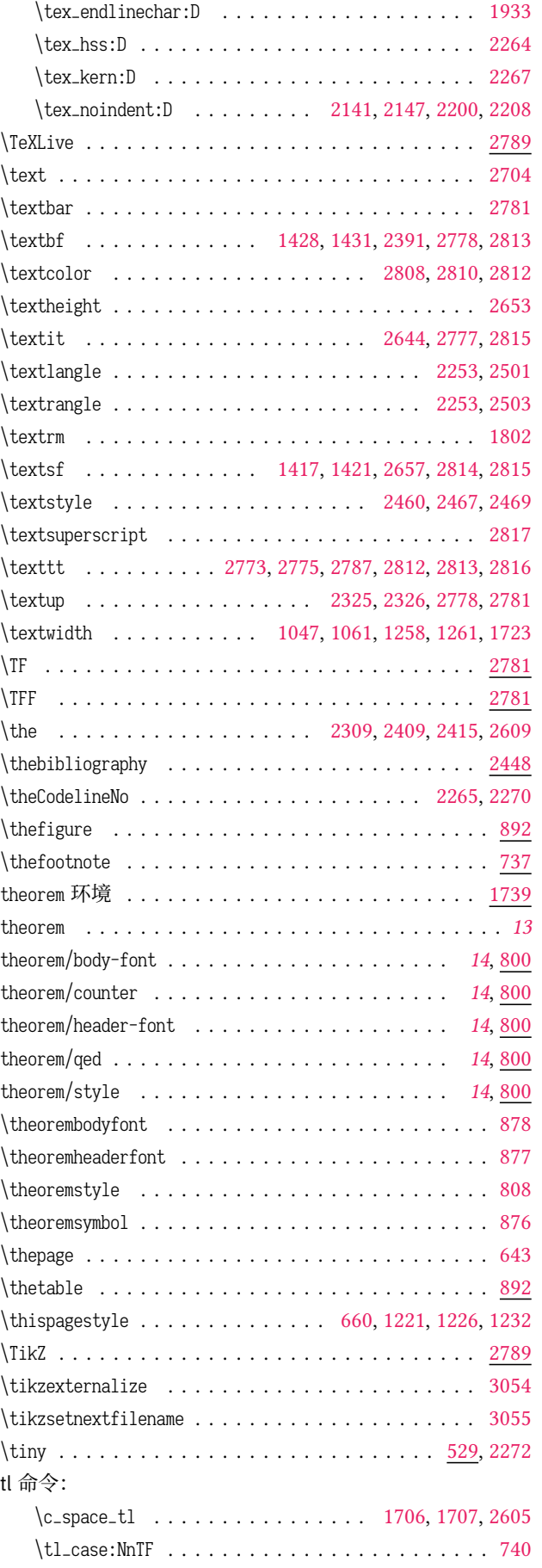

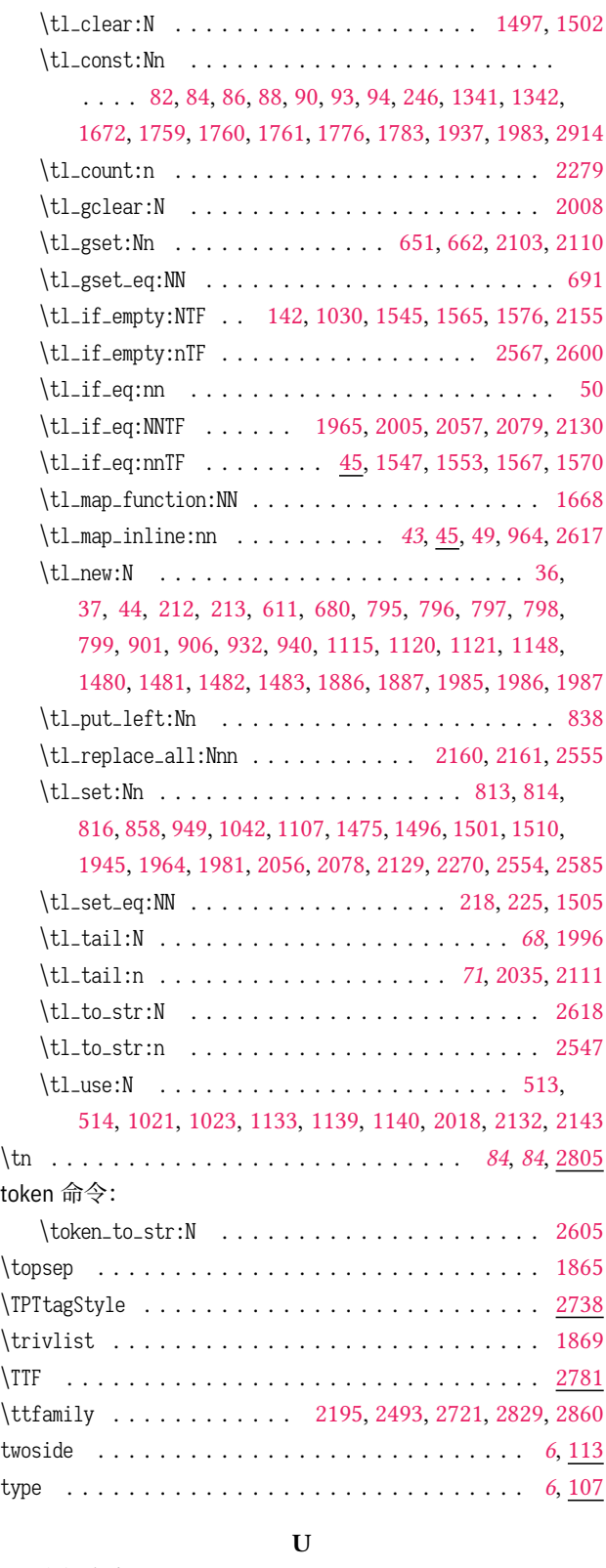

## um 内部命令:

 $\_\_\texttt{num\_setmathfont:nn$  [.](#page-5-0) . . . . . . . . . . . . . . . . [234](#page-21-1)

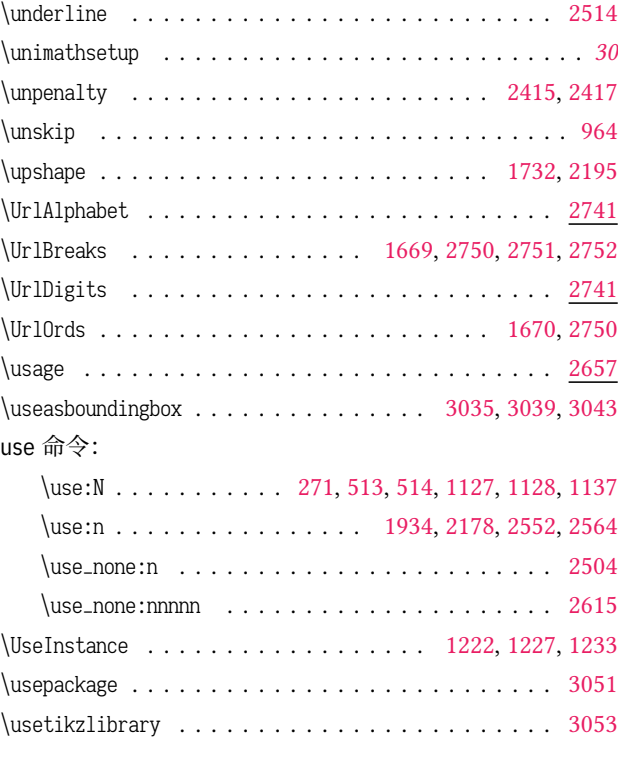

## **V**

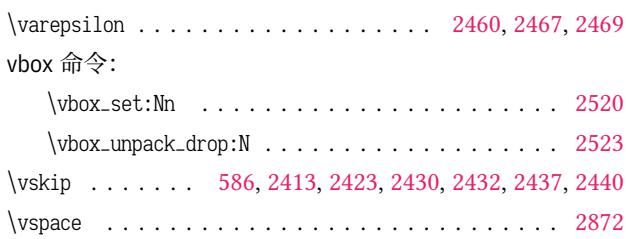

## **[X](#page-78-6)**

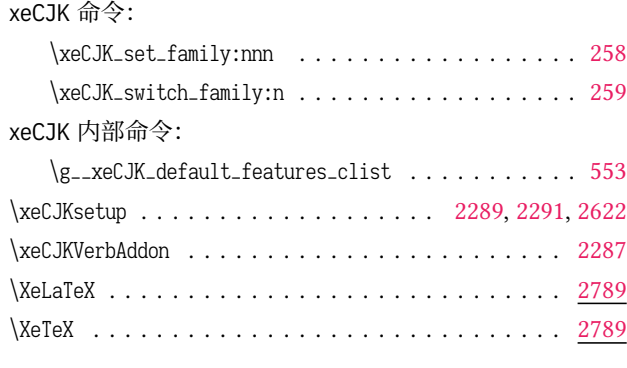

## **Z**

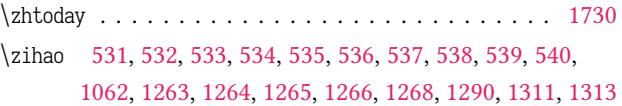